# Formalizing SPARCv8 Instruction Set Architecture in Coq

*Jiawei Wang*<sup>1</sup> Ming Fu<sup>1</sup> Lei Qiao<sup>2</sup> Xinyu Feng<sup>1</sup>

University of Science and Technology of China<sup>1</sup> October 24, 2017  $\,$   $\,$  Deijing Institute of Control Engineering  $^2$ 

Computer System widely used in many safety critical areas

Computer System Operating System

widely used in many safety critical areas

implemented in  $C +$  assembly language

Computer System Operating System

widely used in many safety critical areas

implemented in  $C +$  assembly language

verified not verified

Computer System Operating System widely used in many safety critical areas implemented in  $C +$  assembly language verified not verified SpaceOS C + SPARCv8 assembly language

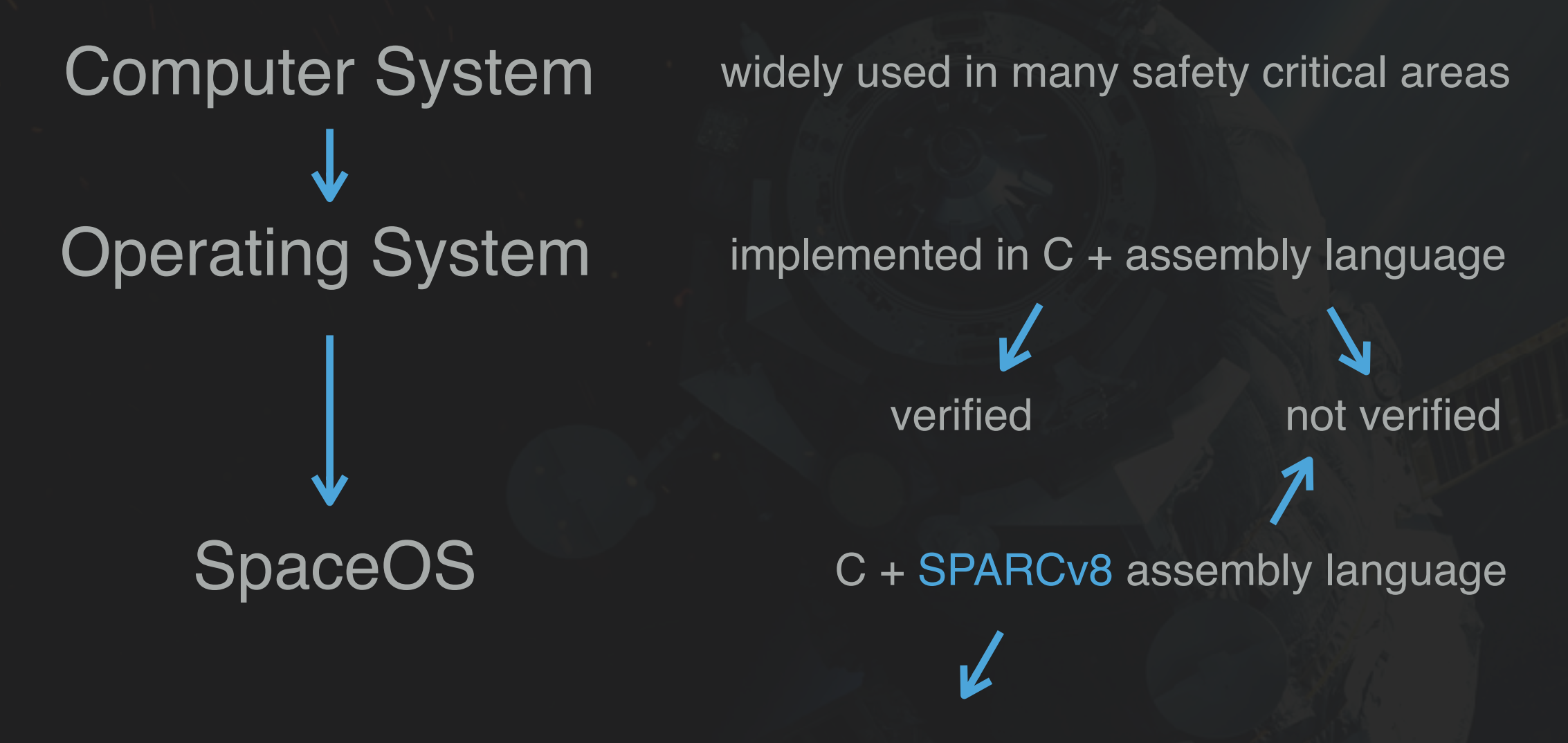

To verify SpaceOS, it is inevitable to formally verify the assembly code

### Verification

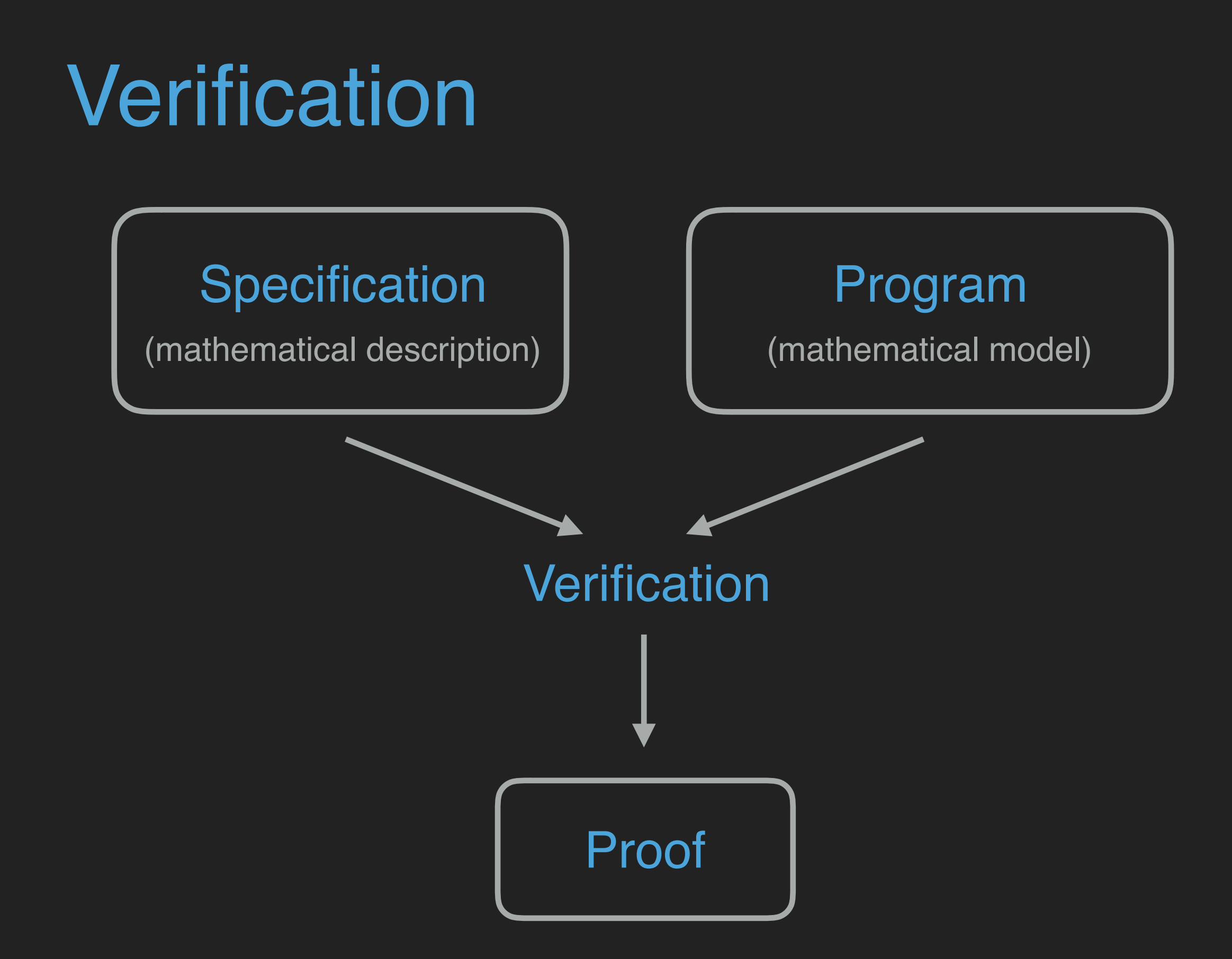

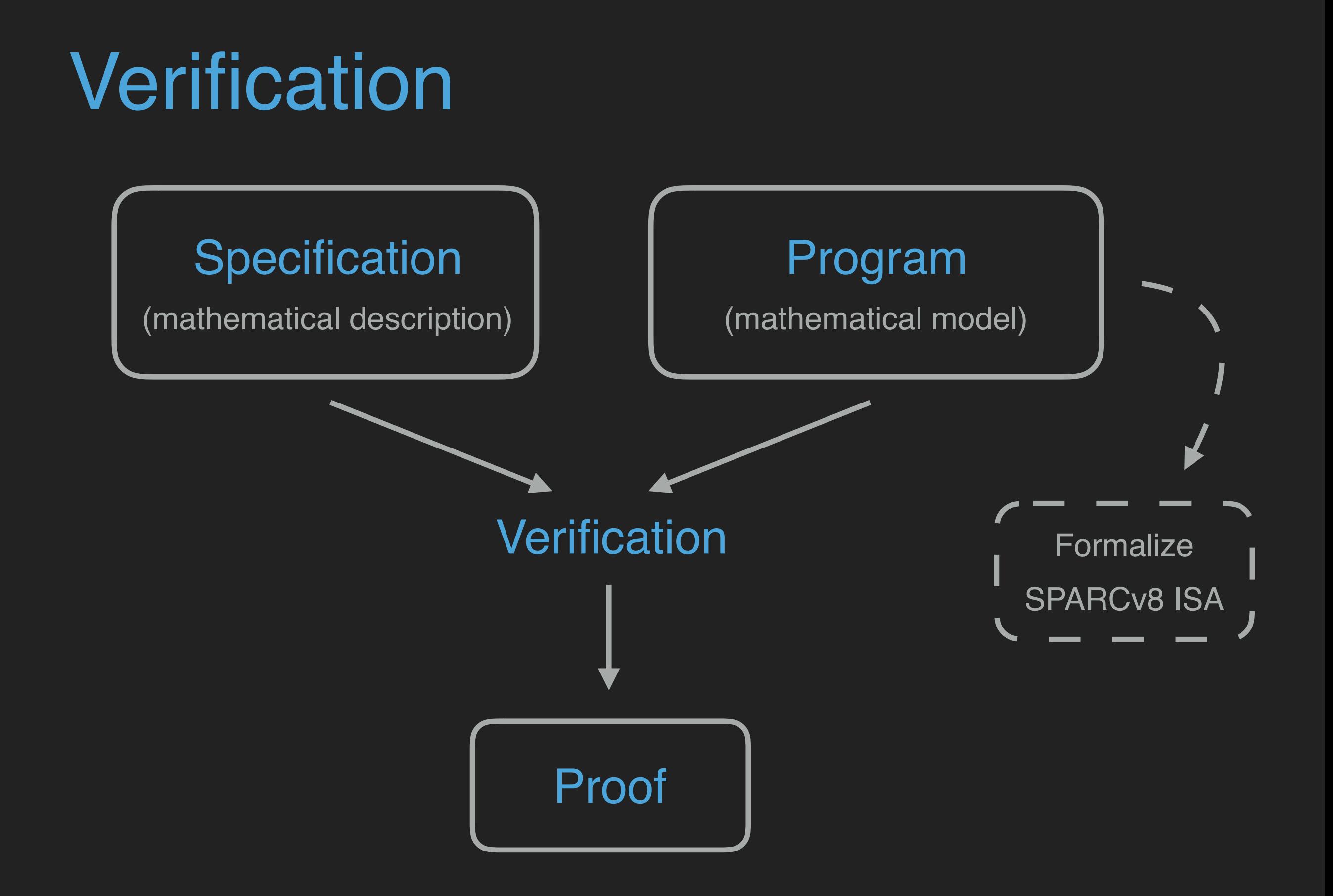

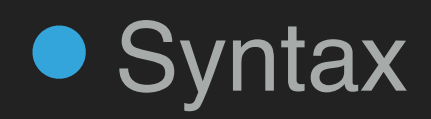

 $C ::=$  while  $e$  do  $C \mid$ 

if e then C1 else C2 I ...

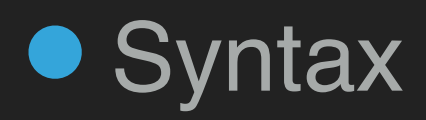

 $C ::=$  while  $e$  do  $C \mid$ if e then C1 else C2 I ...

• Machine State

state  $::= (M, ... )$ 

• Syntax

 $C ::=$  while  $e$  do  $C \mid$ if e then C1 else C2 | …

• Machine State

state  $::=(\overline{M}, \ldots)$ 

**• Operational Semantics** 

 $(C, state) \rightarrow (C', state')$ 

#### □ Modeling SPARCv8 ISA

• Syntax • Machine State • Operational Semantics

#### □ Modeling SPARCv8 ISA

• Syntax • Machine State • Operational Semantics

#### □ Properties of the Model

• Determinacy Property • Isolation Property

#### □ Modeling SPARCv8 ISA

• Syntax • Machine State • Operational Semantics

#### □ Properties of the Model

• Determinacy Property • Isolation Property

Verifying a Window Overflow Trap Handler ◻

#### □ Modeling SPARCv8 ISA

• Syntax • Machine State • Operational Semantics

#### □ Properties of the Model

• Determinacy Property • Isolation Property

Verifying a Window Overflow Trap Handler ◻

In Coq (11,000 lines of code)◻

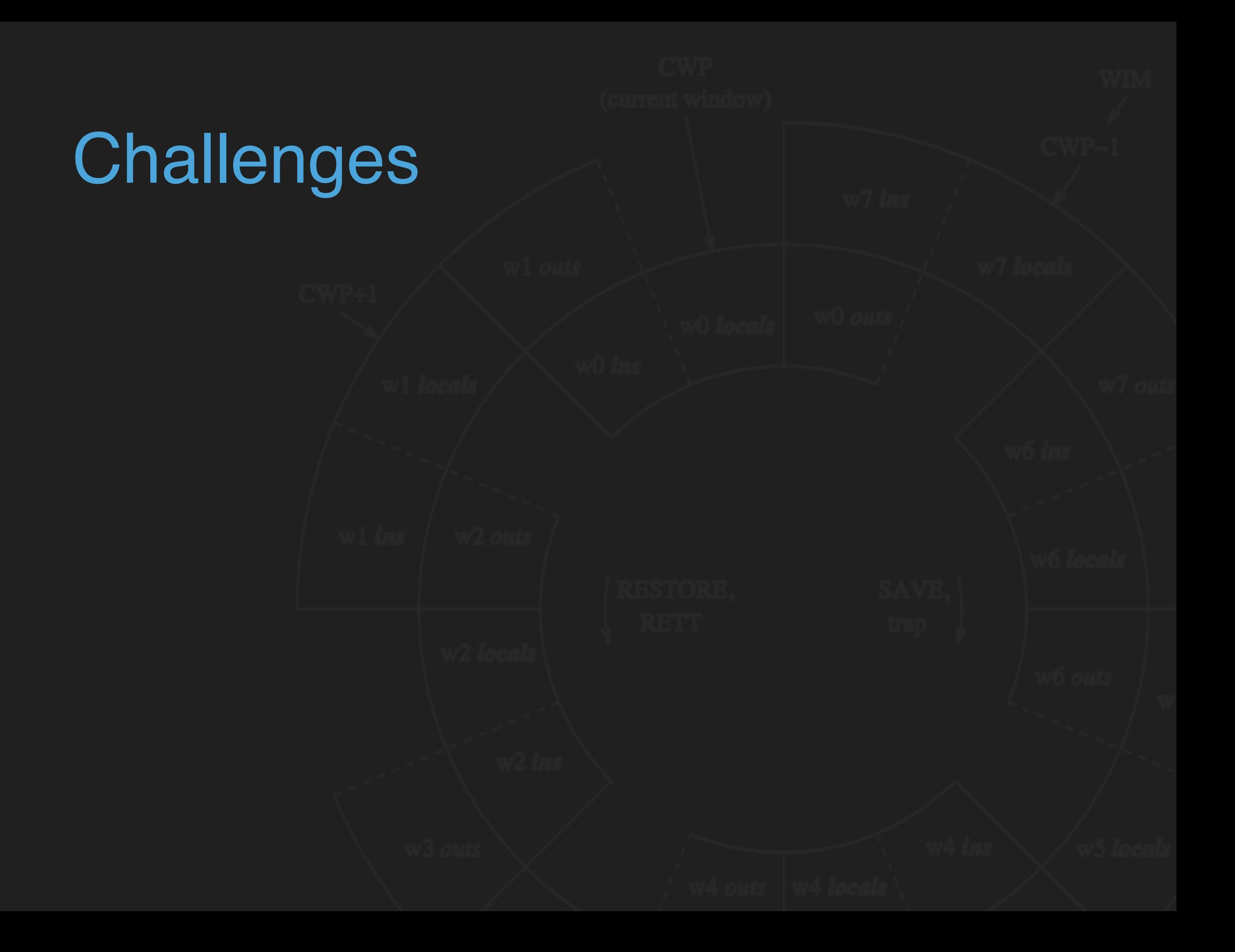

## **Challenges**

#### SPARCv8 has the following unique mechanisms:

- 
- Delayed-transfer instruction
- Register windows

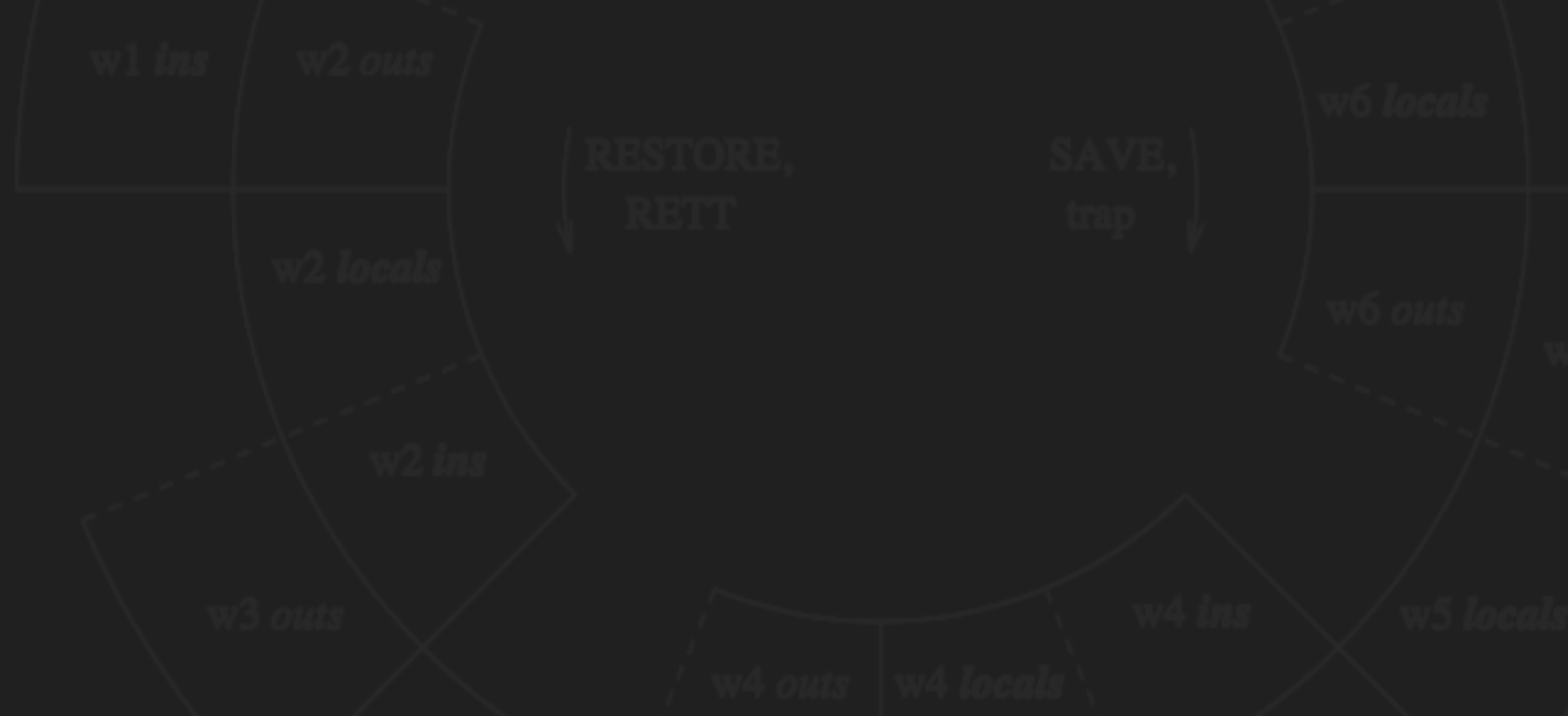

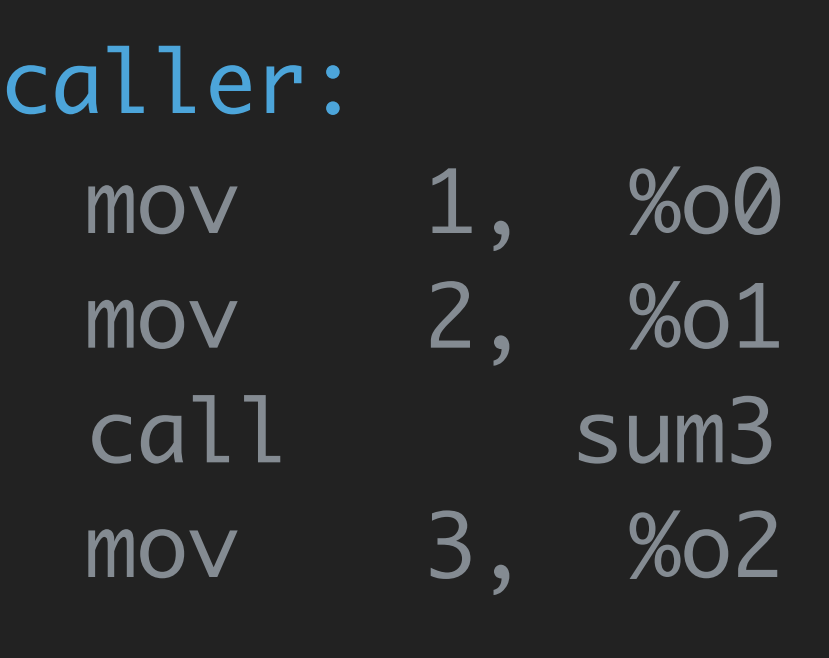

 $...$ 

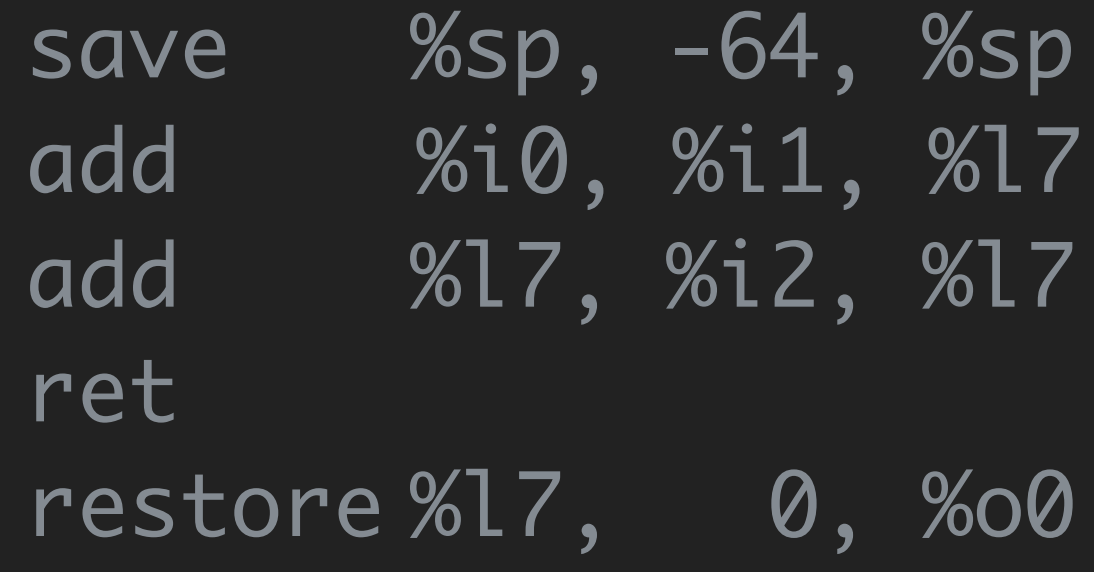

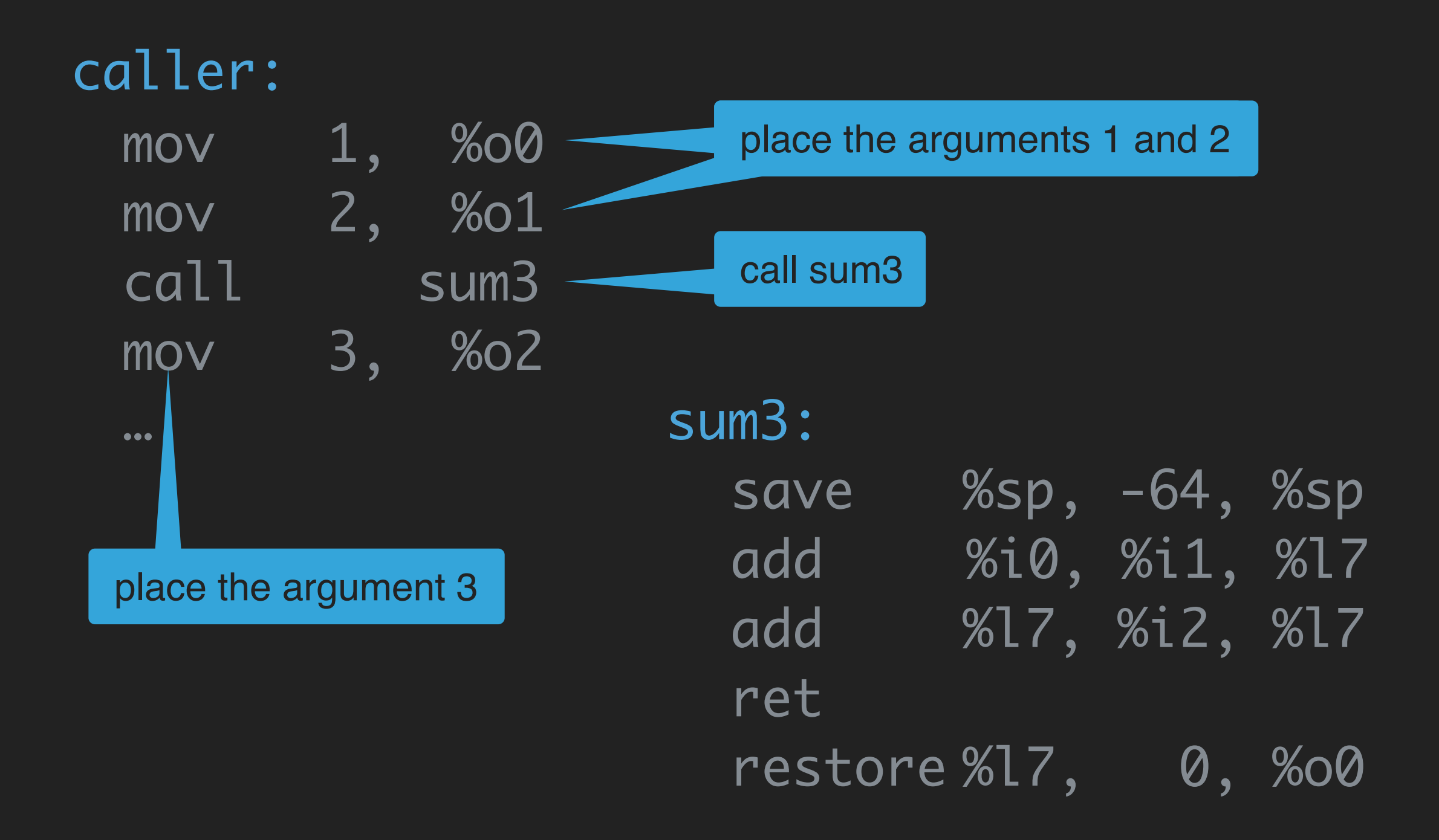

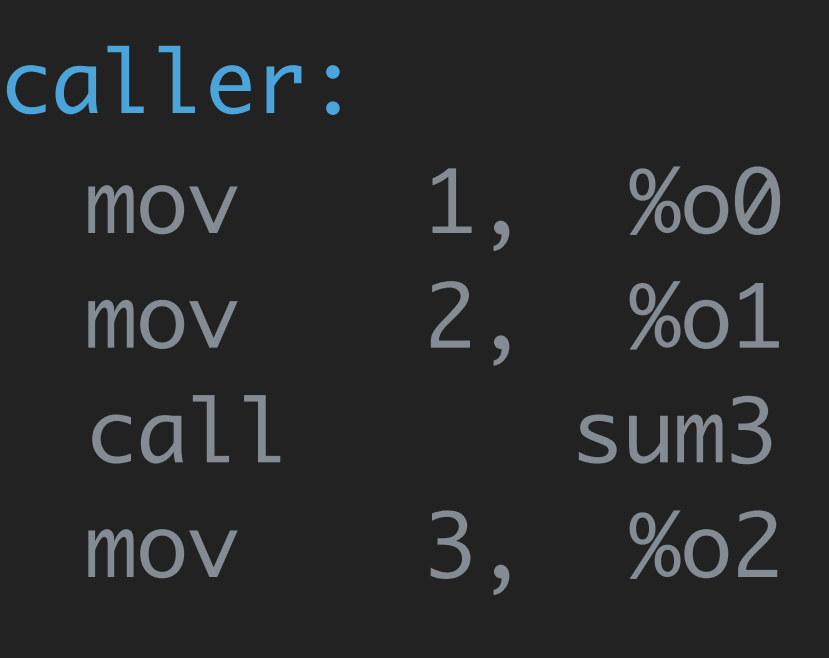

 $...$ 

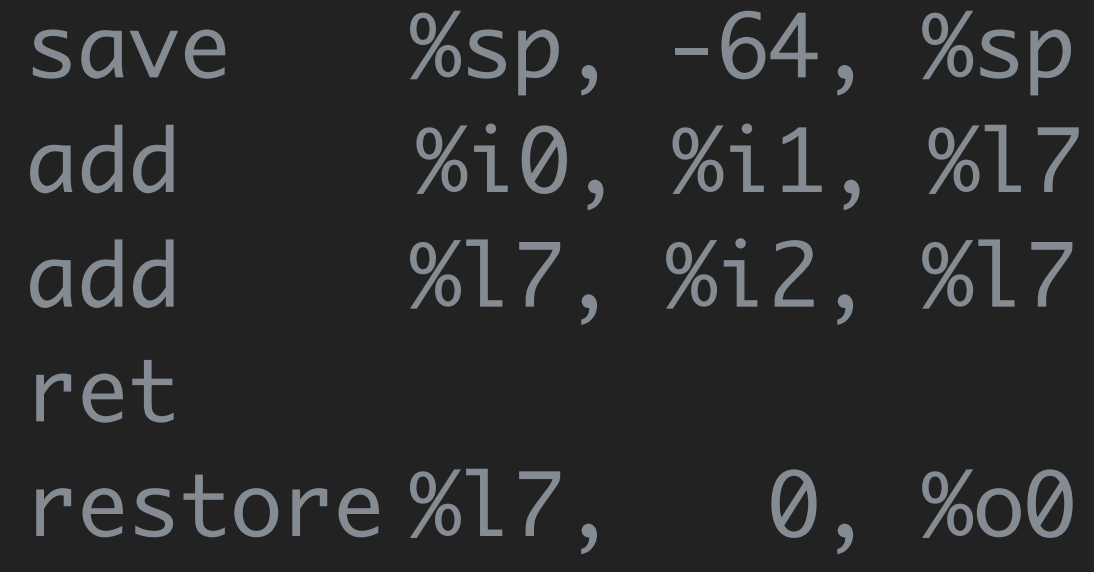

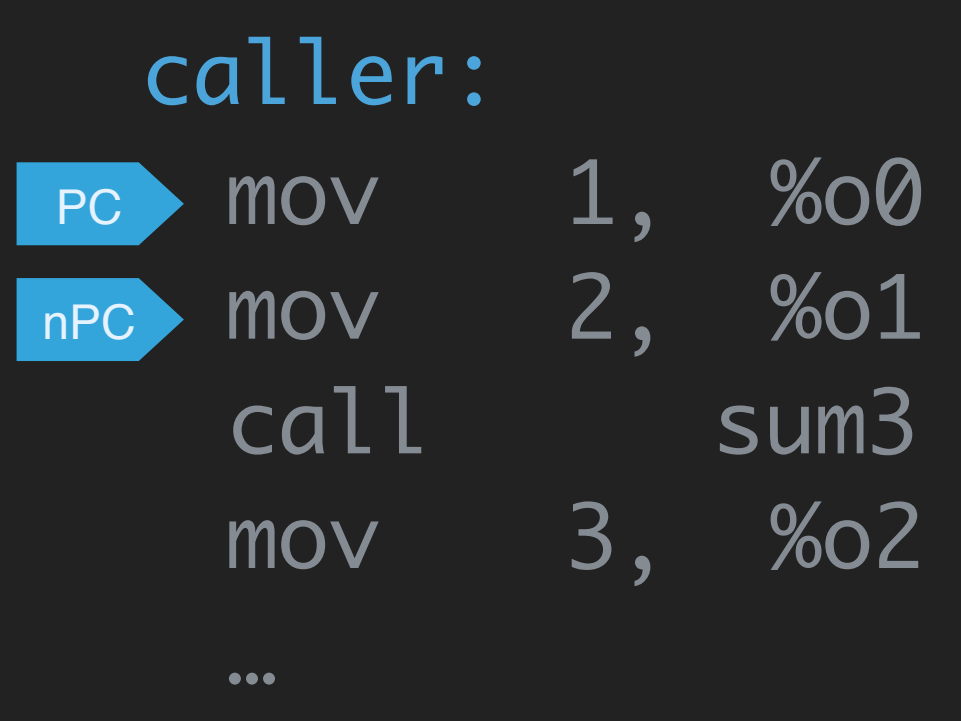

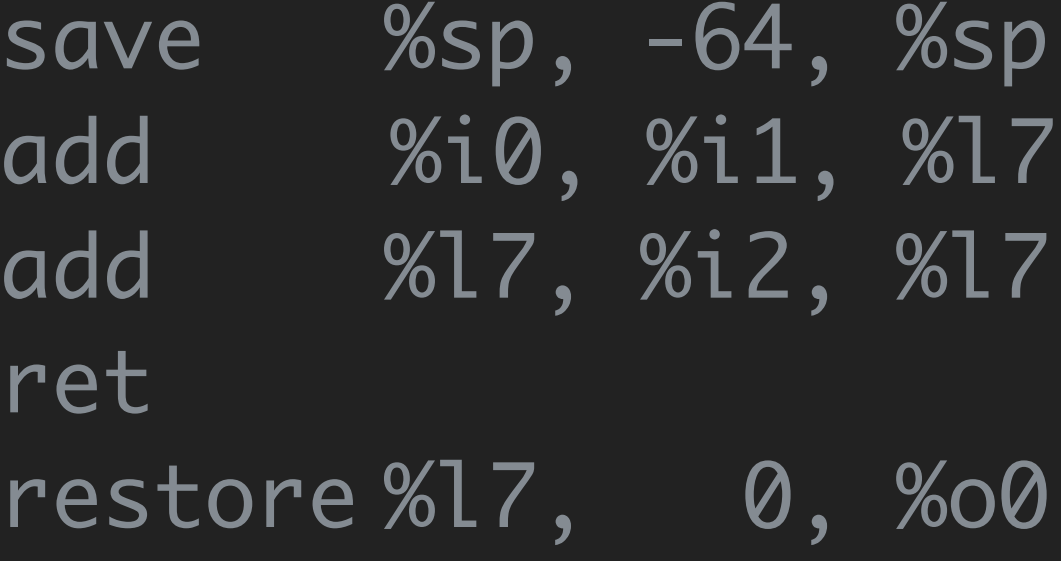

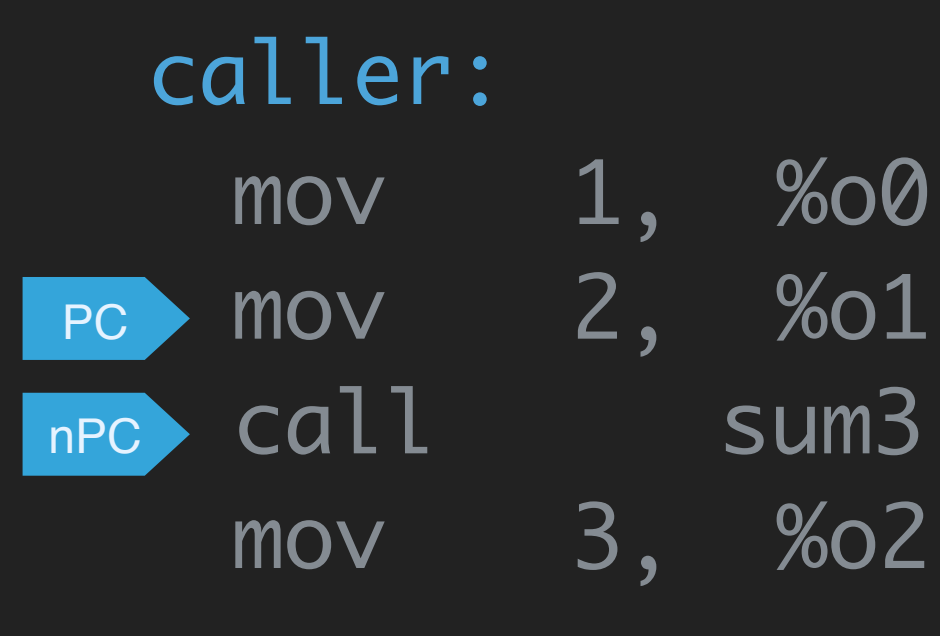

 $...$ 

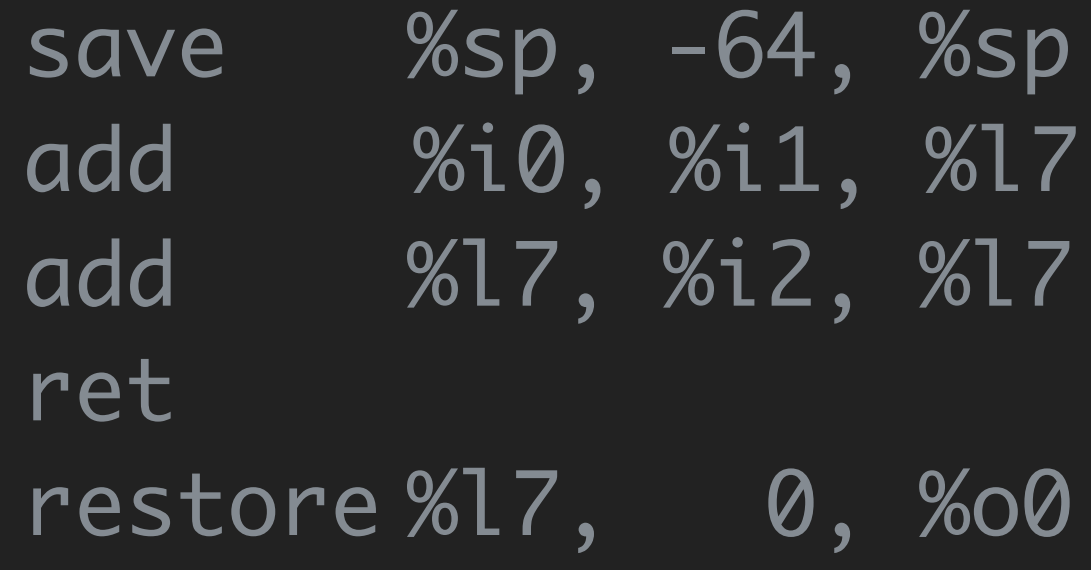

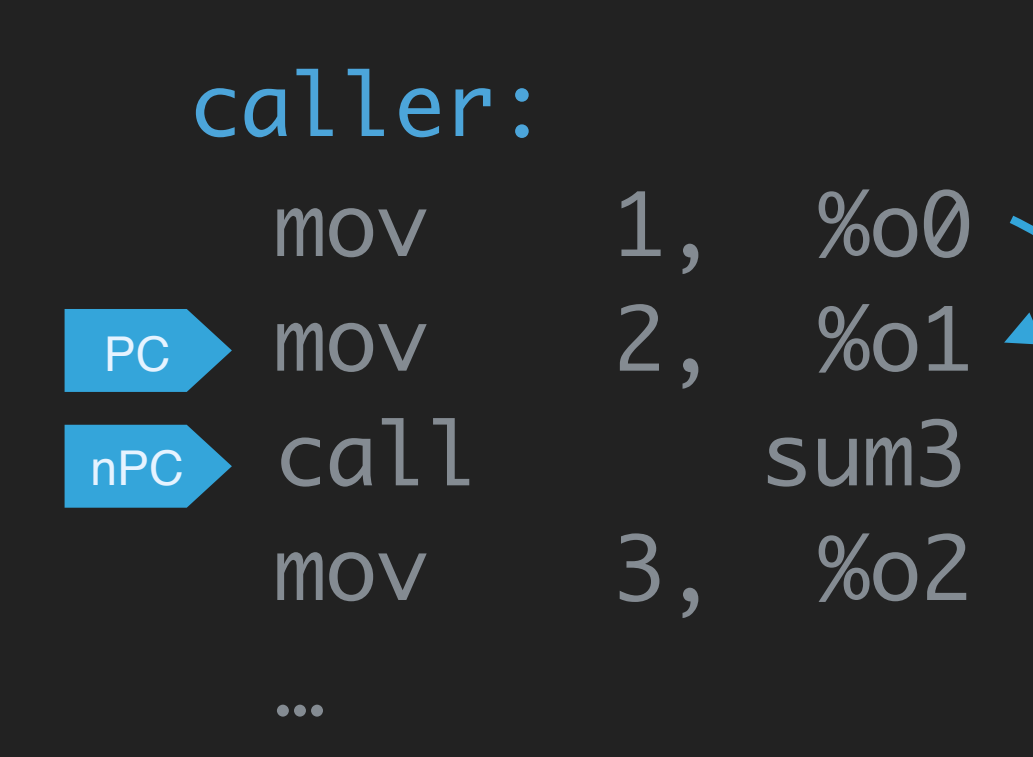

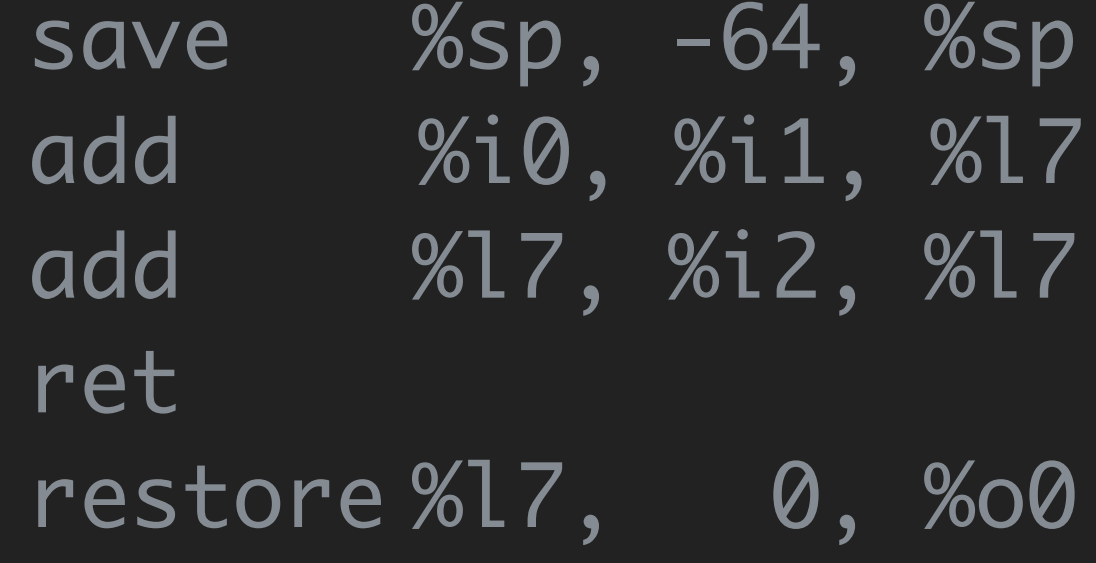

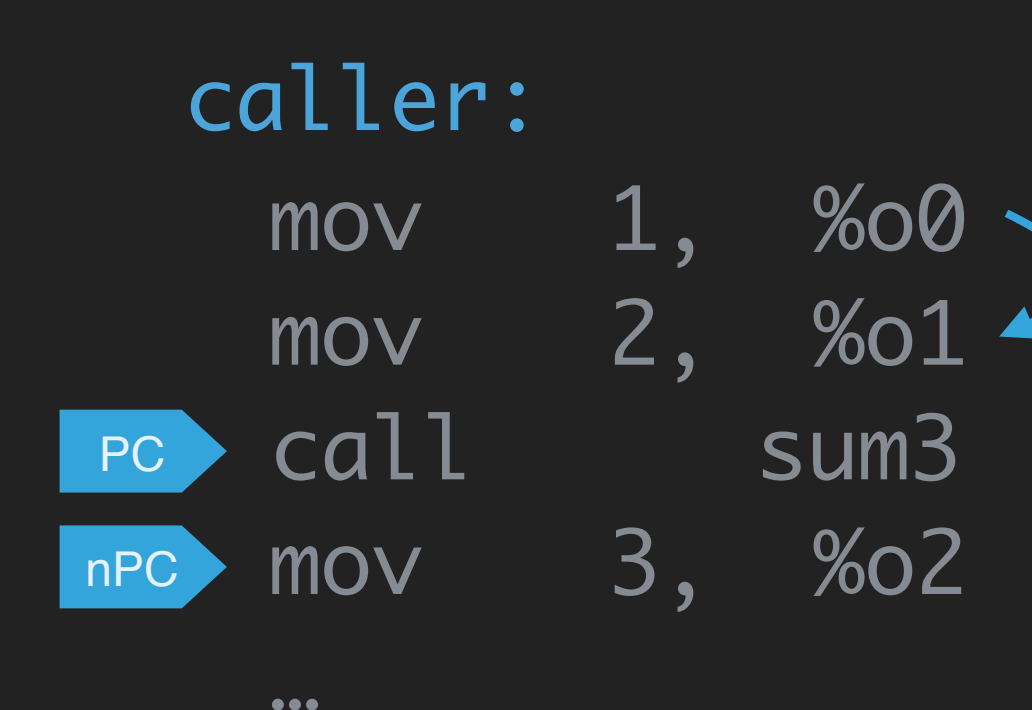

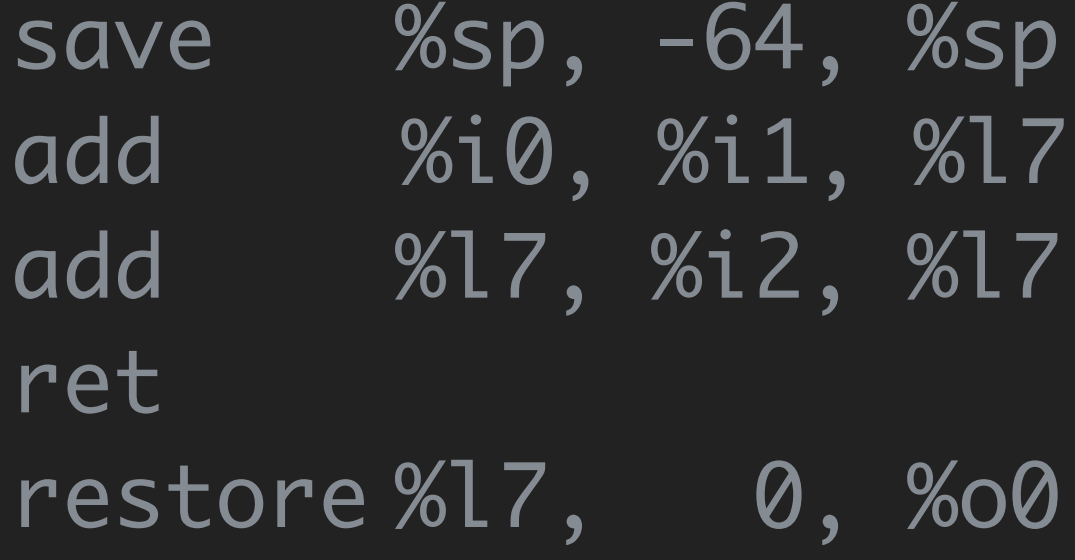

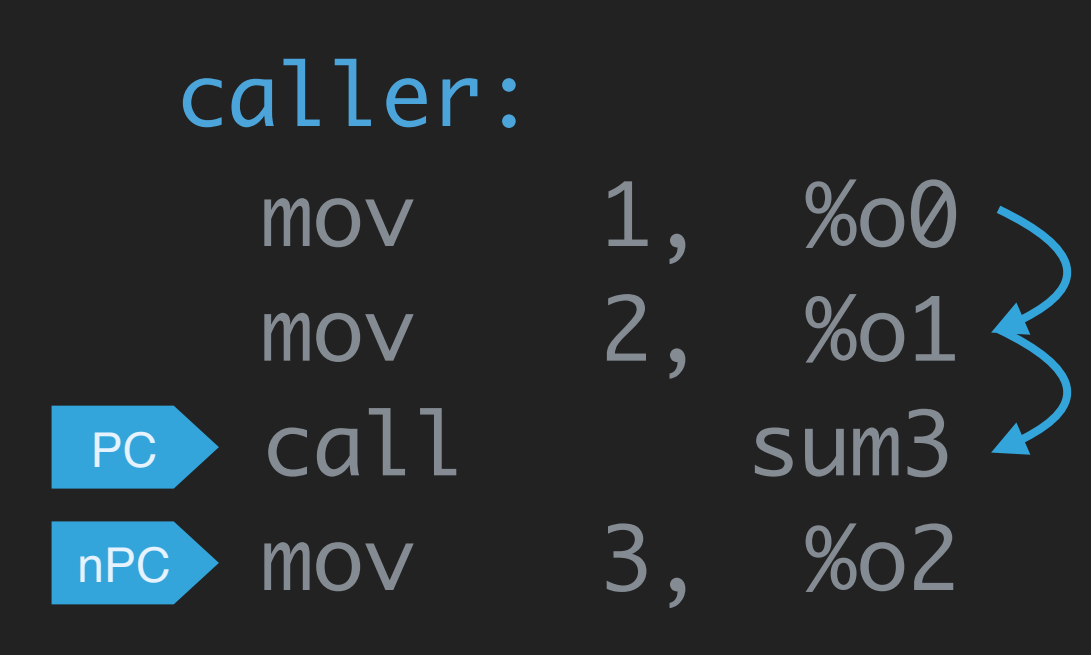

 $...$ 

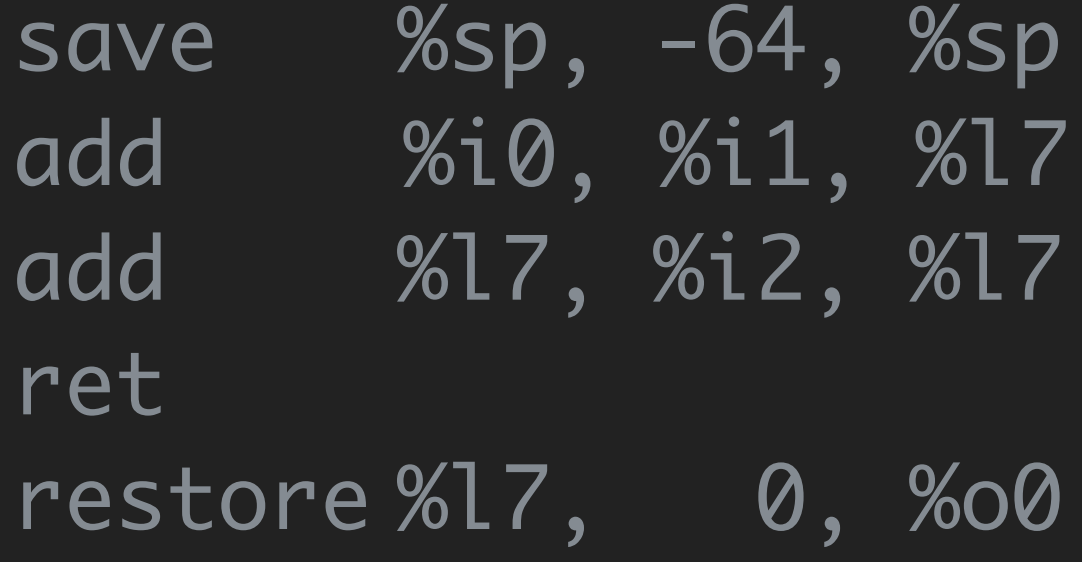

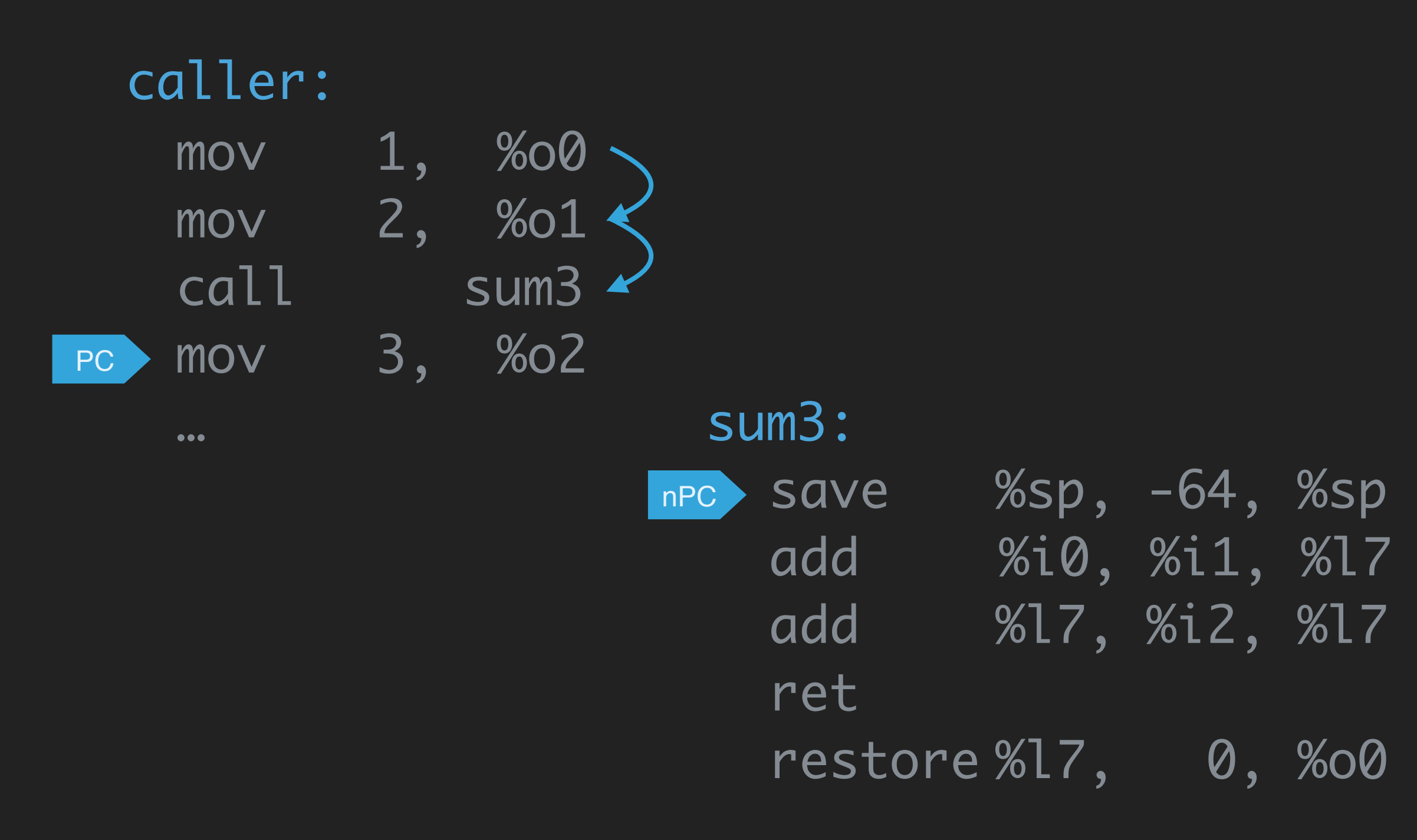

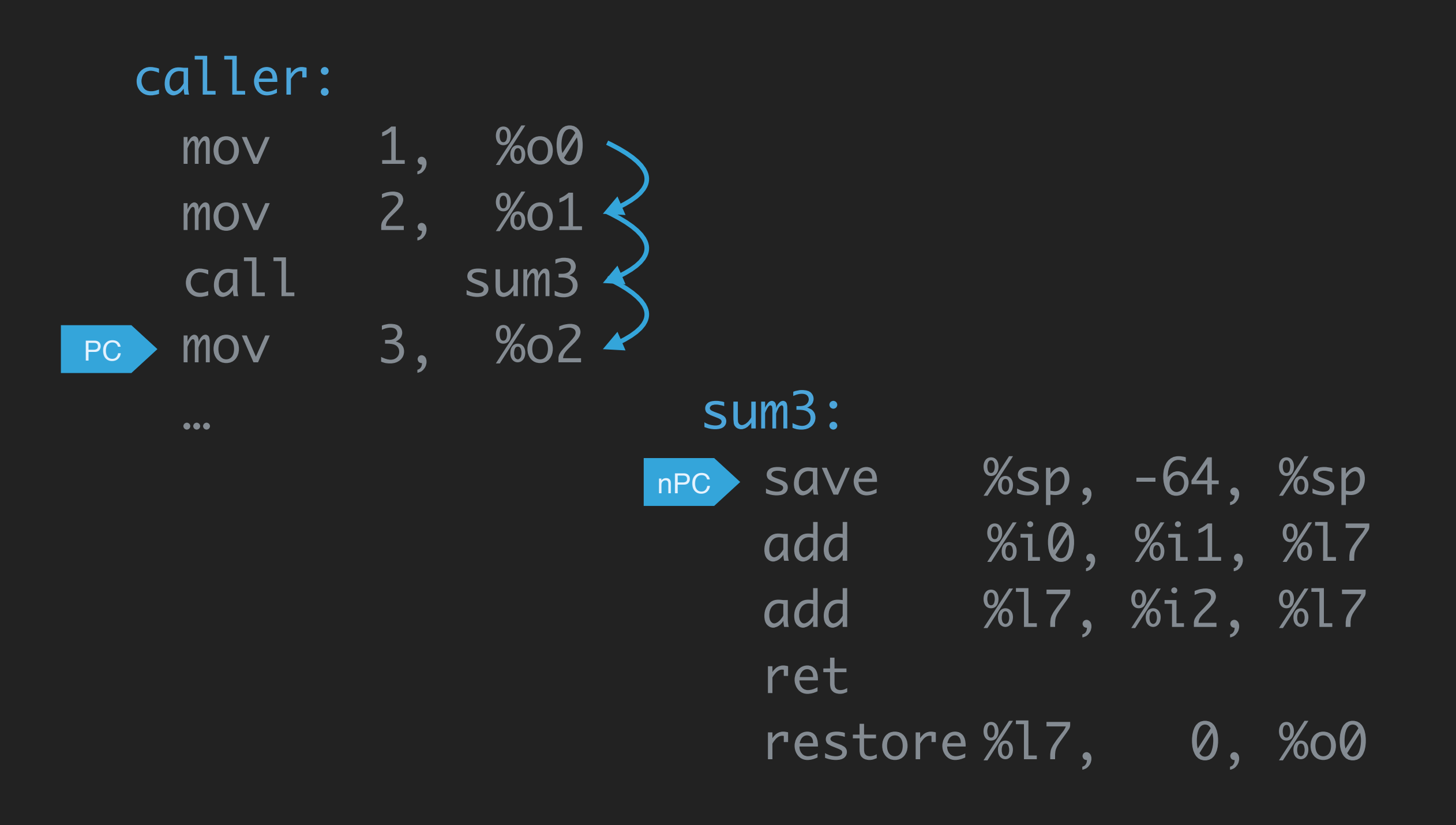

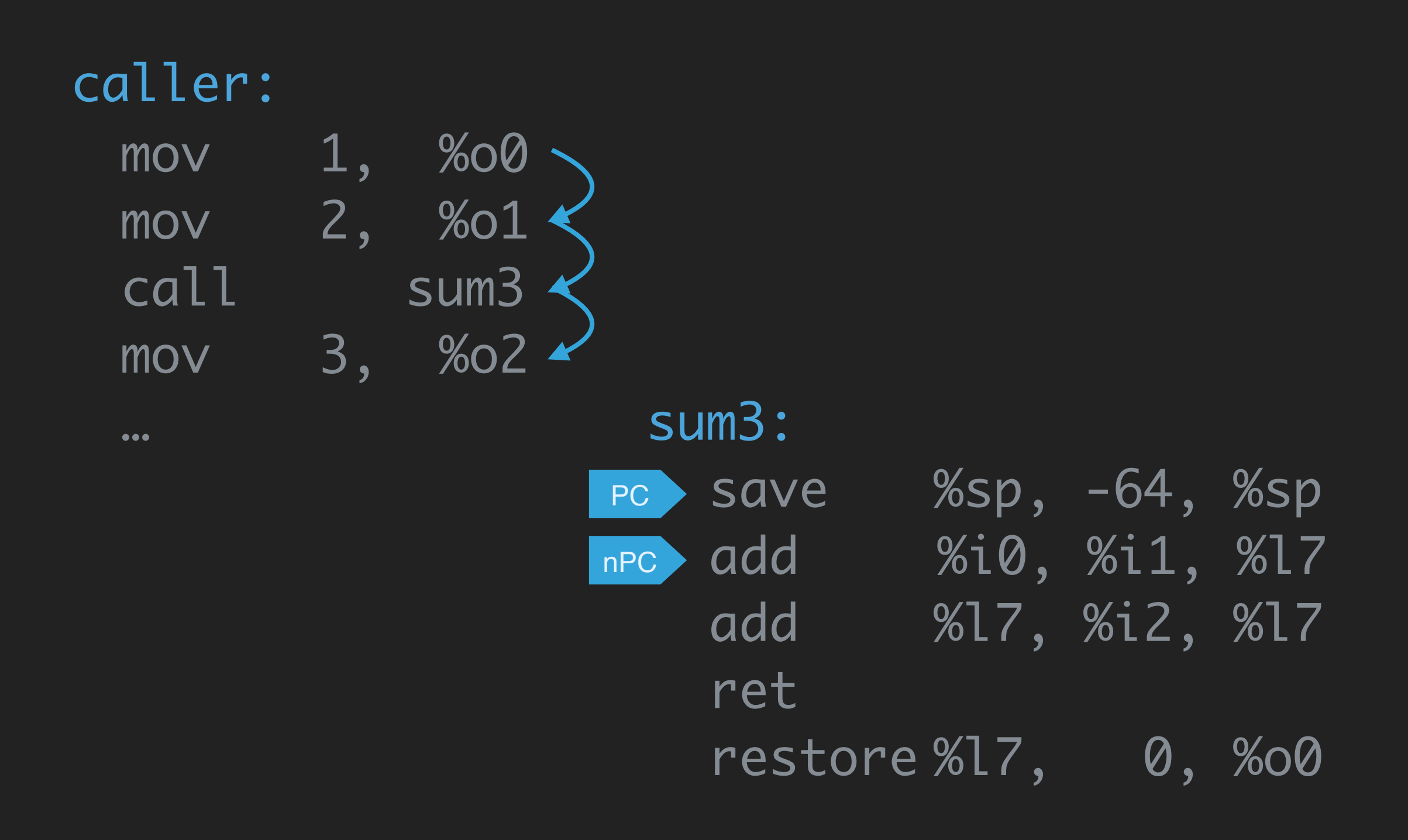

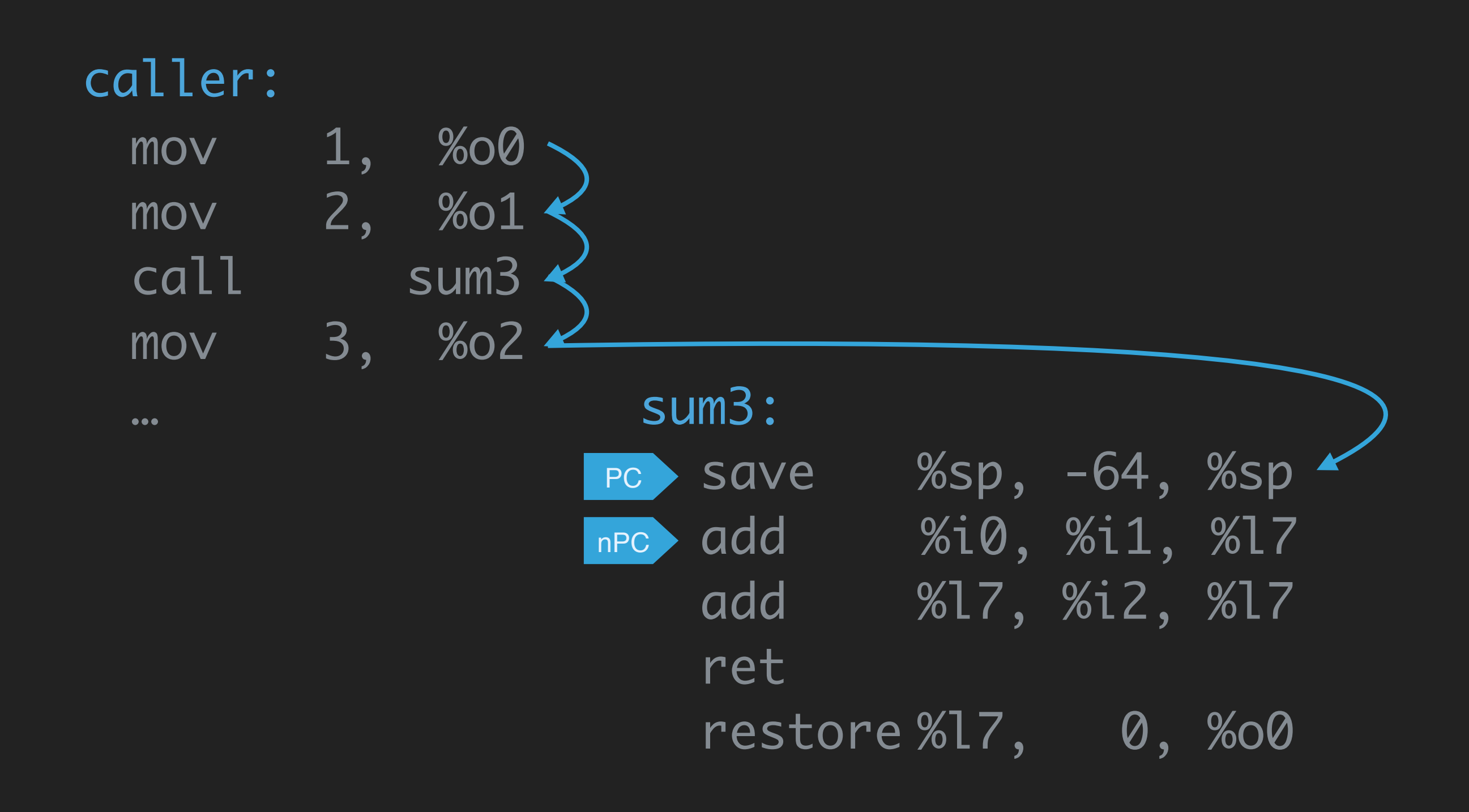

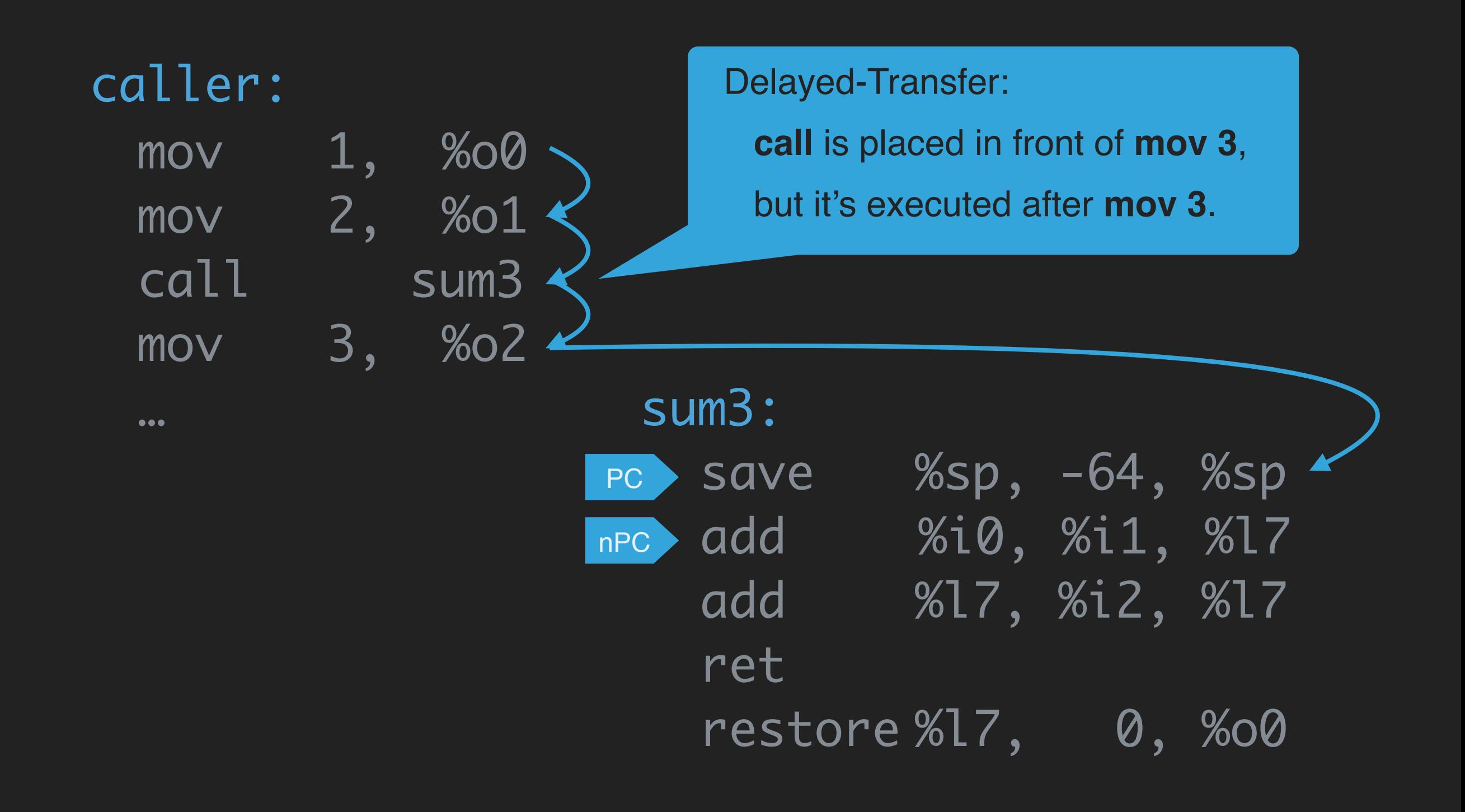

#### caller's window

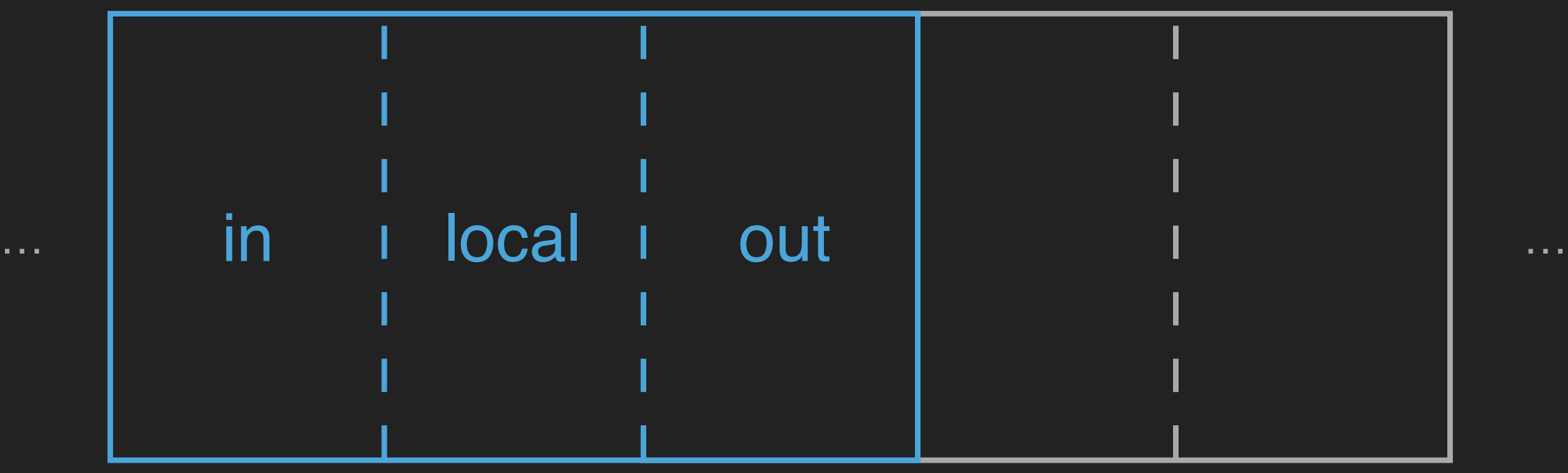

mov 1, %o0 mov 2, %o1 call sum3 mov 3, %o2 …  $%$ sp, -64,  $%$ sp %i0, %i1, %17 add %l7, %i2, %l7 ret restore  $\%17, 0, \%$ 00 caller: sum3: PC > SAVE nPC add

sum3's window

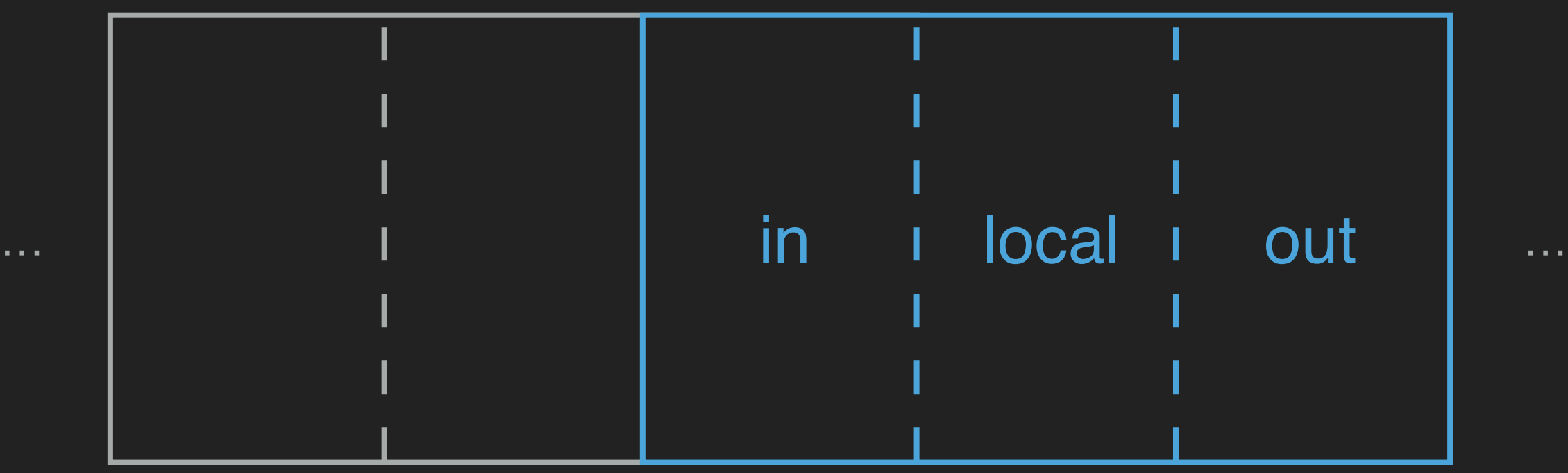

mov 1, %o0 mov 2, %o1 call sum3 mov 3, %o2 …  $%$ sp, -64,  $%$ sp %i0, %i1, %17 add %l7, %i2, %l7 ret restore  $\%17, 0, \%$ 00 caller: sum3: PC > SAVE nPc add

#### caller's window

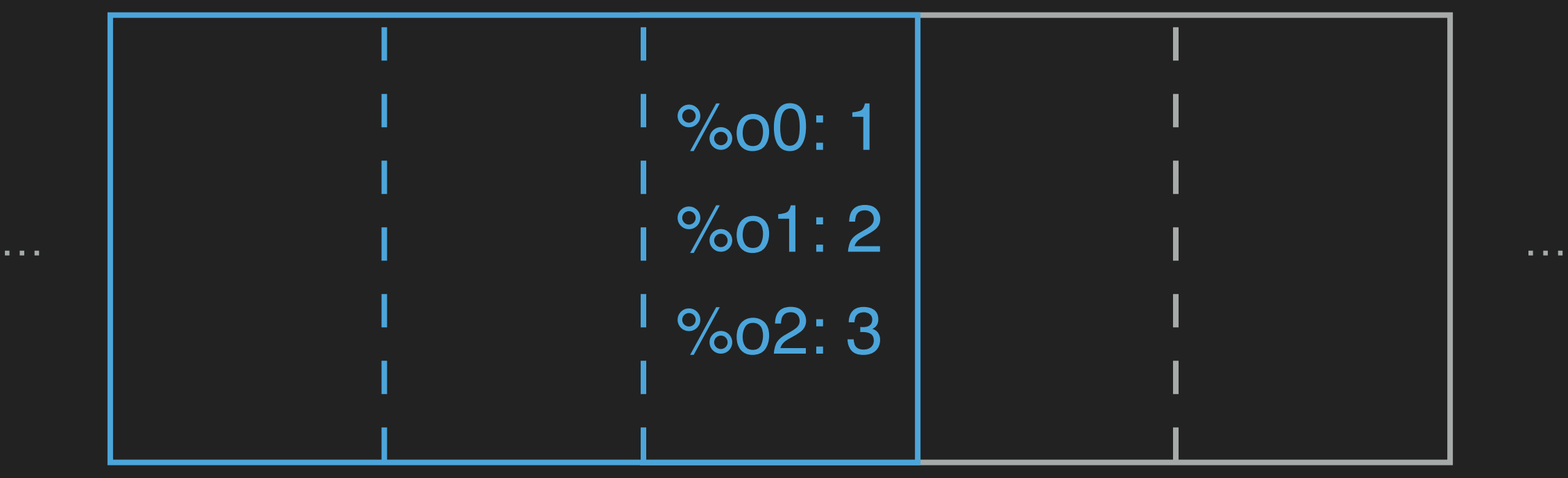

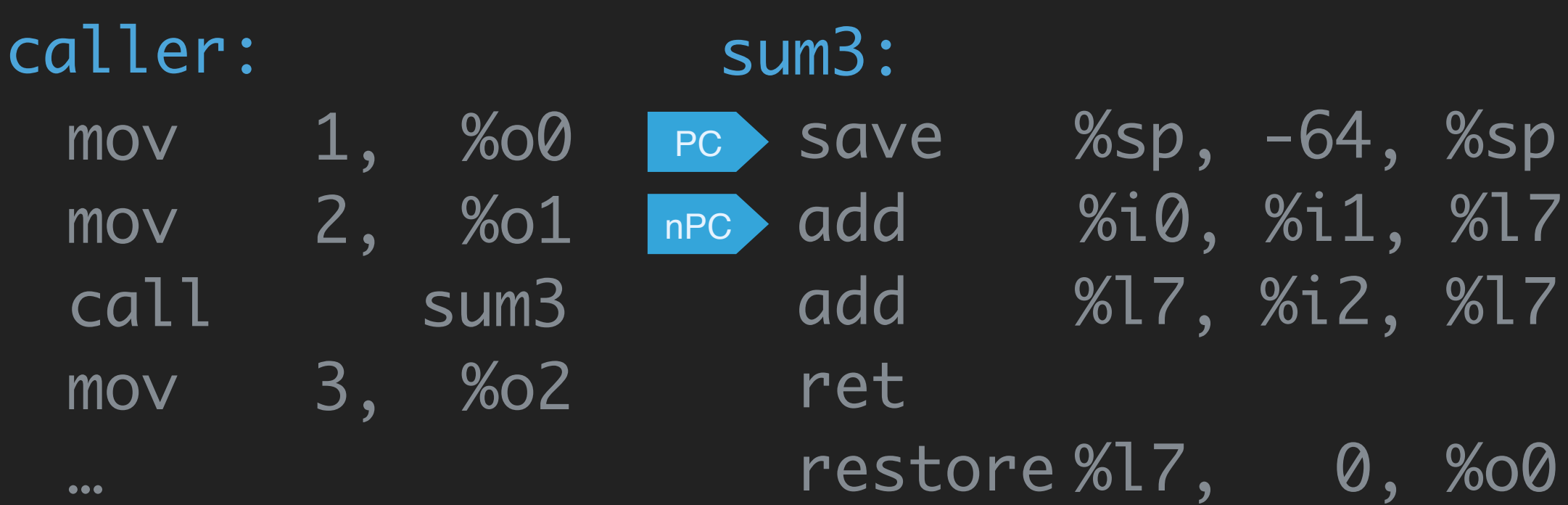
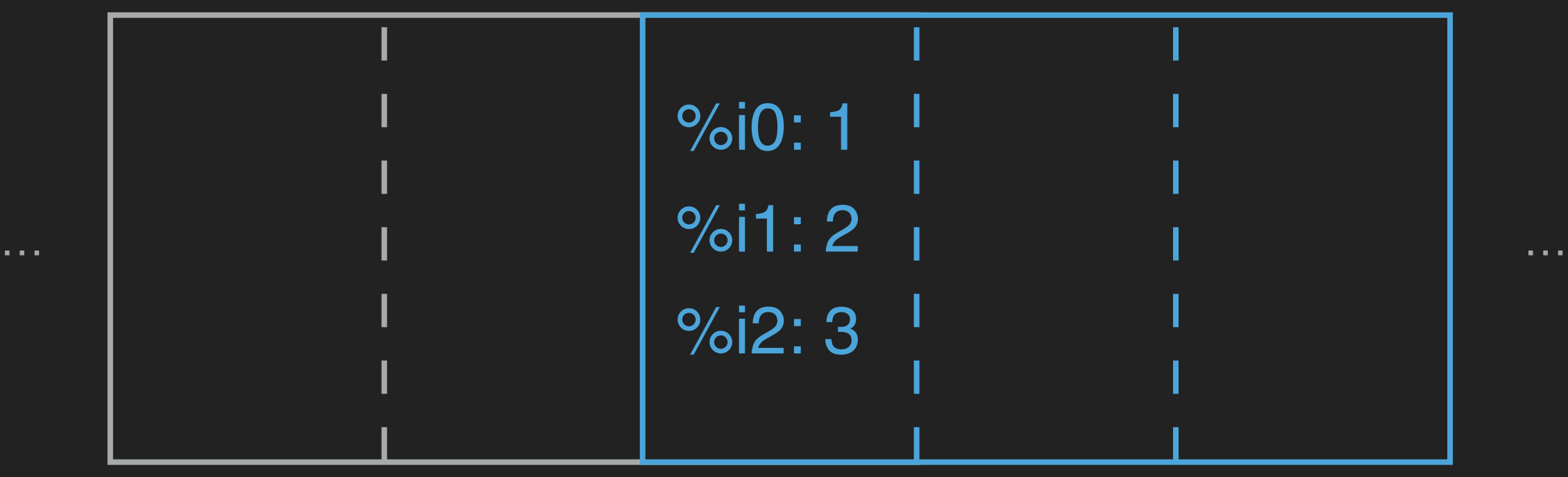

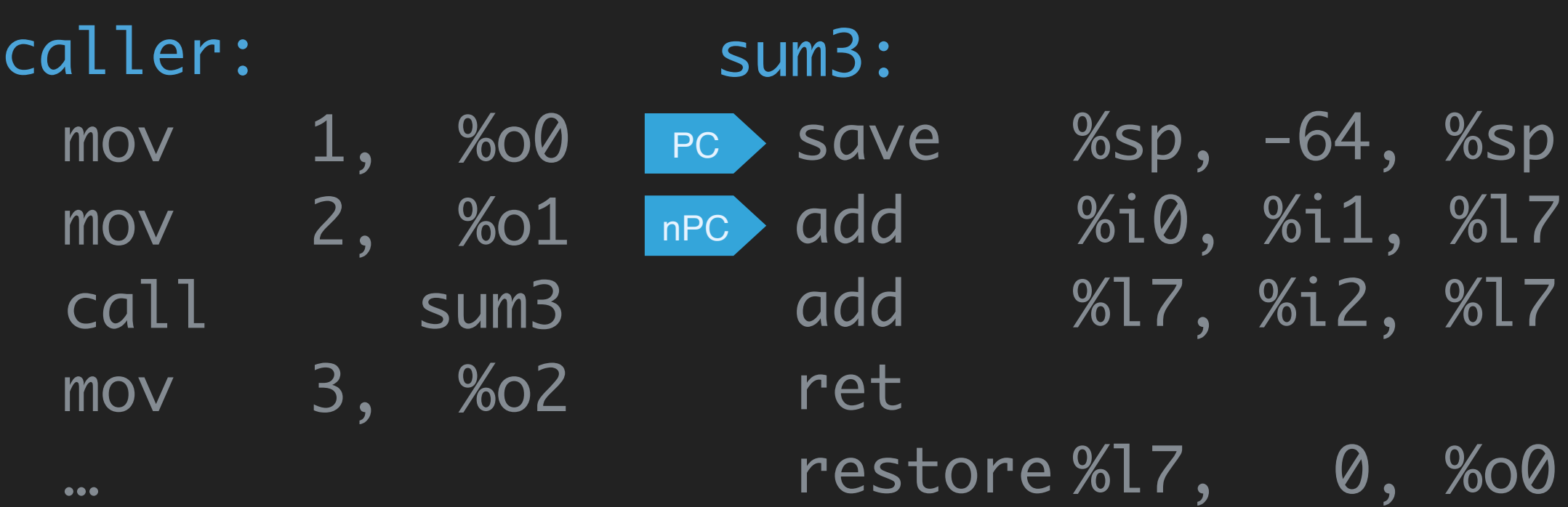

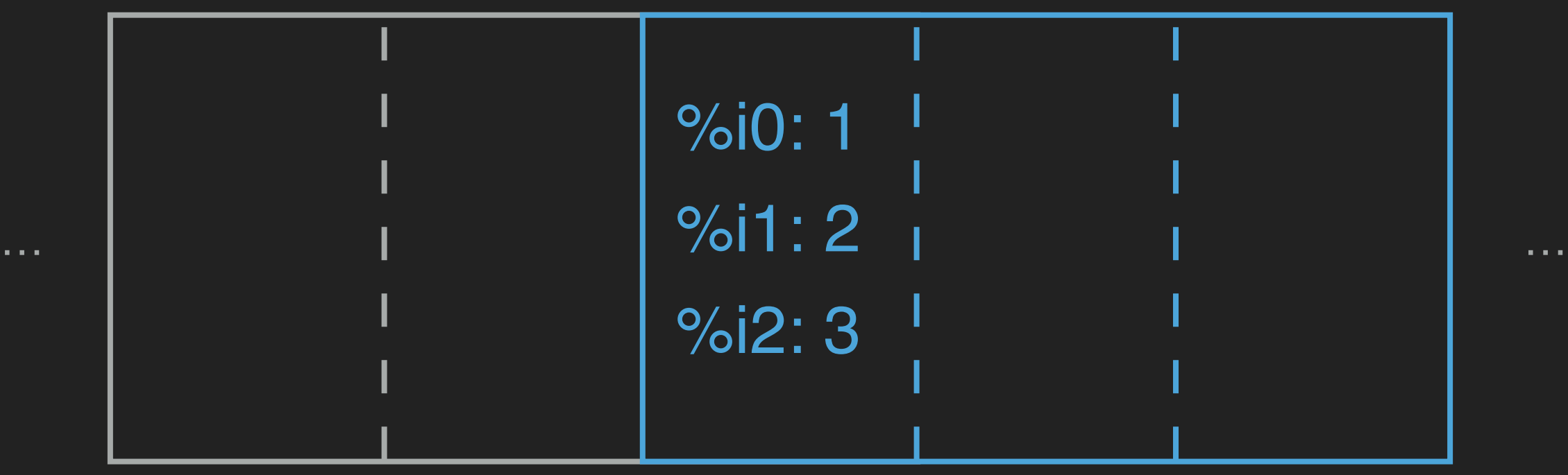

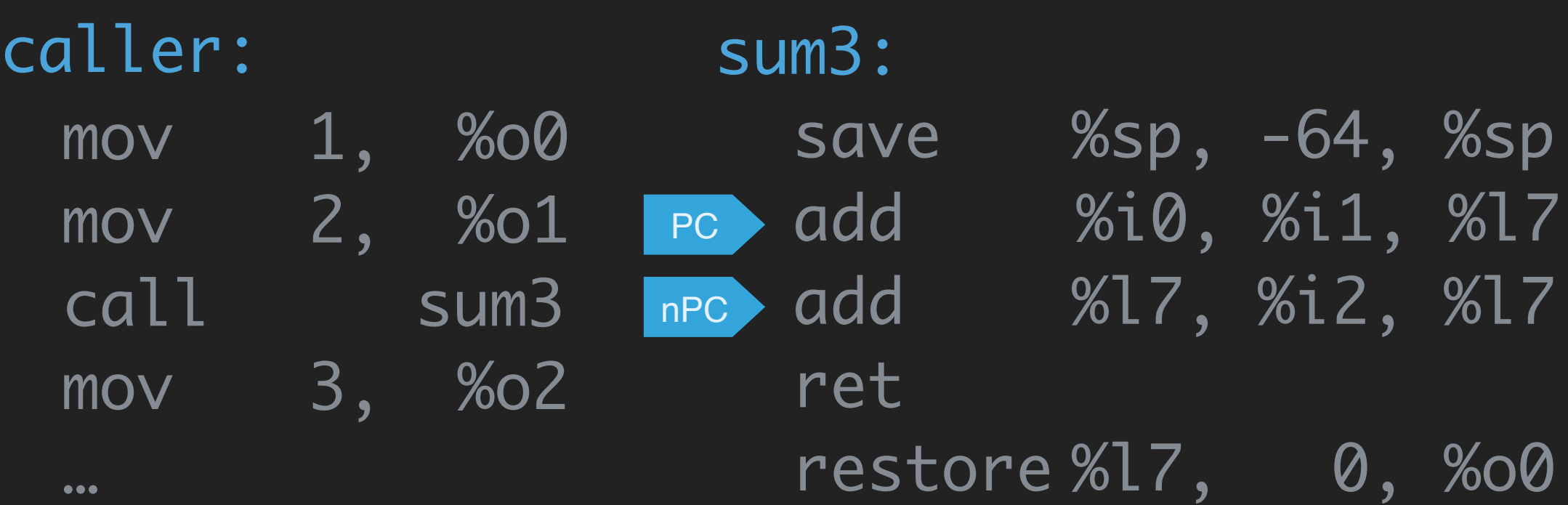

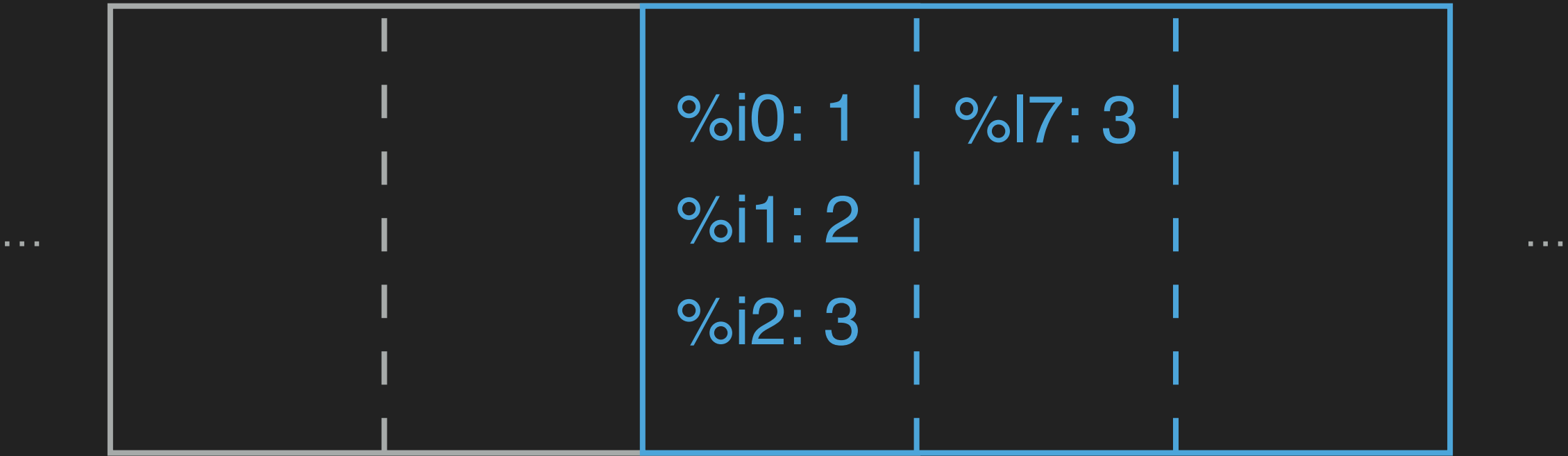

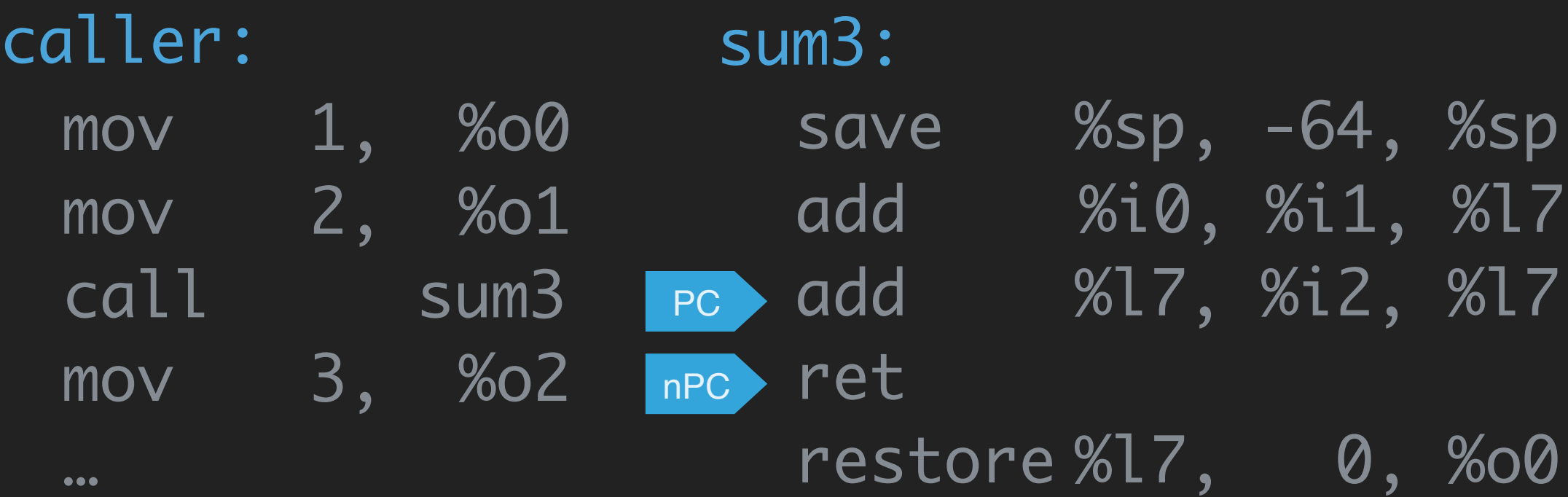

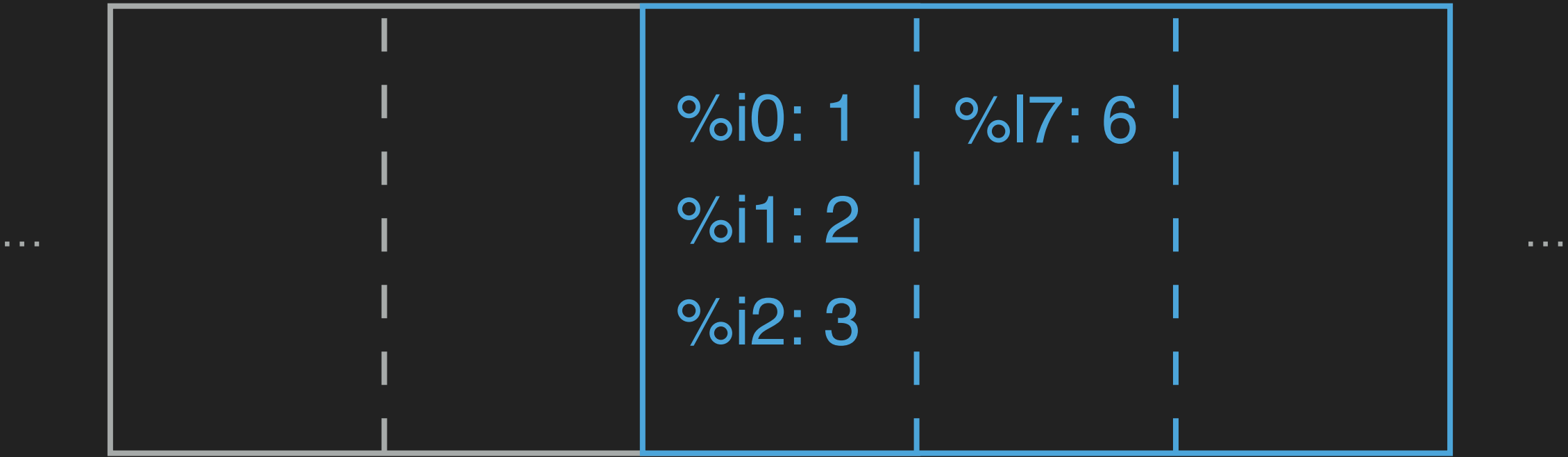

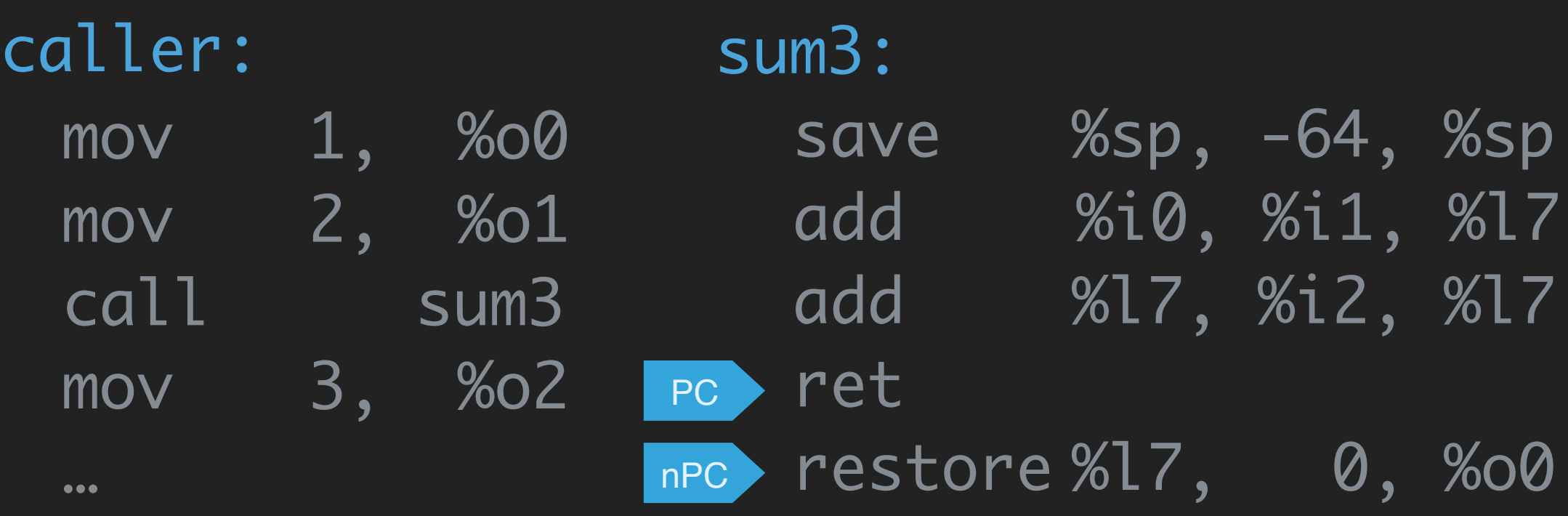

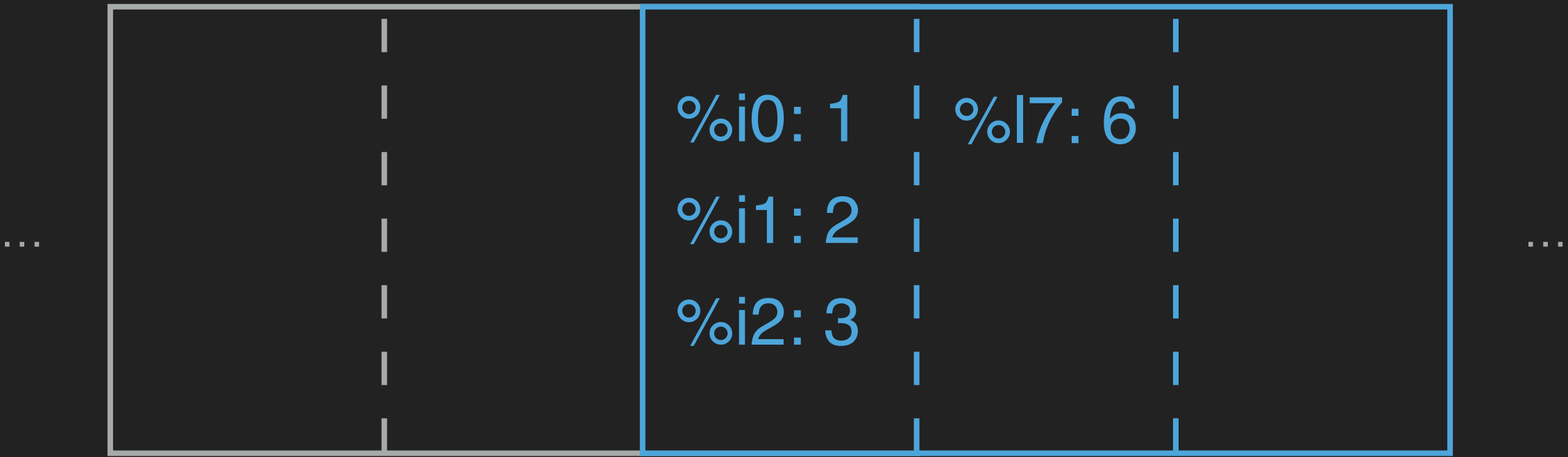

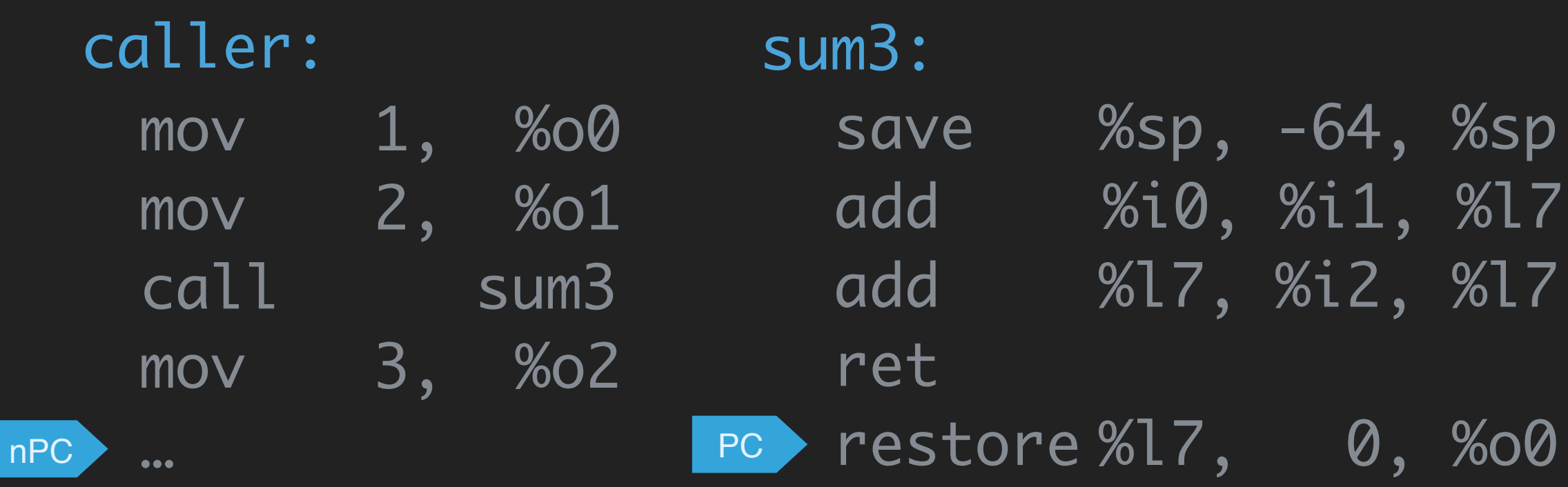

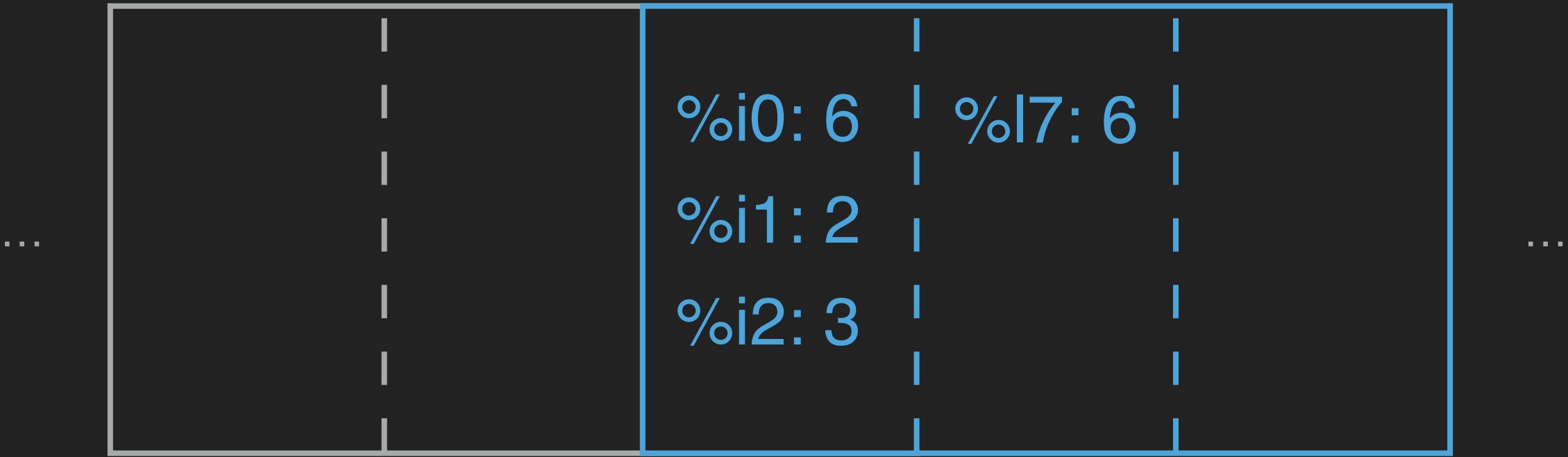

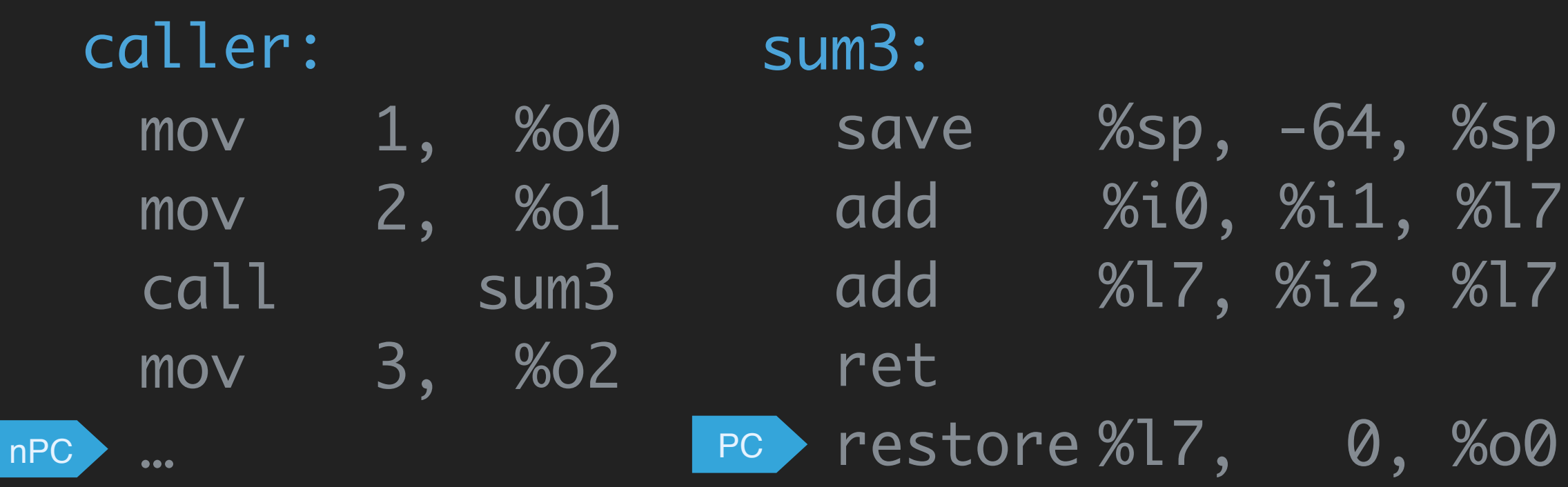

#### caller's window

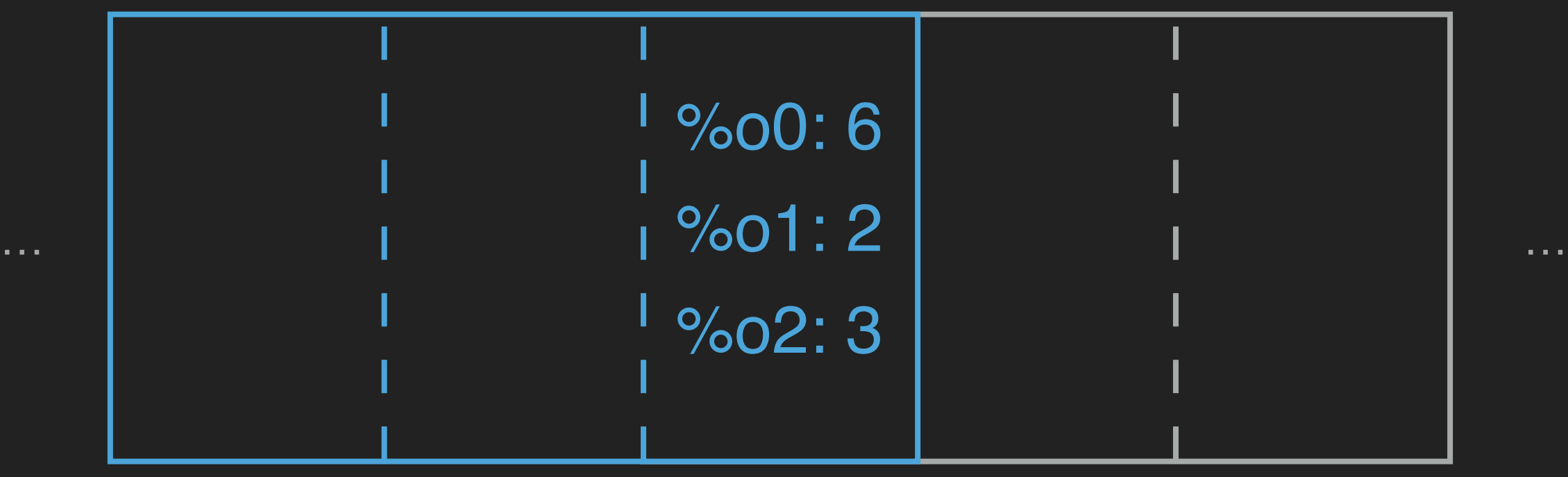

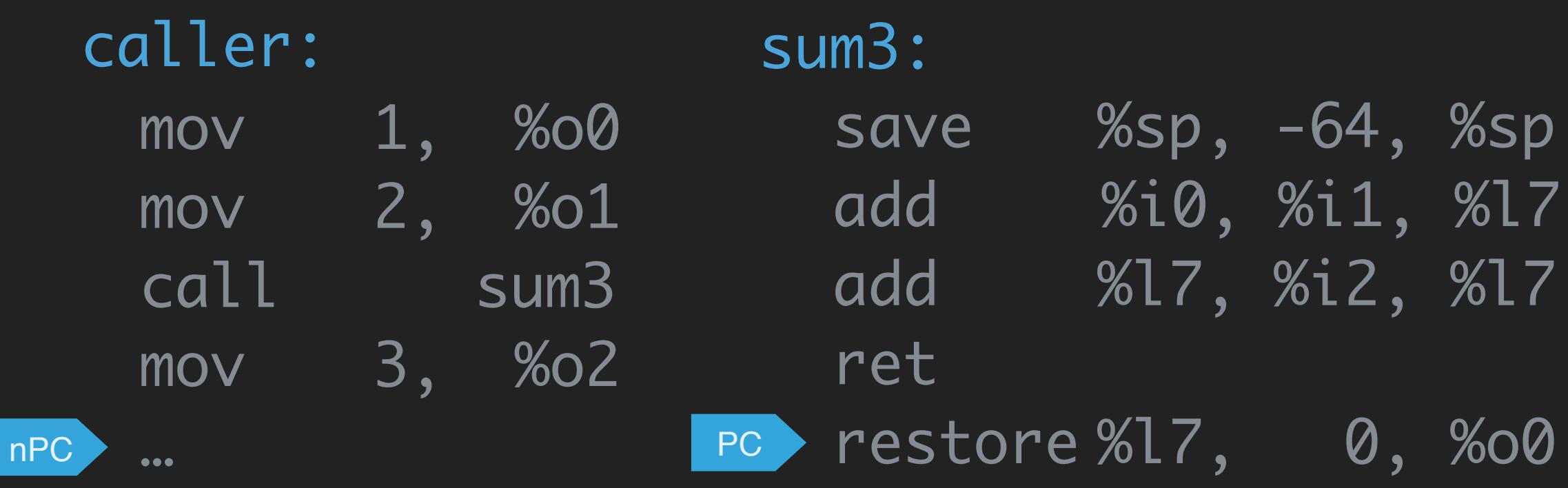

#### caller's window

PC

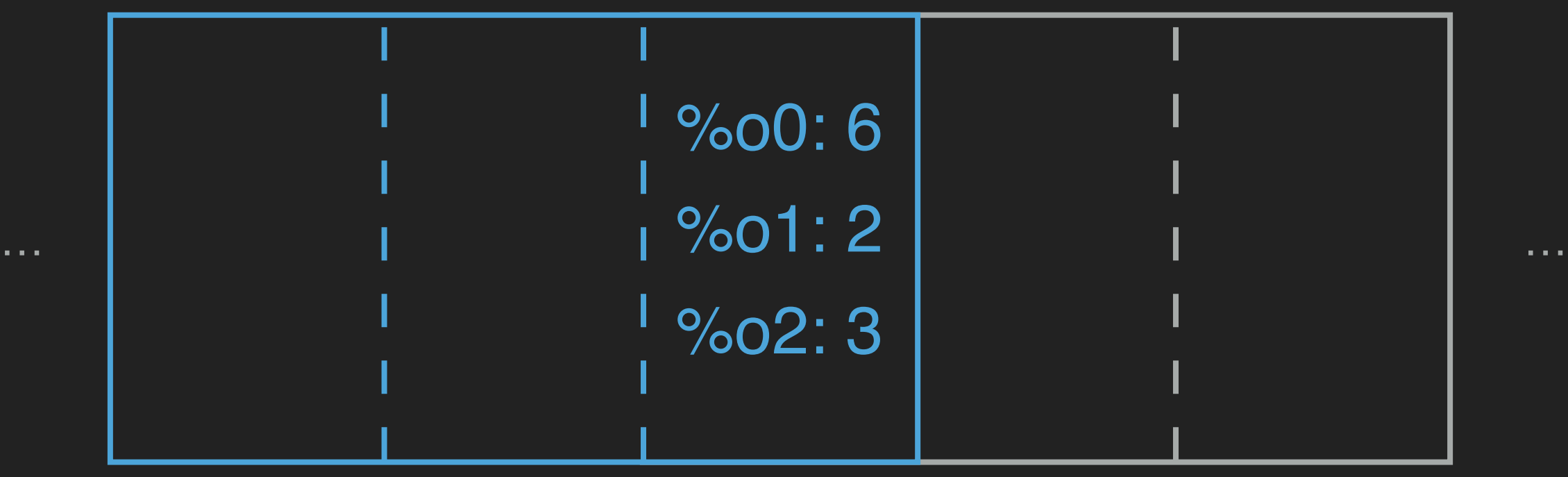

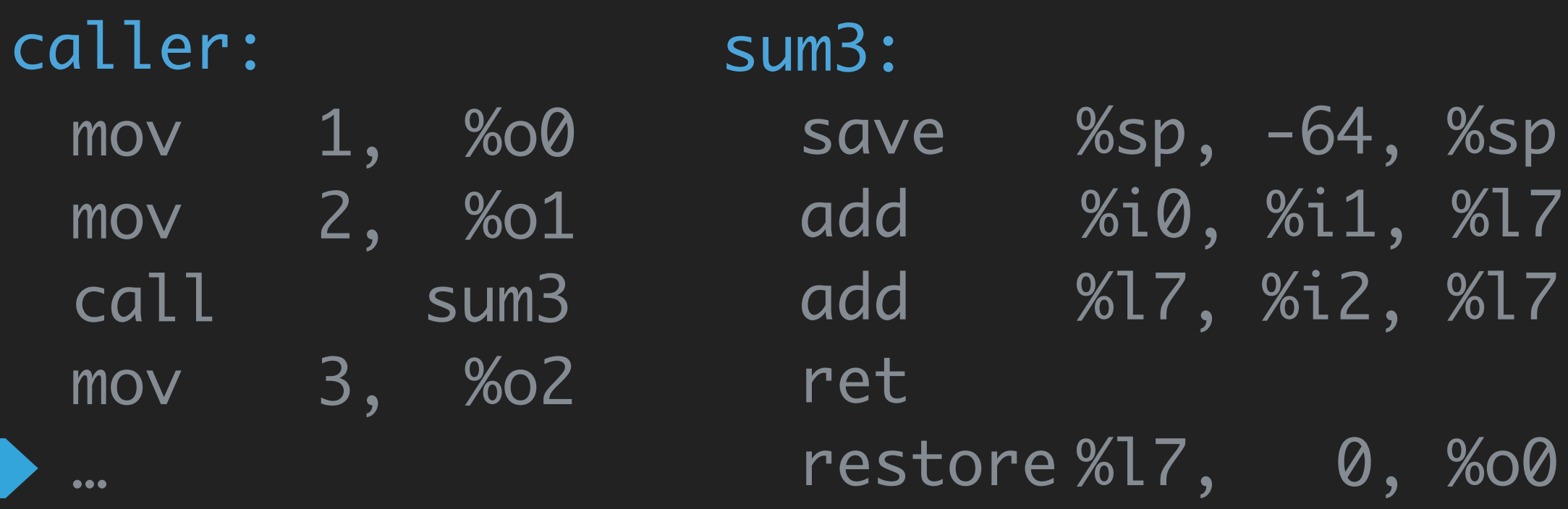

SPARCv8 has the following unique mechanisms:

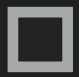

Delayed-transfer instruction

Register windows

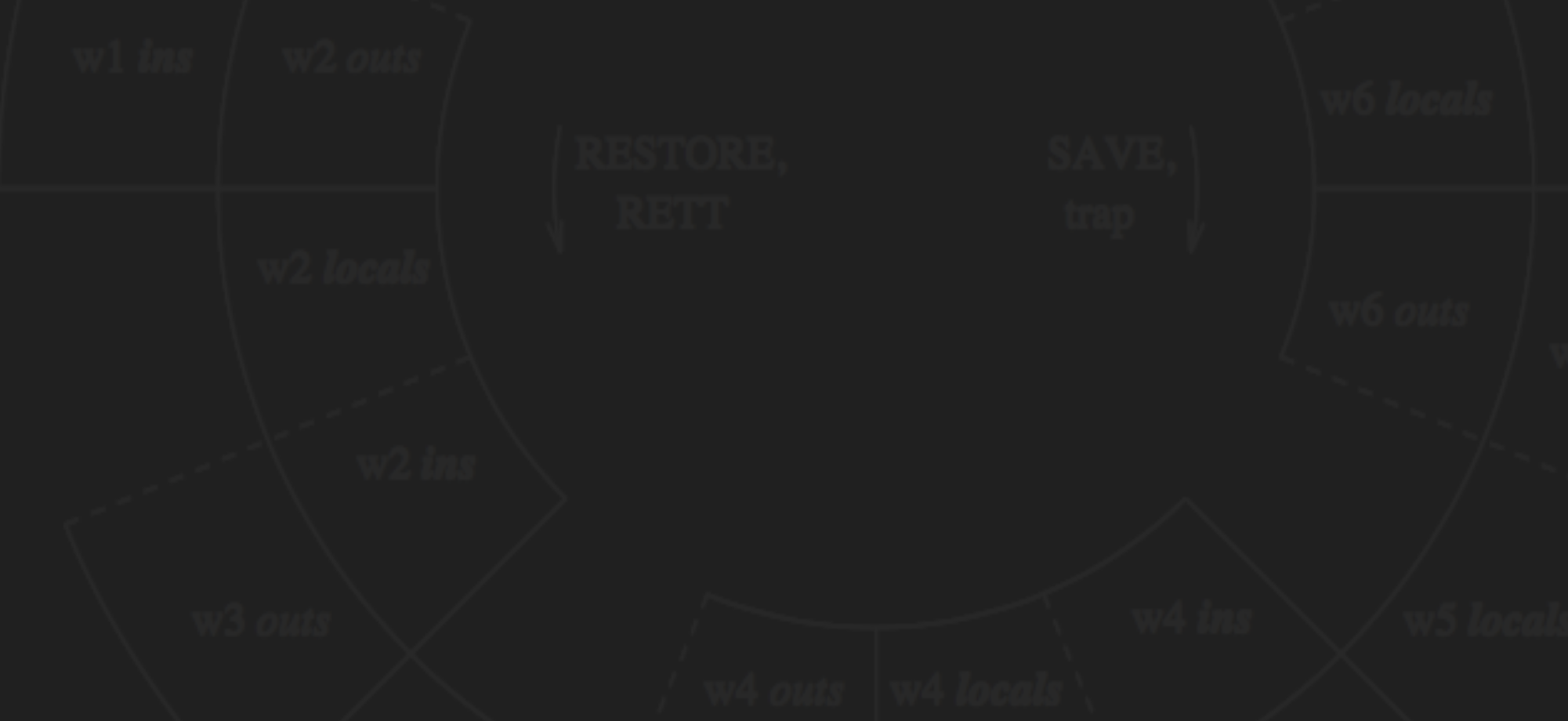

#### SPARCv8 has the following unique mechanisms:

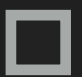

Delayed-transfer instruction

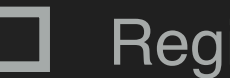

- Register windows
- Annulled delay instruction

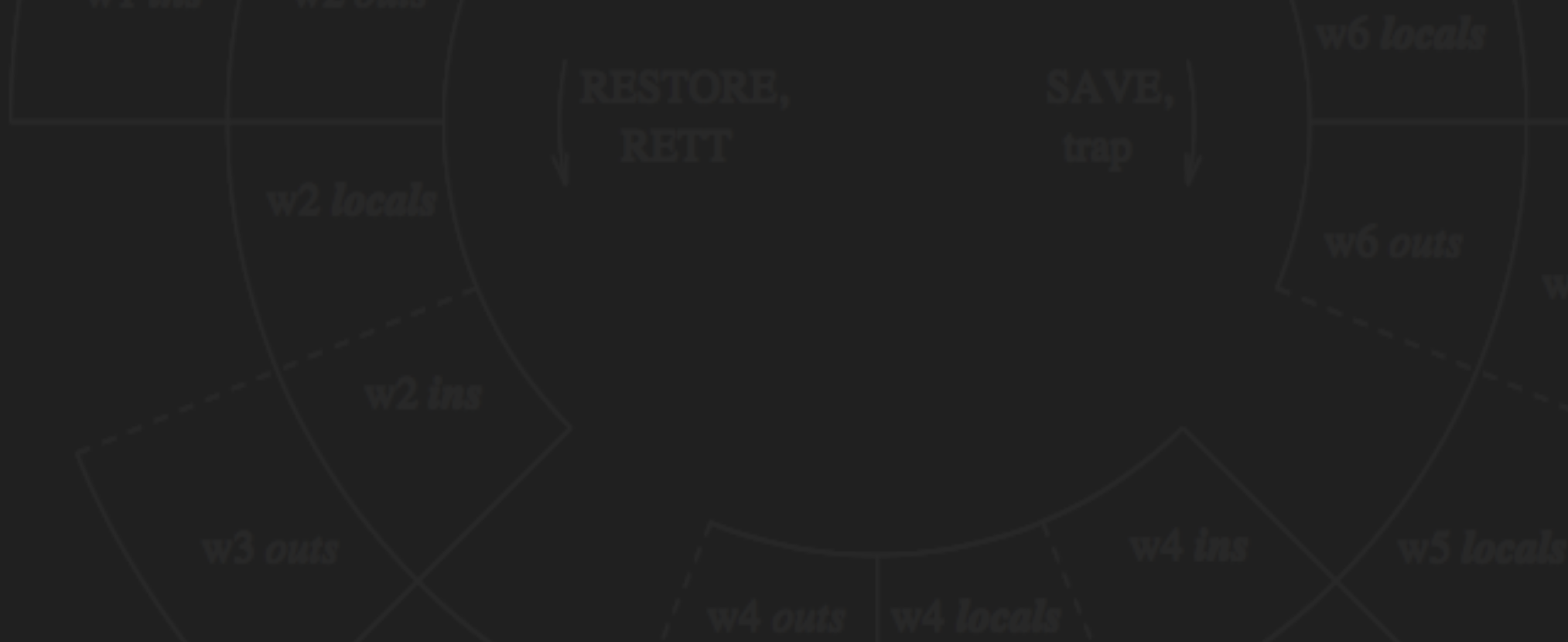

foo: beq bar **XXX** УУУ bar: ууу **XXX**  $\bullet\bullet\bullet$ **XXX XXX** 

 $\bullet\bullet\bullet$ 

foo: beq bar **XXX** УУУ bar: ууу  $\bullet\bullet\bullet$ 

**XXX XXX XXX** 

 $\bullet\bullet\bullet$ 

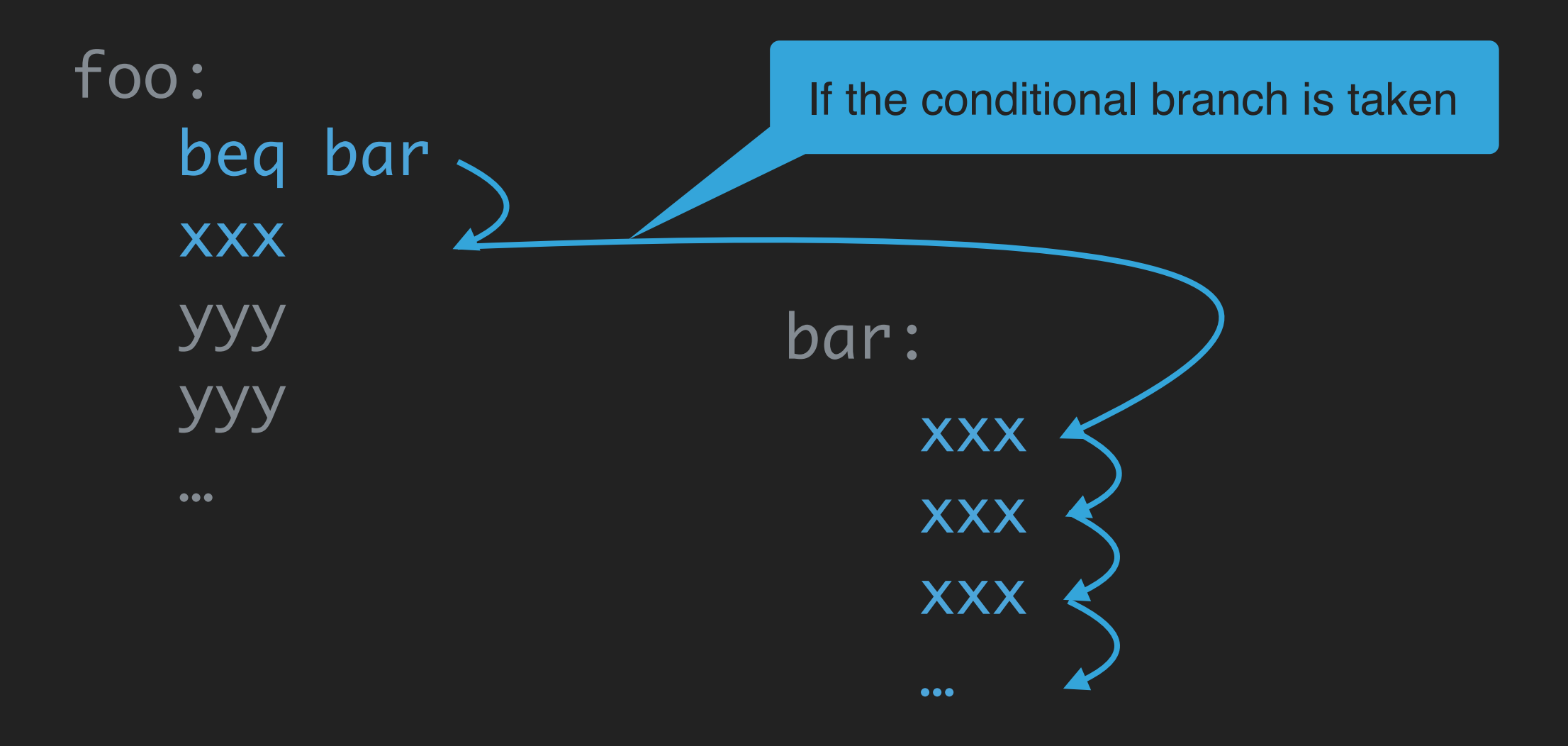

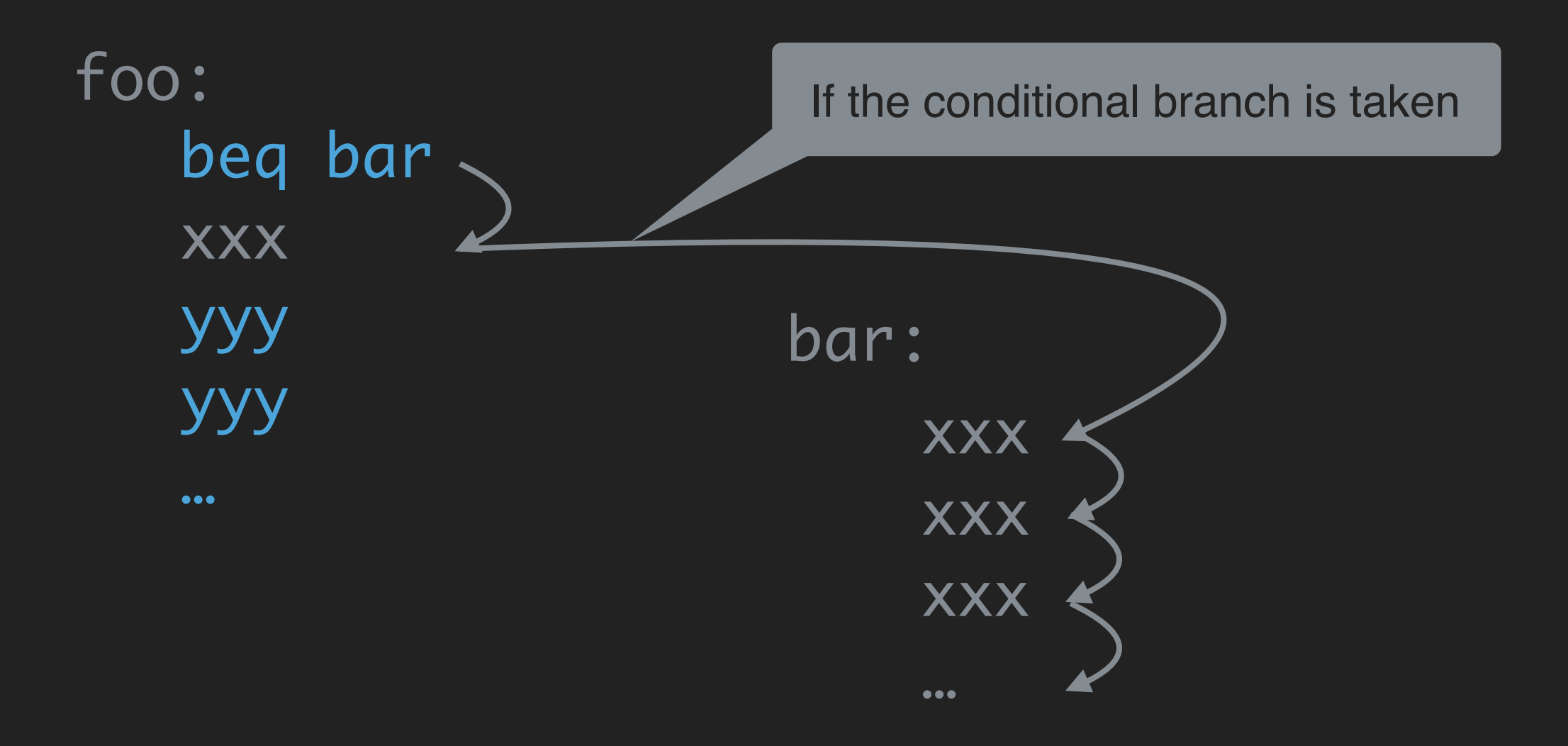

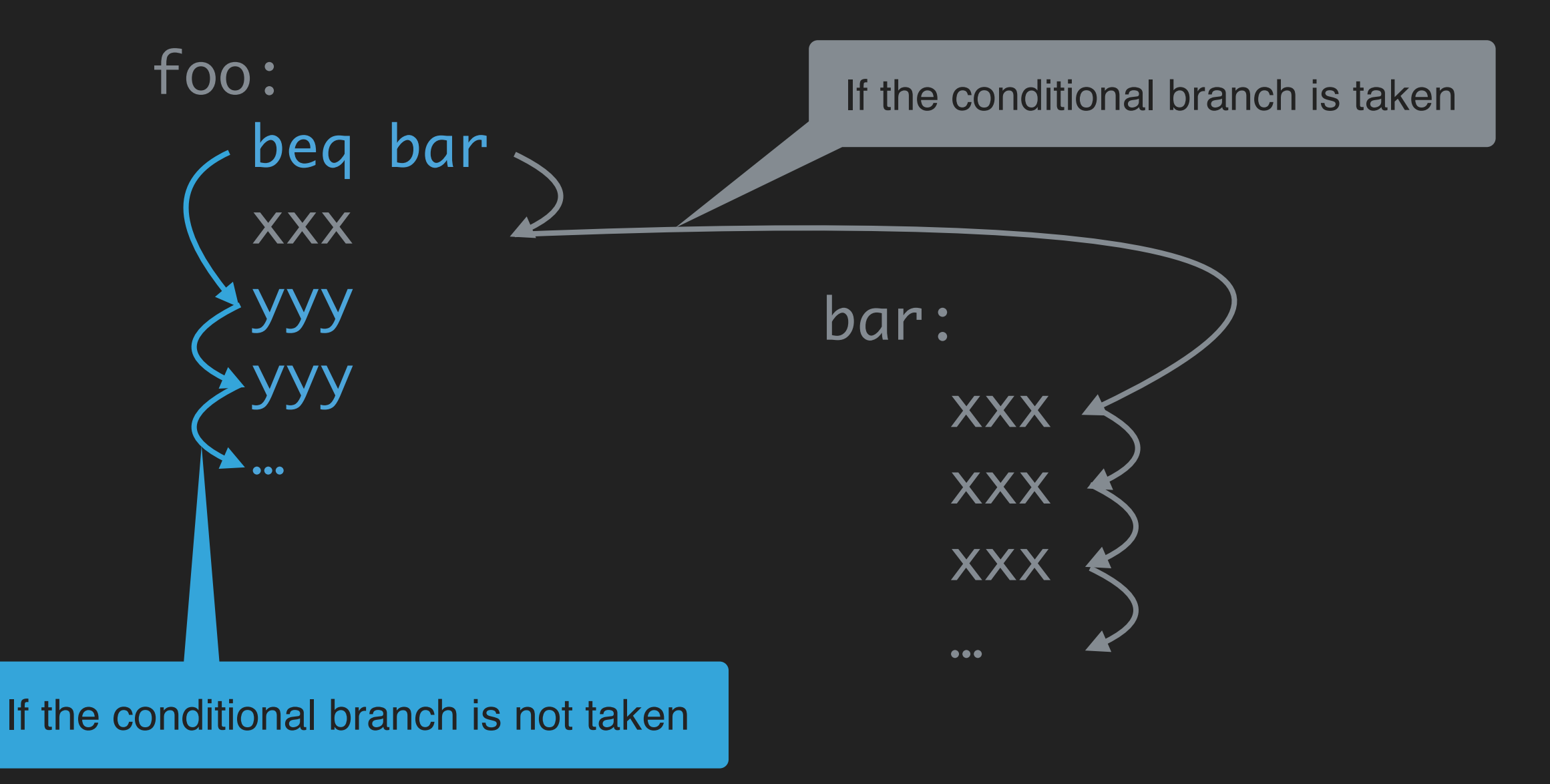

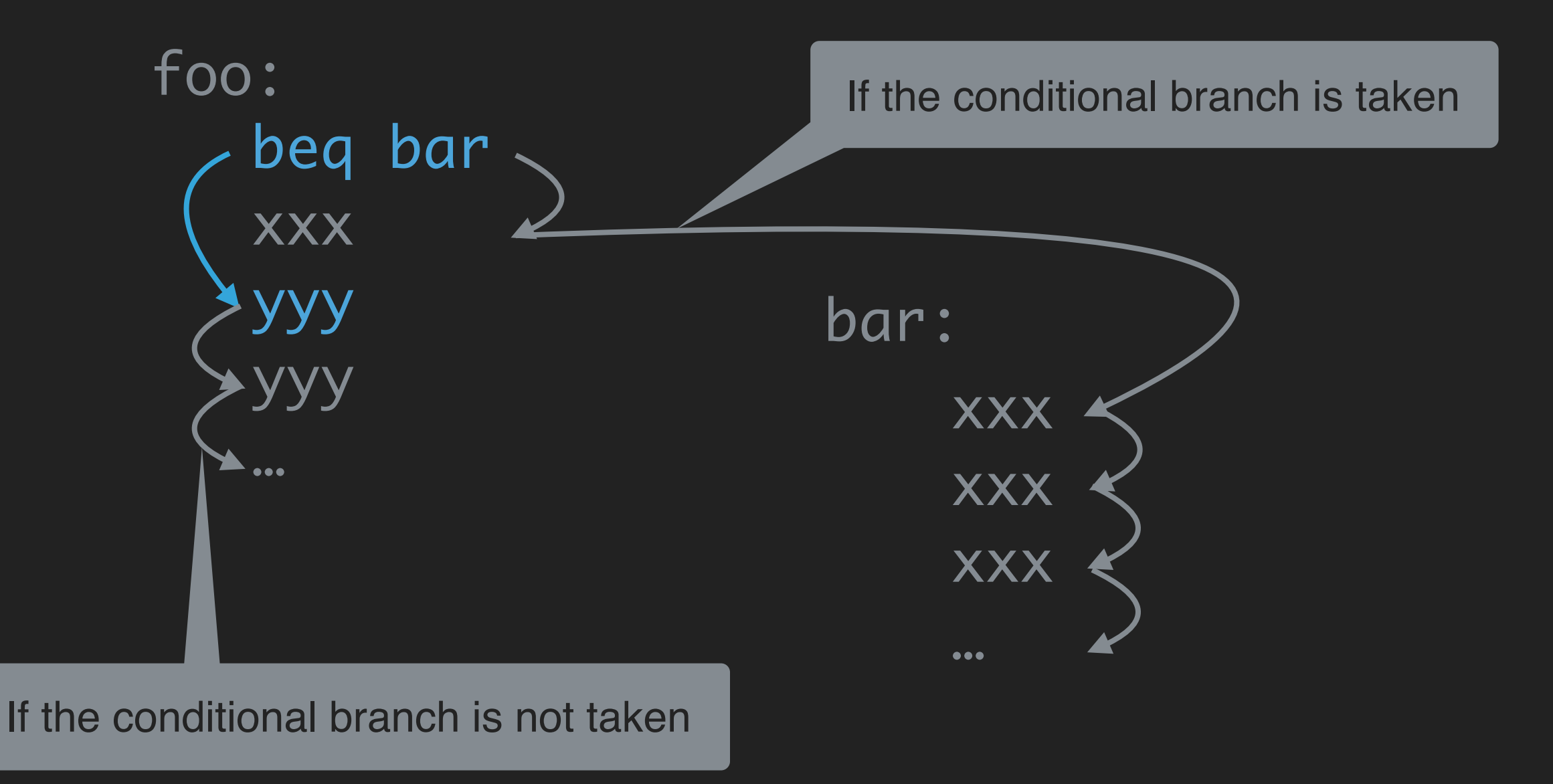

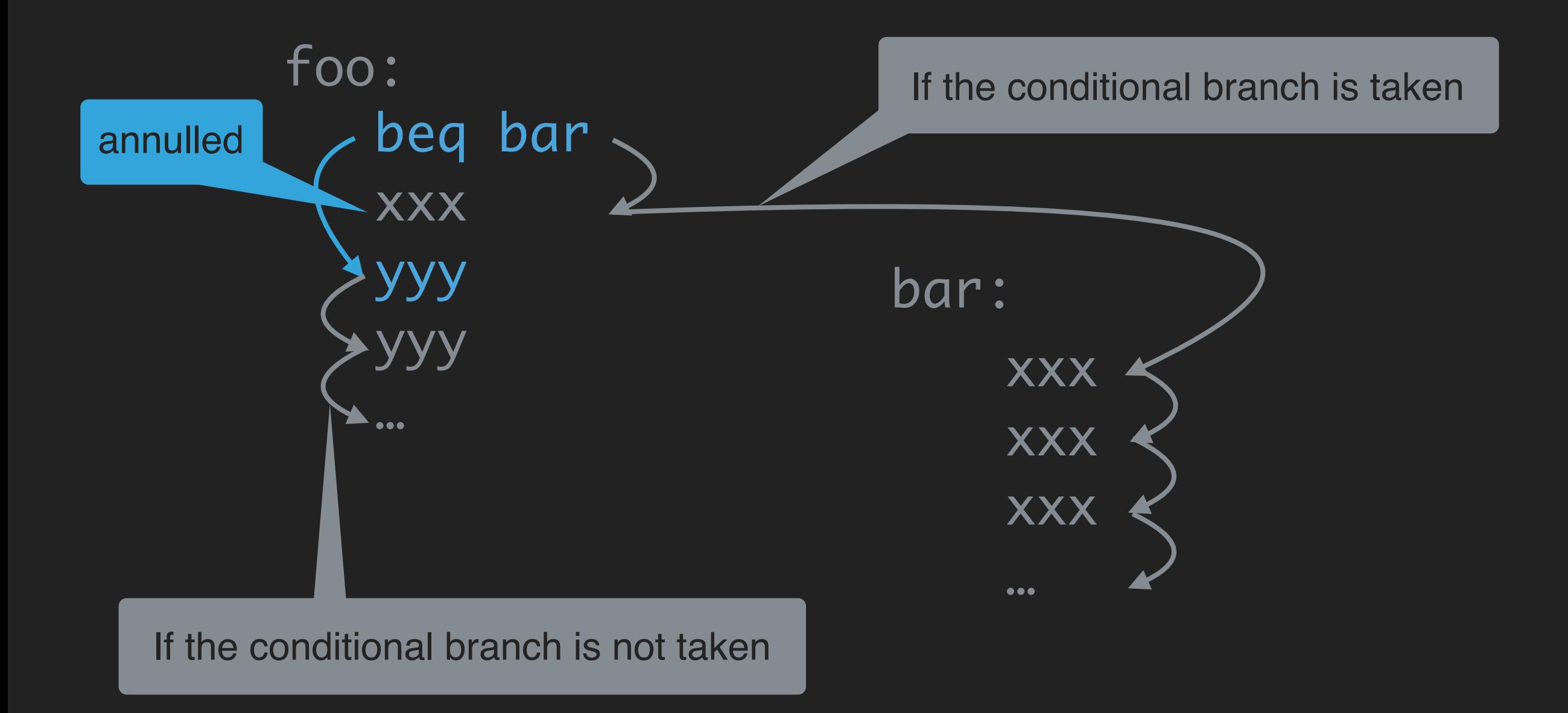

#### SPARCv8 has the following unique mechanisms:

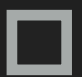

Delayed-transfer instruction

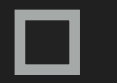

Register windows

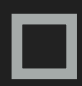

Annulled delay instruction

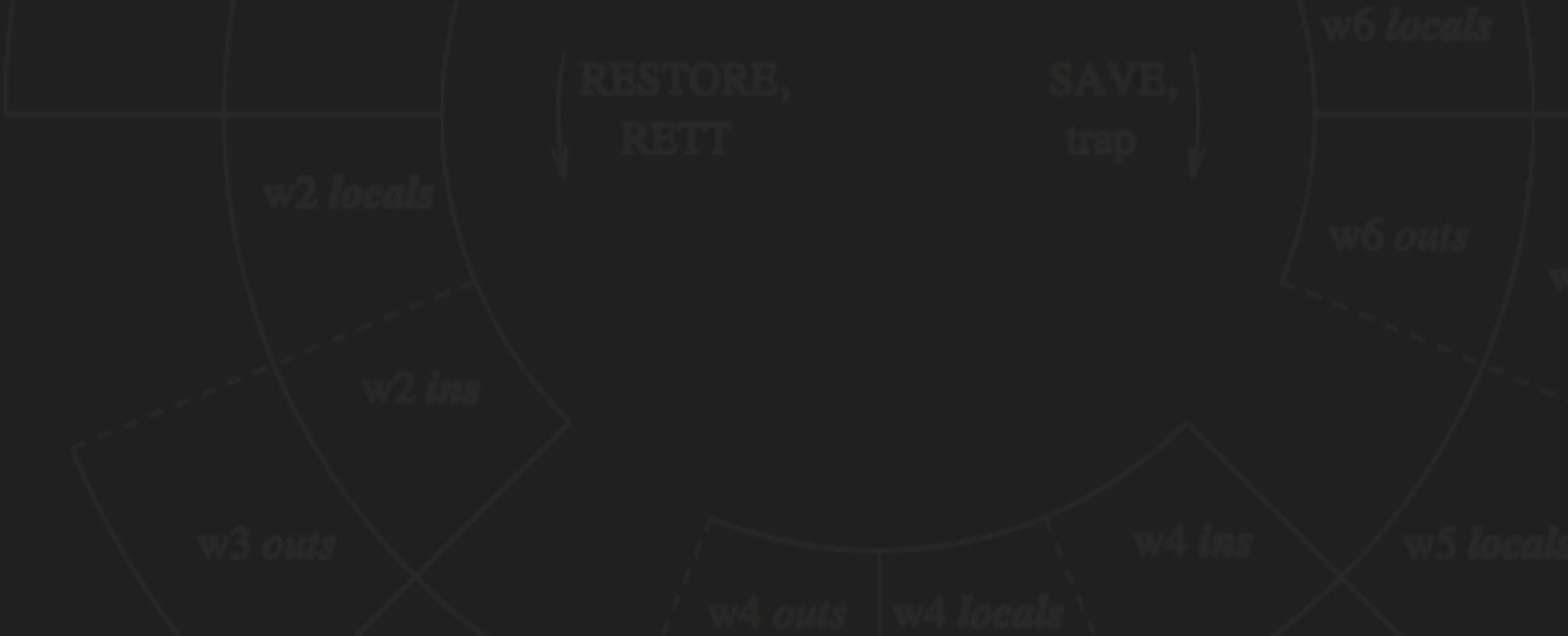

#### SPARCv8 has the following unique mechanisms:

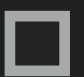

Delayed-transfer instruction

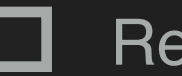

Register windows

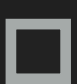

Annulled delay instruction

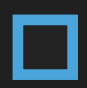

Delayed-write mechanism

### Delayed-Write

foo: wr y 0x22 **XXX XXX** XXX **XXX** 

y register

 $\bullet\bullet\bullet$ 

### Delayed-Write

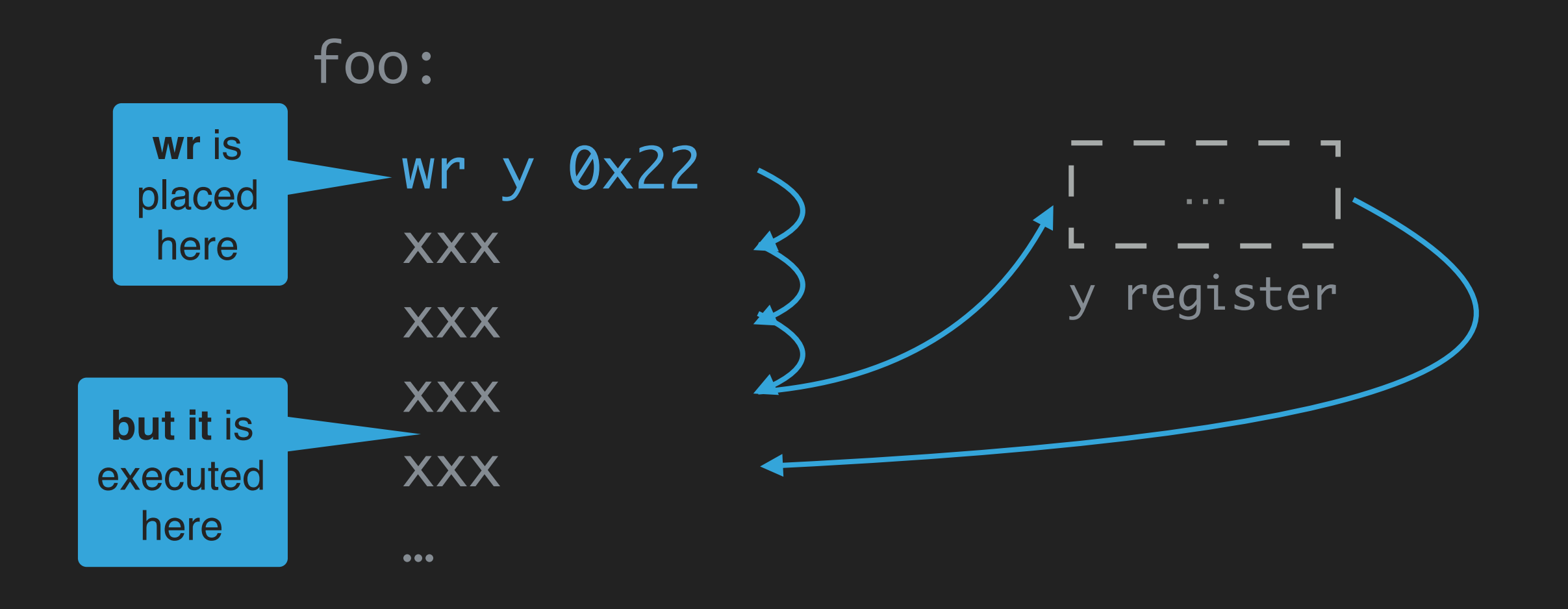

#### SPARCv8 has the following unique mechanisms:

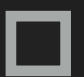

Delayed-transfer instruction

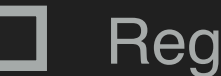

Register windows

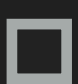

Annulled delay instruction

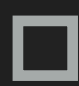

Delayed-write mechanism

#### SPARCv8 has the following unique mechanisms:

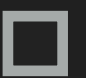

Delayed-transfer instruction

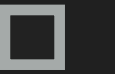

Register windows

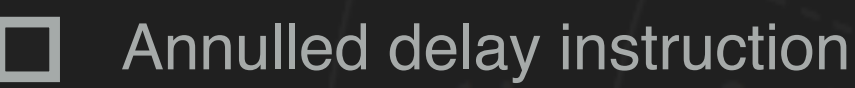

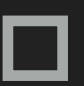

- Delayed-write mechanism
- User mode and supervisor mode
- A variety of traps

foo: 1d r0 0x123  $\bullet\bullet\bullet$ ticc 5  $\bullet\bullet\bullet$ save

 $\bullet\bullet\bullet$ 

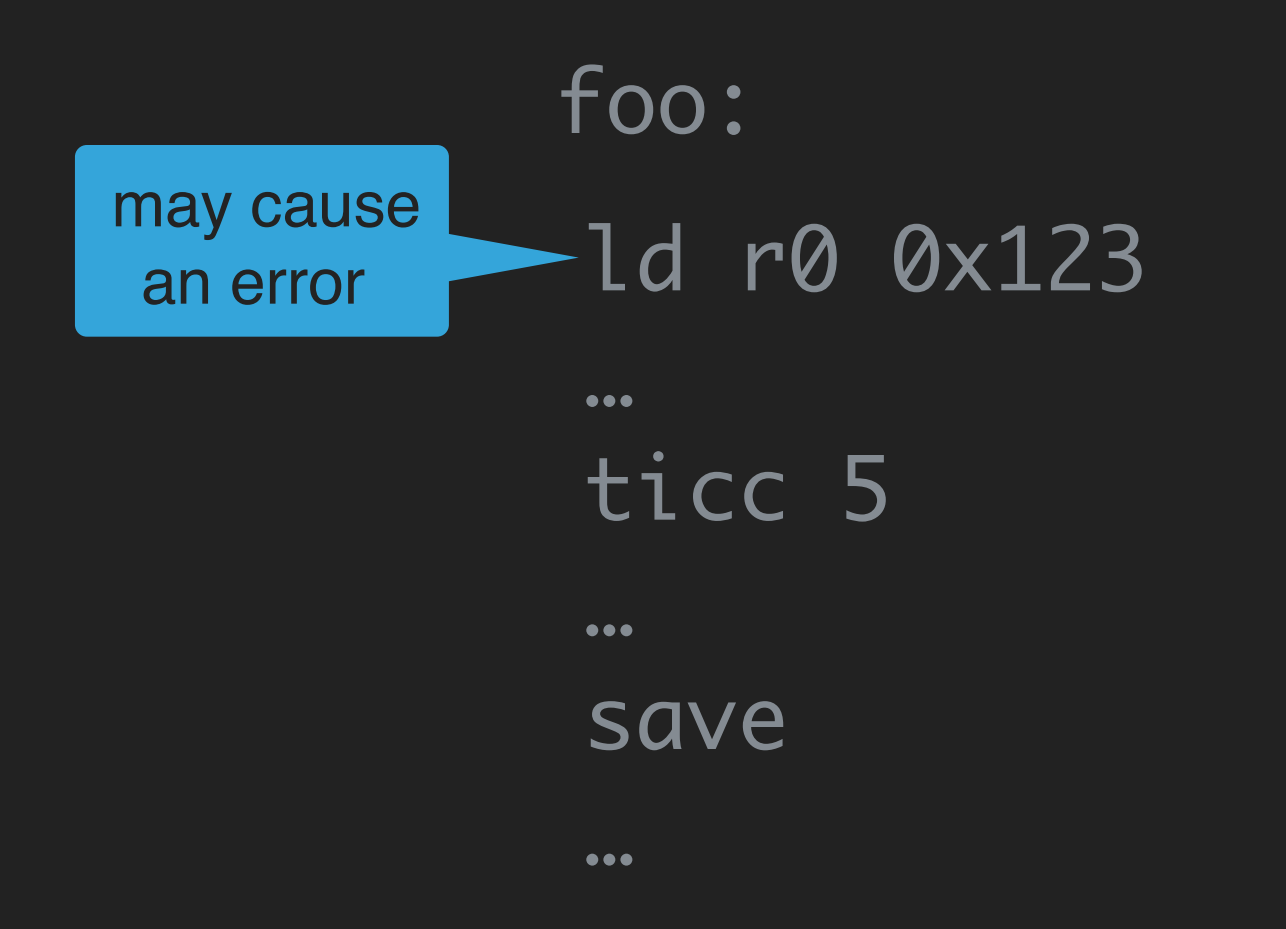

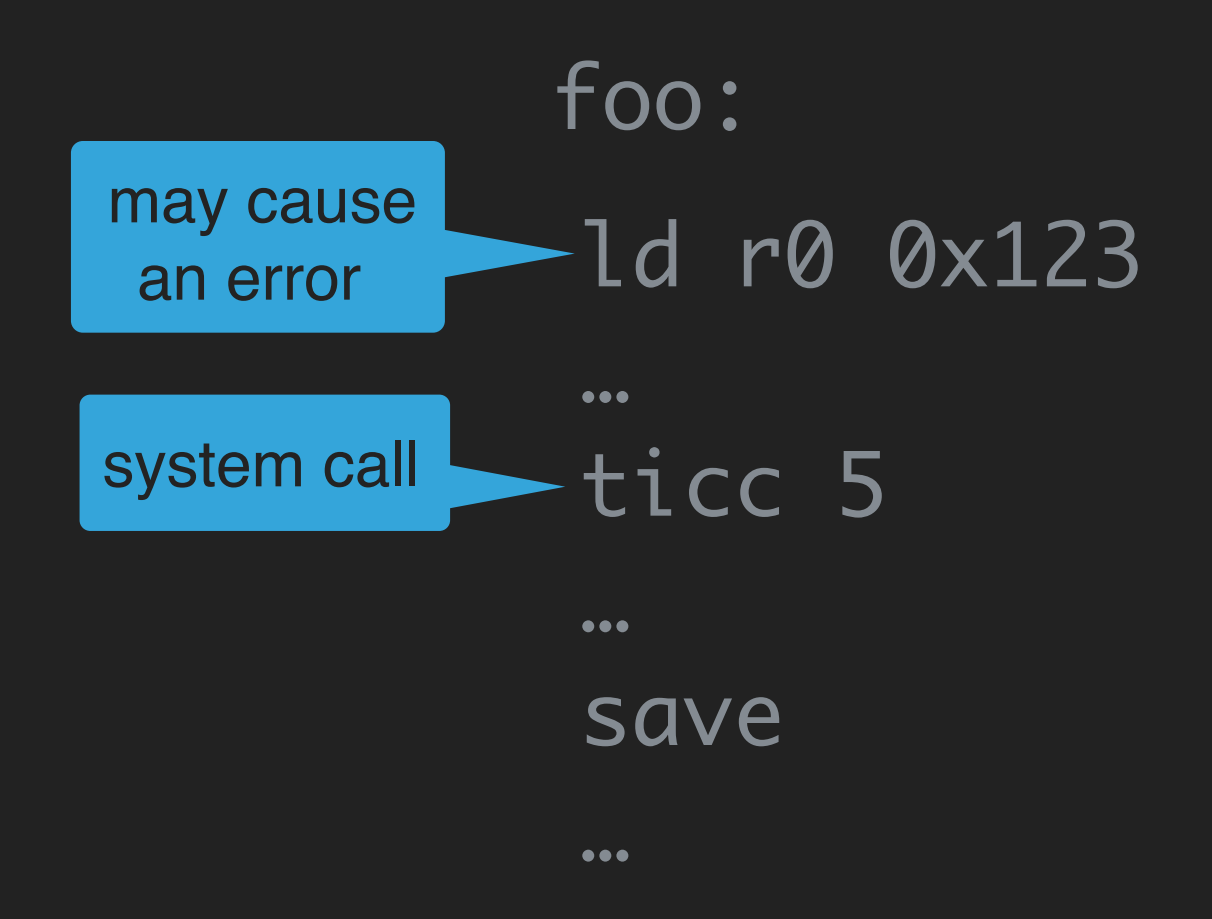

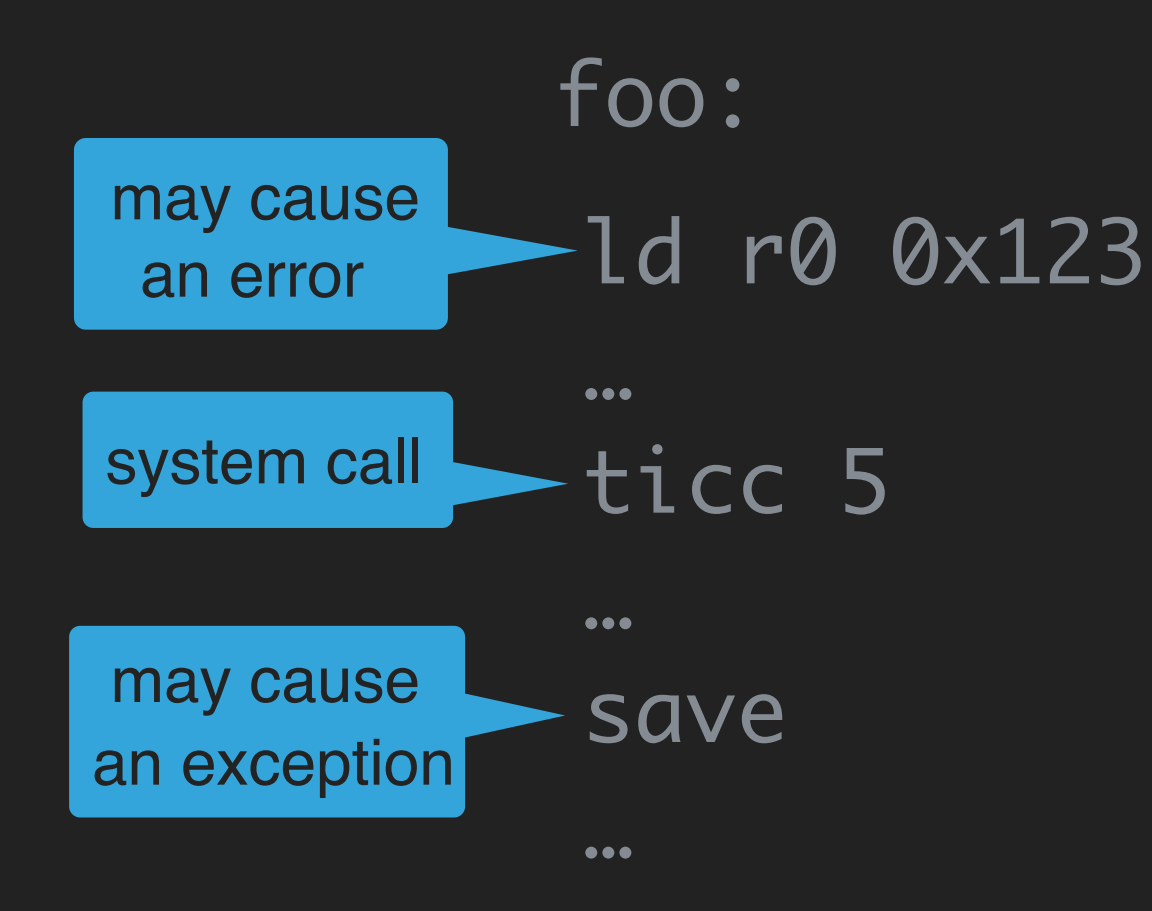

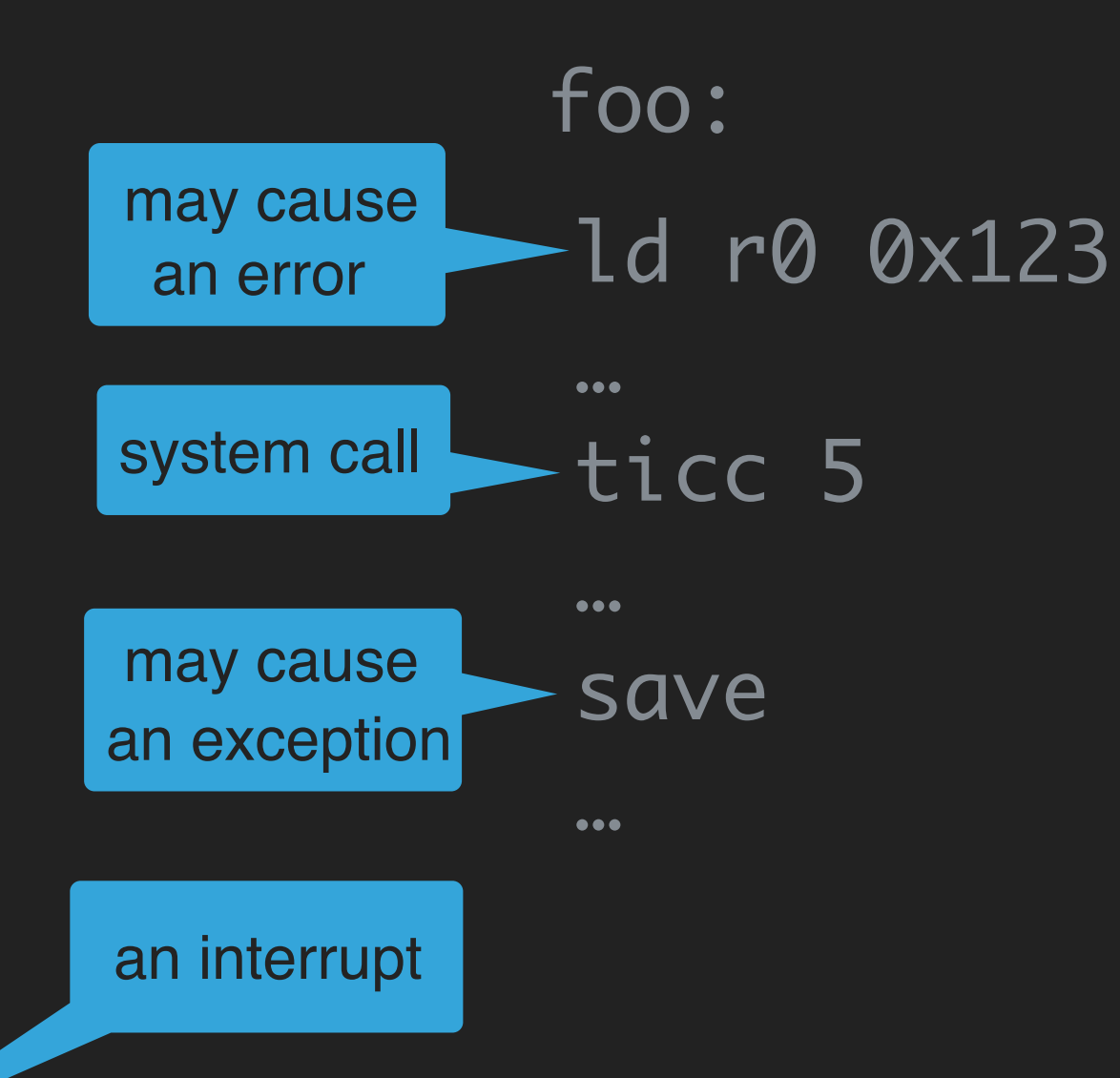

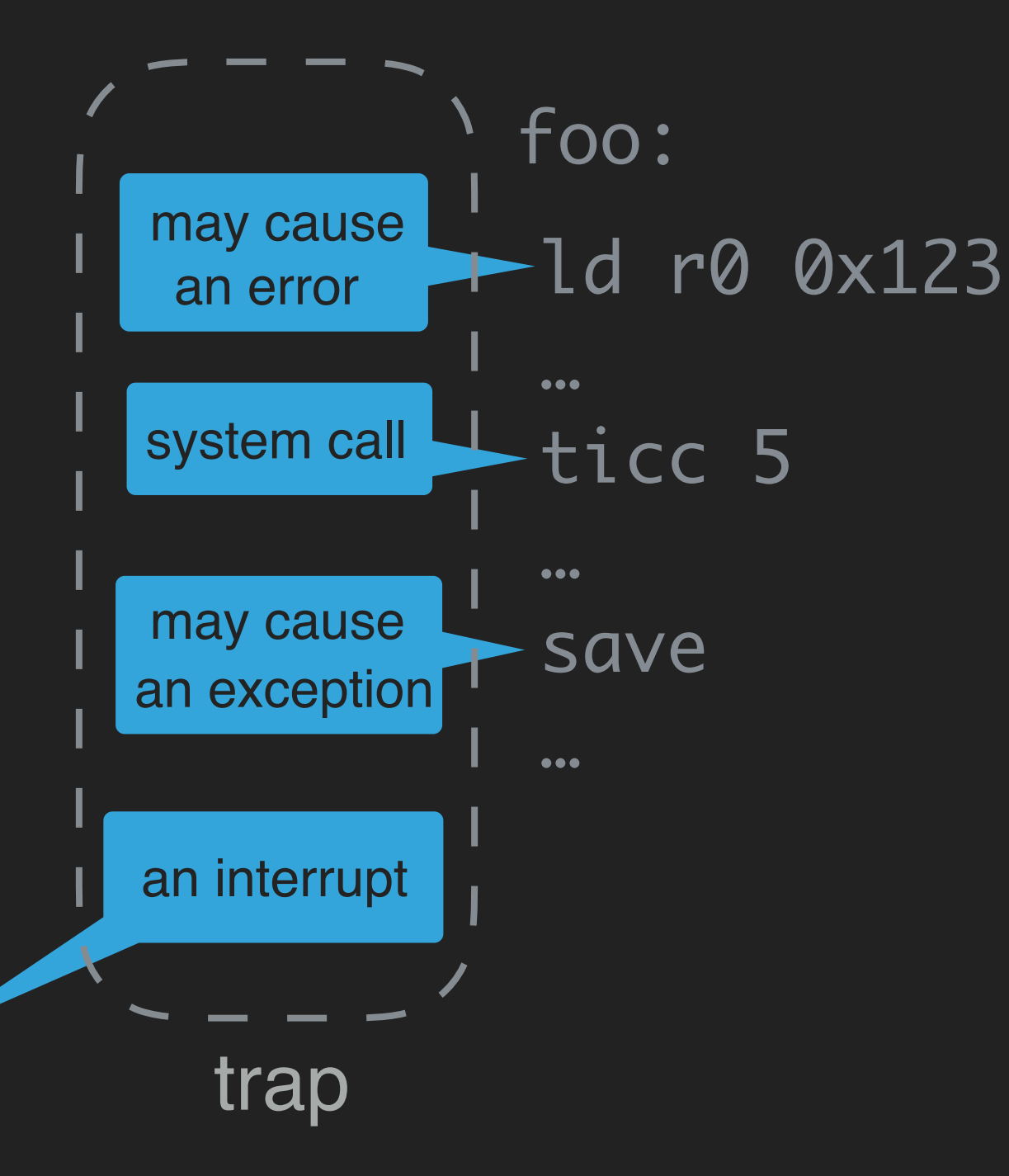

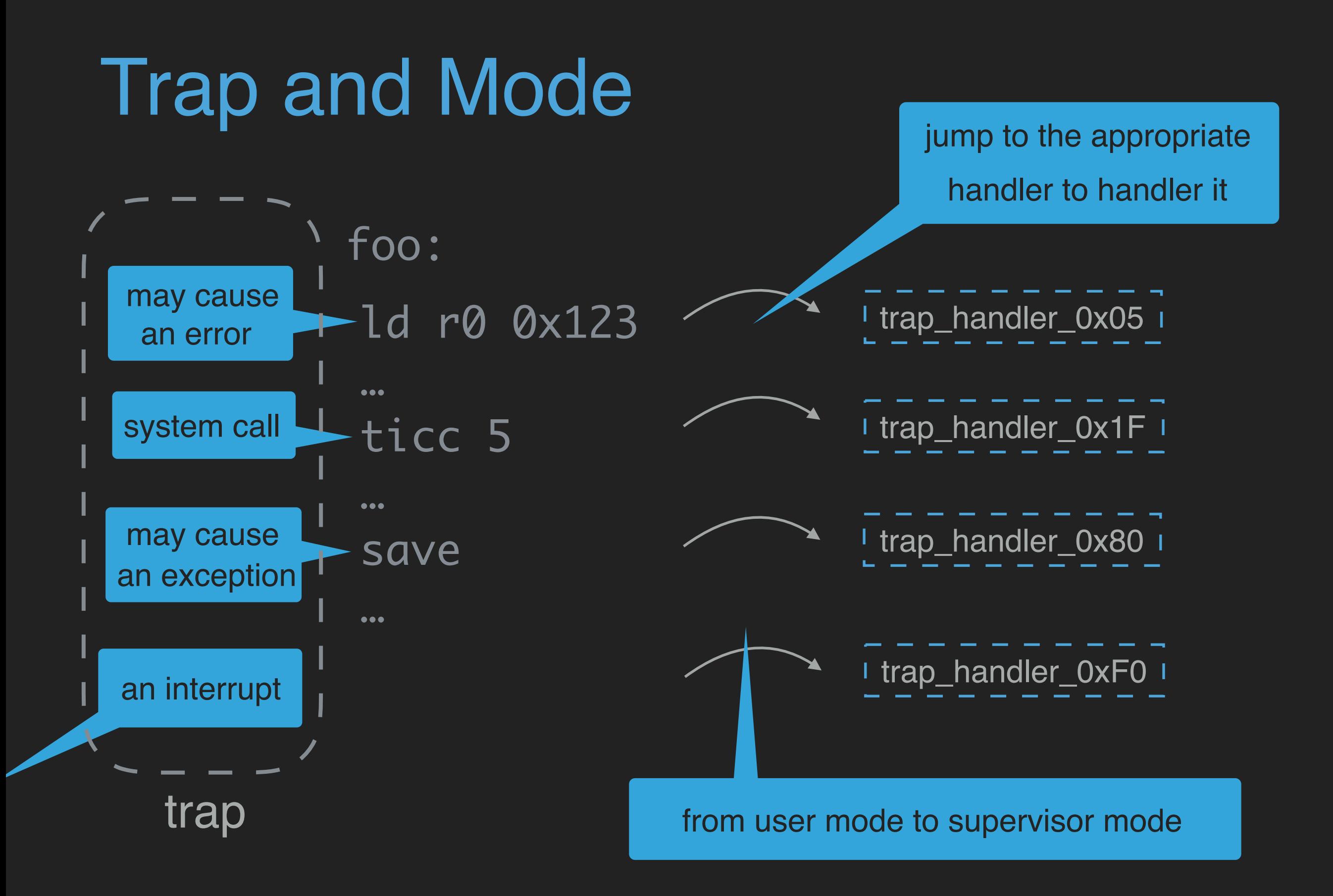

#### SPARCv8 has the following unique mechanisms:

- 
- Delayed-transfer instruction
- Register windows
- Annulled delay instruction
- 
- Delayed-write mechanism
- User mode and supervisor mode
- A variety of traps

## Outline

### Outline

#### □ Modeling SPARCv8 ISA

• Syntax • Operational Semantics • Machine State

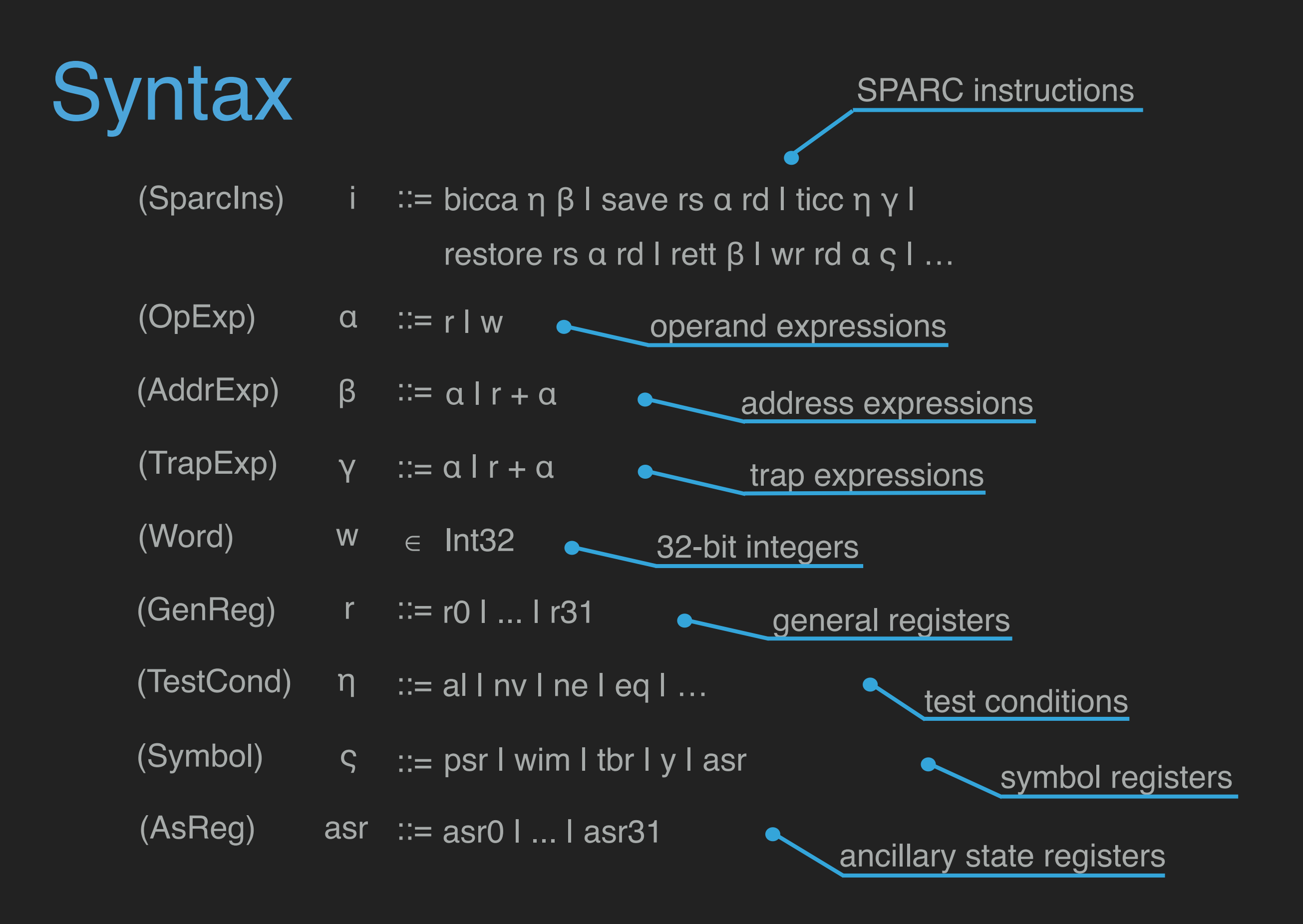

# Syntax in Coq

Inductive SparcIns: Type :=

| bicca: TestCond -> AddrExp -> SparcIns

| jmpl: AddrExp -> GenReg -> SparcIns

| ld: AddrExp -> GenReg -> SparcIns

| st: GenReg -> AddrExp -> SparcIns

| save: GenReg -> OpExp -> GenReg -> SparcIns

| restore: GenReg -> OpExp -> GenReg -> SparcIns

| ticc: TestCond -> TrapExp -> SparcIns

| rett: AddrExp -> SparcIns

| rd: Symbol -> GenReg -> SparcIns

| wr: GenReg -> OpExp -> Symbol -> SparcIns

| …

# Syntax in Coq

Inductive Symbol: Type :=

| psr: Symbol

| wim: Symbol

| tbr: Symbol

| y: Symbol

| Sasr: AsReg -> Symbol.

Inductive GenReg: Type := | r0: GenReg

| …

| …

```
Inductive AsReg: Type :=
| asr0: AsReg
```
Inductive AddrExp: Type := | Ao: OpExp-> AddrExp | Aro: GenReg -> OpExp -> AddrExp. Inductive OpExp: Type := | Or: GenReg -> OpExp Inductive TrapExp: Type := | Tr: GenReg -> TrapExp | Trr: GenReg -> GenReg -> TrapExp | Trw: GenReg -> Word -> TrapExp | Tw: Word -> TrapExp.

| Ow: Word -> OpExp.
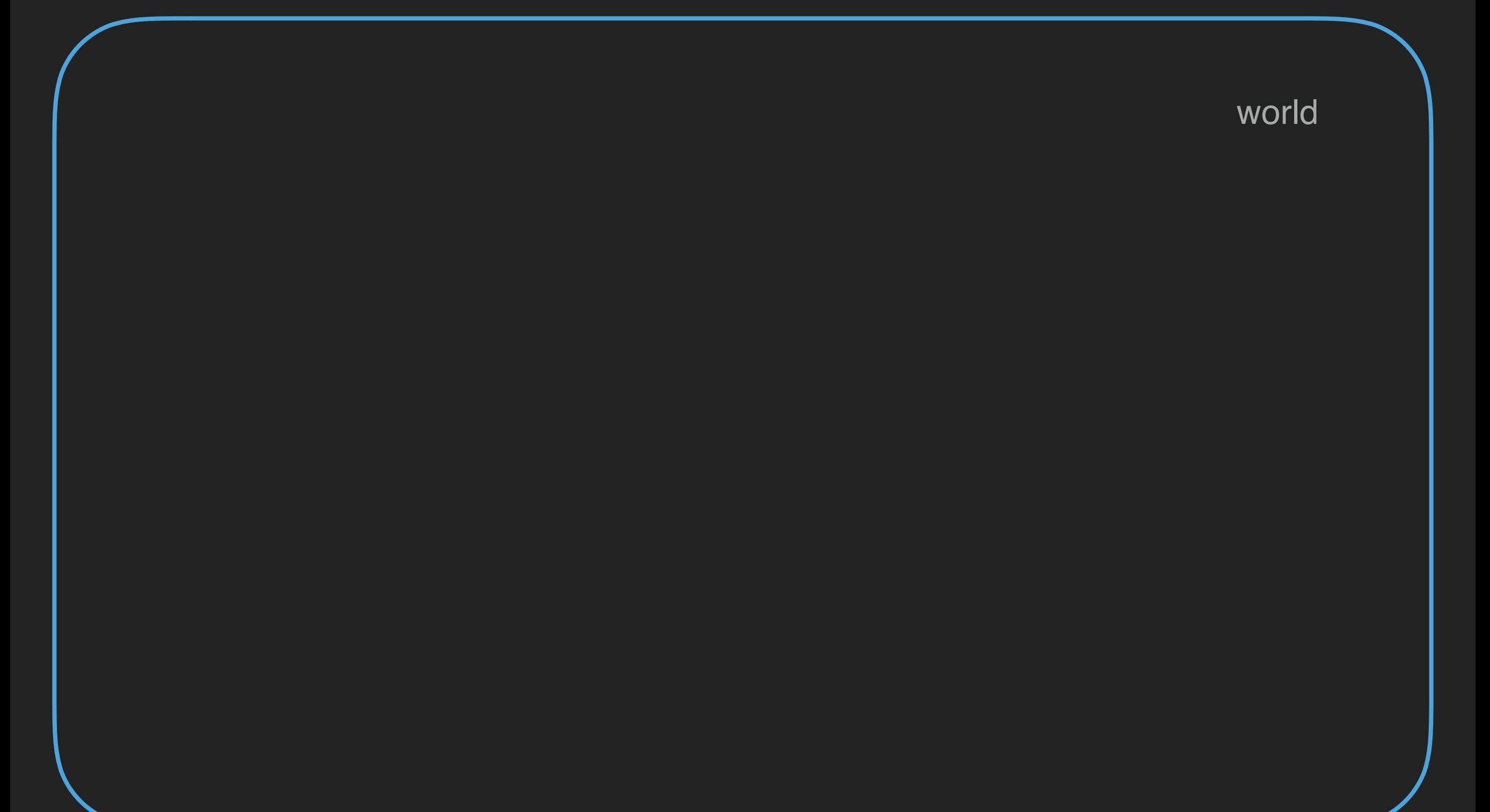

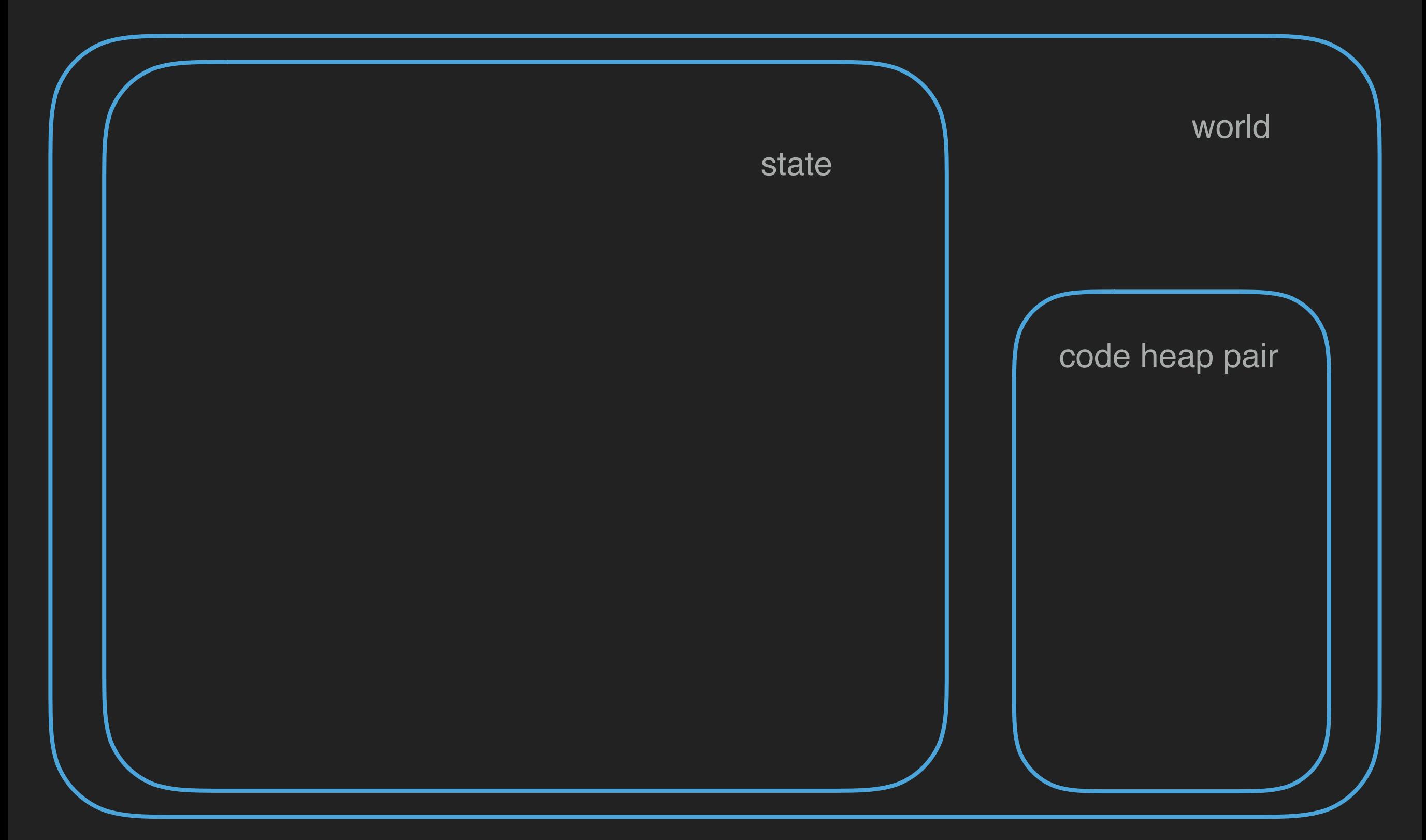

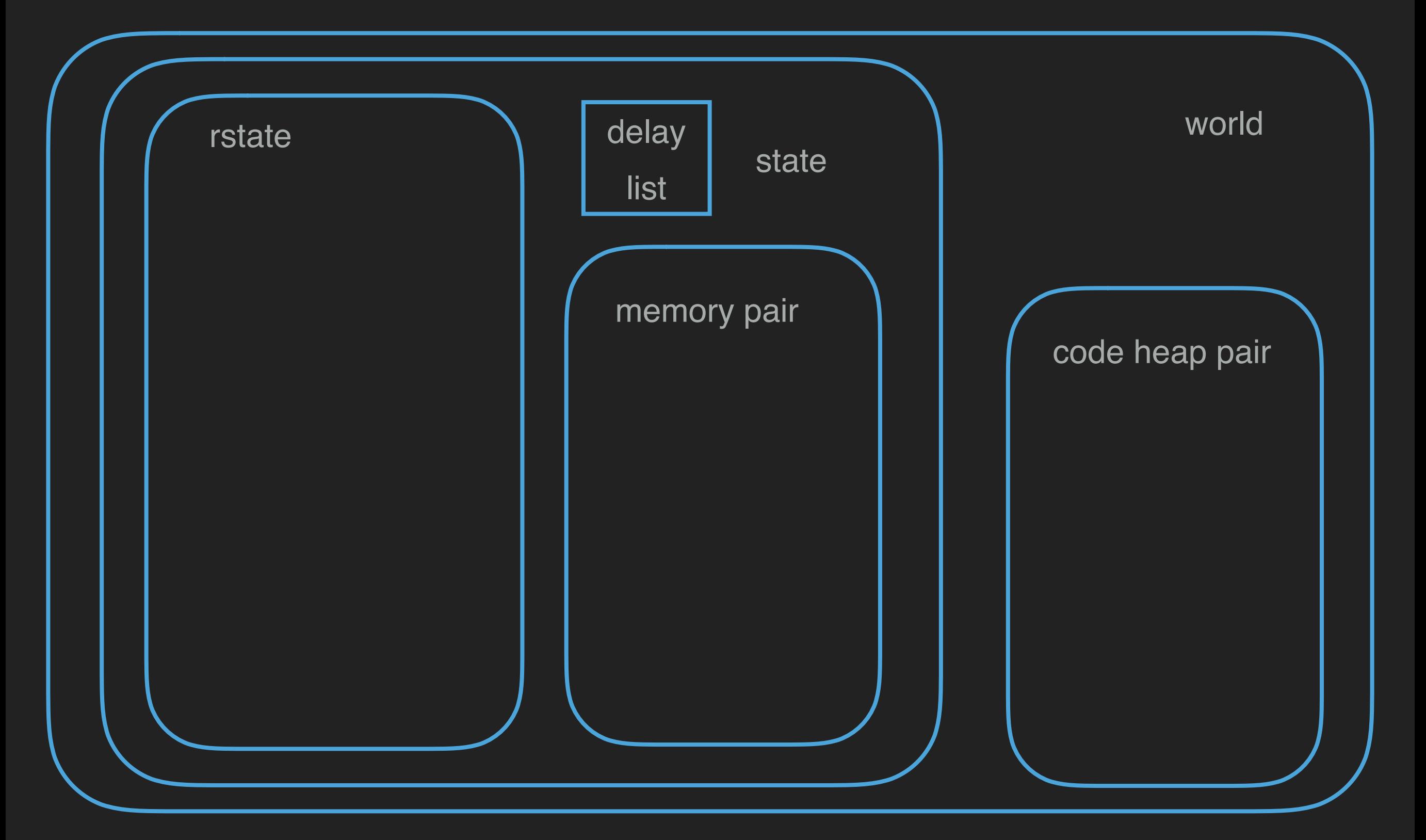

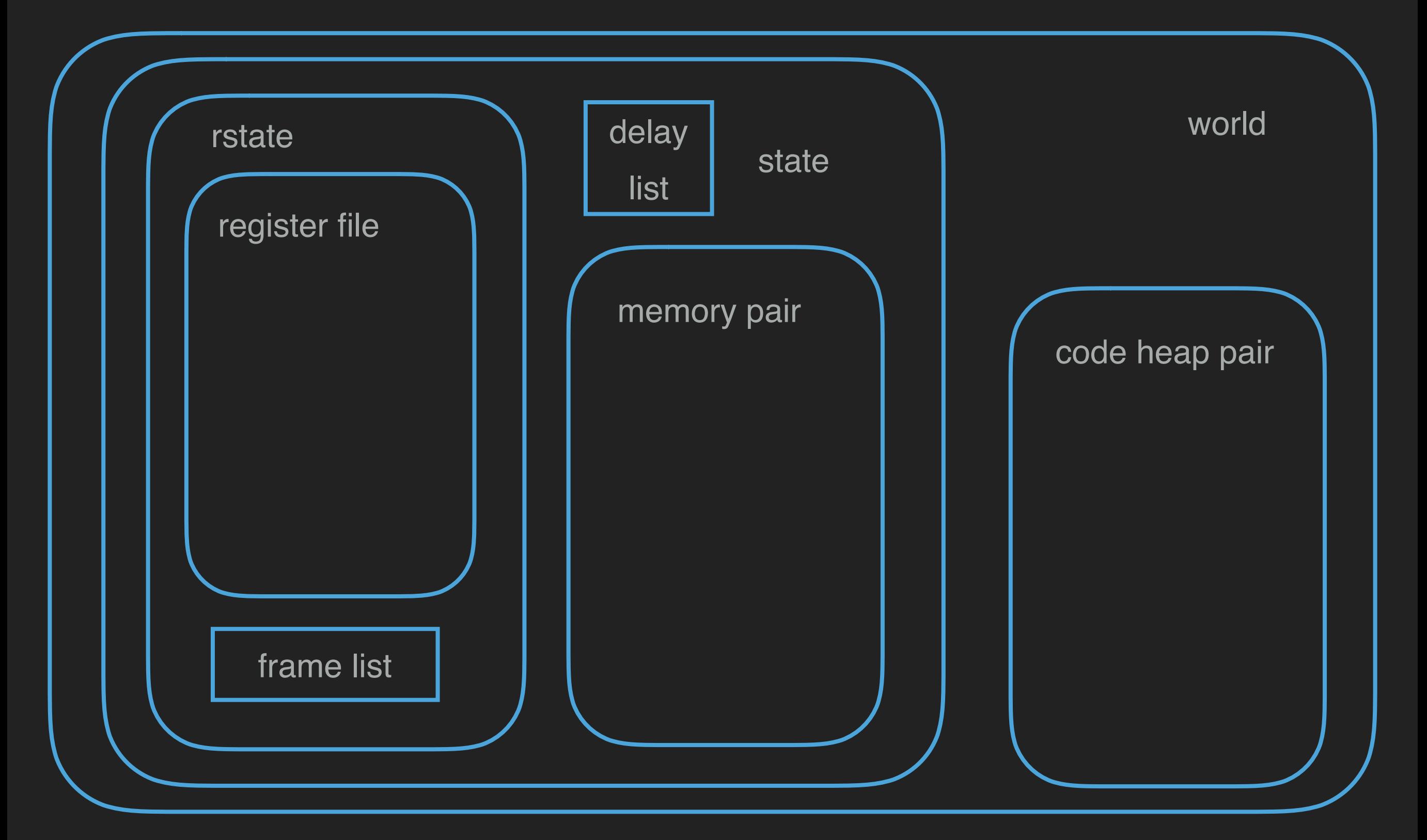

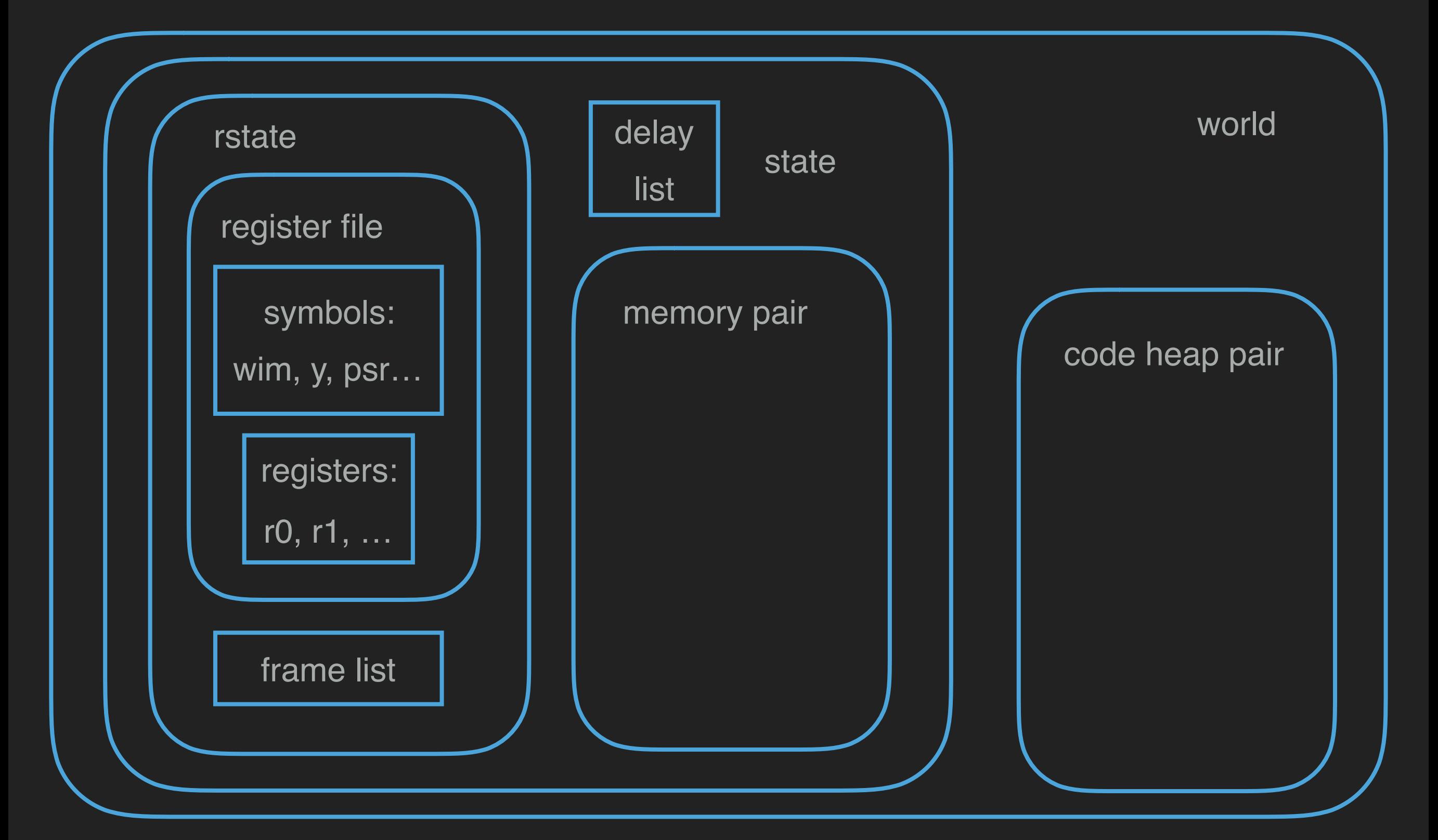

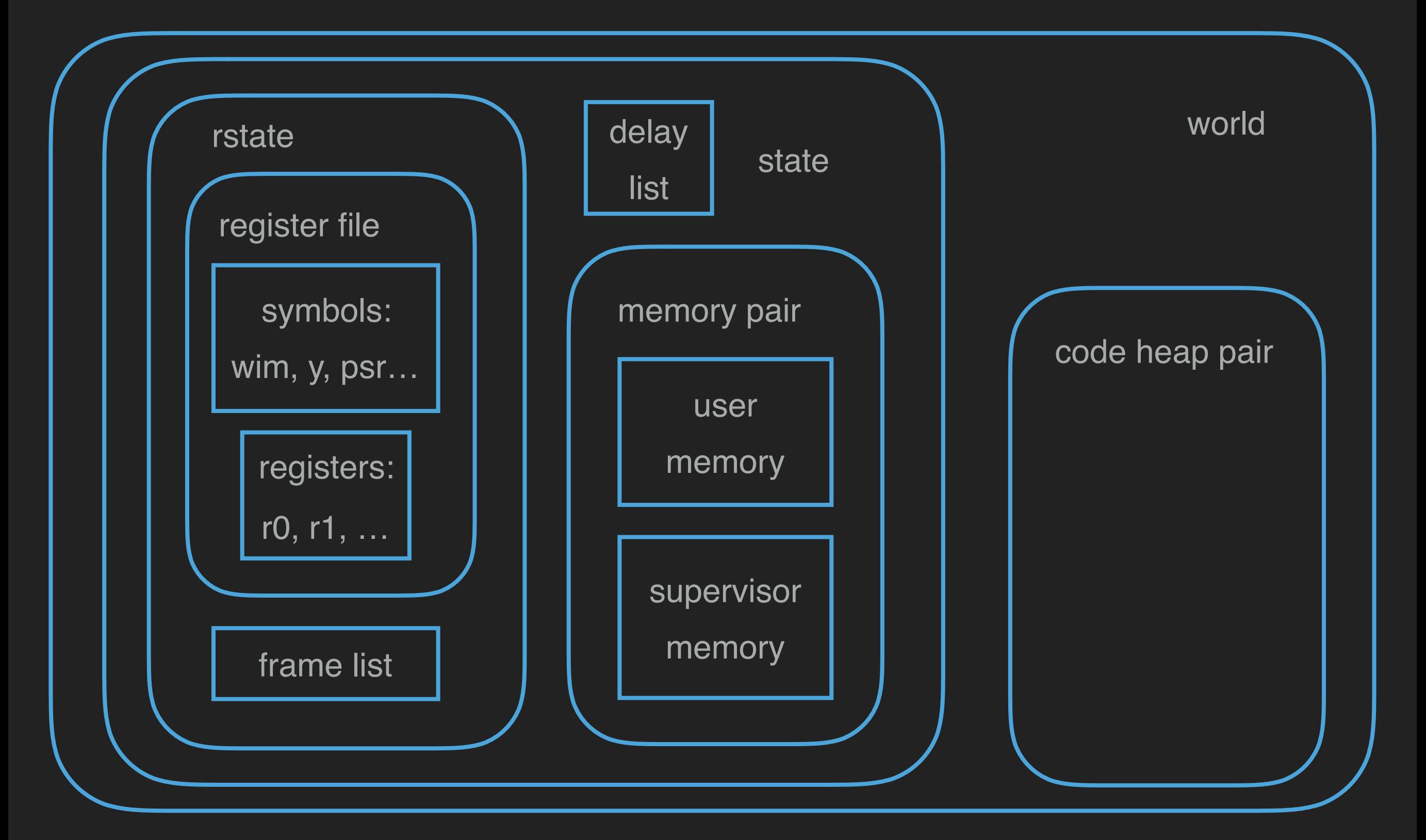

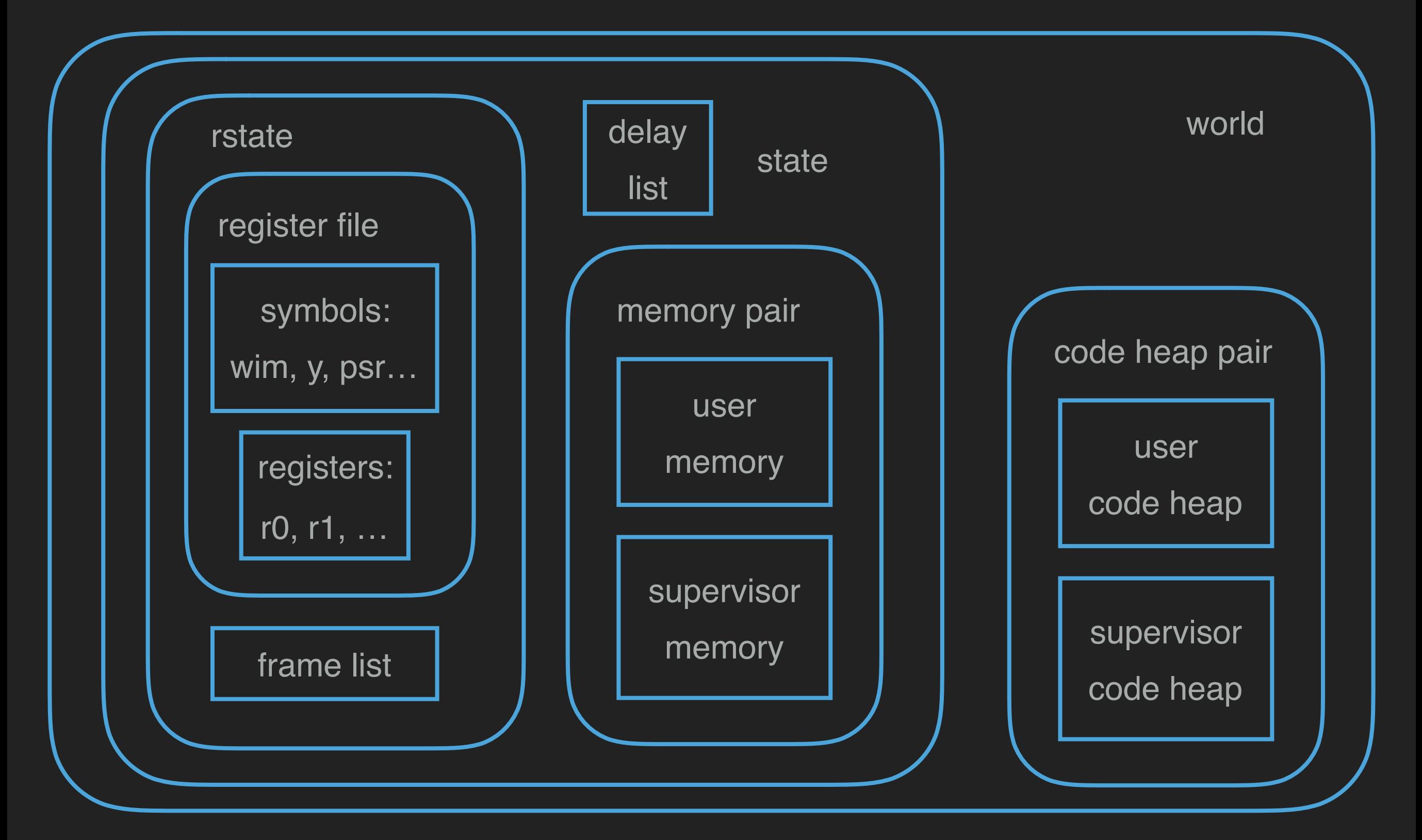

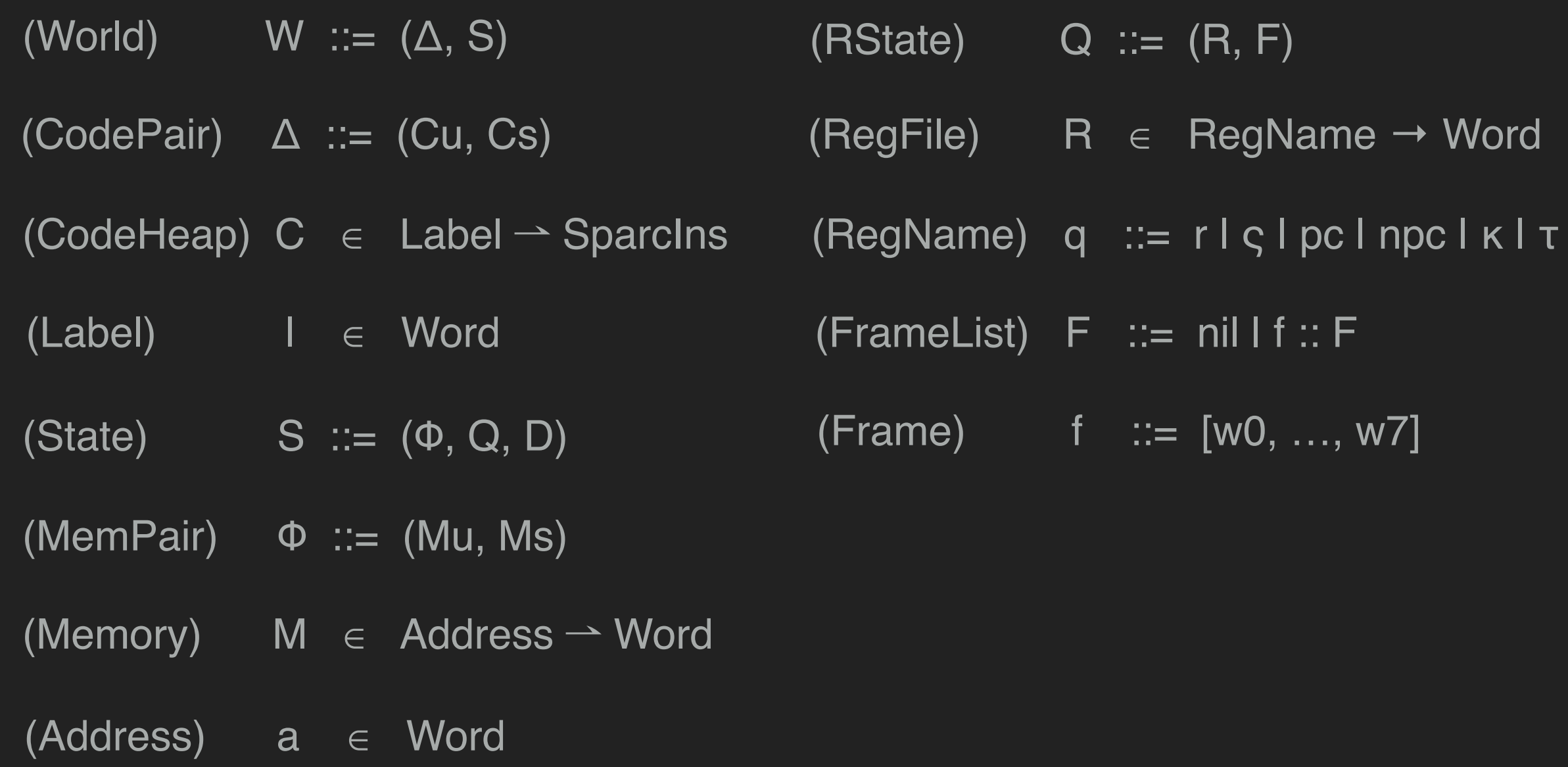

# Machine State in Coq

```
Definition RegFile := RegMap.t Word.
Definition Frame: Type := list Word.
Definition FrameList: Type := list Frame.
Definition DelayCycle := nat.
Definition DelayItem: Type := DelayCycle * Symbol * Word.
Definition DelayList: Type := list DelayItem.
Definition RState: Type := RegFile * FrameList.
Definition Memory := WordMap.t (option Word).
Definition CodeHeap := WordMap.t (option SparcIns).
Definition CodePair: Type := CodeHeap * CodeHeap.
Definition MemPair: Type := Memory * Memory.
Definition State: Type := MemPair * RState * DelayList.
Definition World: Type := CodePair * State.
```
- 
- - - -

$$
(M, R) \xrightarrow{i} (M', R')
$$

Simple Instructions

#### similar to x86

 $(M, R) \xrightarrow{i} (M', R')$ 

Simple Instructions

#### similar to x86

 $(M, R) \longrightarrow (M', R')$  $(M, Q, D) \n\longleftrightarrow (M', Q', D')$ i i

Simple Instructions

Window Registers and Delayed Write

#### similar to x86

Simple Instructions

 $(M, Q, D) \n\longleftrightarrow (M', Q', D')$ i

 $(M, R) \longrightarrow (M', R')$ 

i

Window Registers and Delayed Write

 $CH(M, Q, D) \longrightarrow (M', Q', D')$ Executing Delay and Handling Annulling Flag

#### similar to x86

Simple Instructions

 $(M, Q, D) \n\longleftrightarrow (M', Q', D')$ i

 $(M, R) \longrightarrow (M', R')$ 

i

Window Registers and Delayed Write

 $C \vdash (M, Q, D) \longrightarrow (M', Q', D')$ 

Executing Delay and Handling Annulling Flag

 $S \nightharpoonup$  S' e  $\Delta \vdash S$   $\longrightarrow$   $S'$  interrupts, traps<br>and Mode Switch

Interrupts, Traps

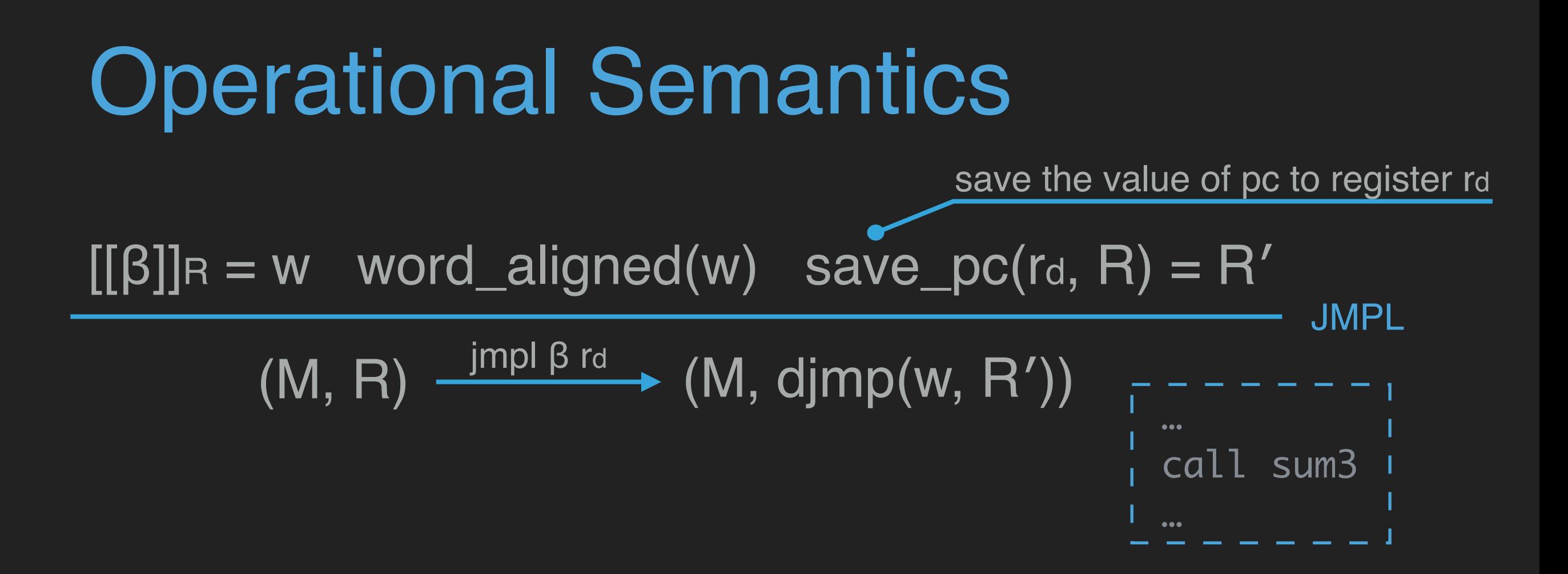

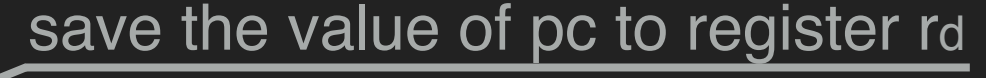

 $[[\beta]]_B = w$  word\_aligned(w) save\_pc(rd, R) = R'  $(M, R)$   $\frac{1}{2}$  impl  $\beta$  rd  $\rightarrow$   $(M,$  djmp $(w, R'))$   $\frac{1}{2}$   $\beta$   $\beta$   $\rightarrow$   $\beta$   $\rightarrow$   $\beta$ JMPL … call sum3  $dec_{\text{min}}(R,F) = (R',F') \quad \text{[[a]]R} = a$  $R'' = R'$  {rd  $\rightarrow$  [[rs]]R + a} **SAVE**  $(M, (R, F), D) \xrightarrow{\text{save as alrd}} (M', (next(R''), F'), D)$ 

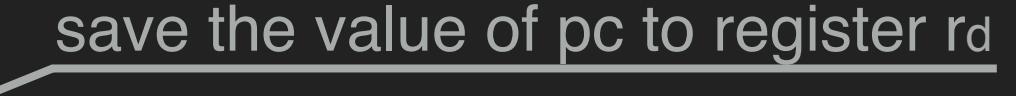

 $[[\beta]]_B = w$  word\_aligned(w) save\_pc(rd, R) = R'  $(M, R) \xrightarrow{\text{impl } \beta \text{ rd}} (M, \text{djmp}(w, R'))$ JMPL … call sum3 … … save %sp, -64, %sp …  $dec_{w}$ win $(R,F) = (R',F')$   $[[\alpha]]_R = a$  $R'' = R'$  {rd  $\rightarrow$  [[rs]]R + a} **SAVE**  $(M, (R, F), D) \xrightarrow{\text{save as alrd}} (M', (next(R''), F'), D)$ 

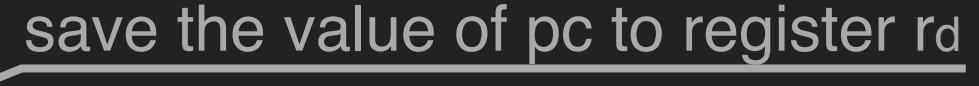

 $[[\beta]]_B = w$  word\_aligned(w) save\_pc(rd, R) = R'  $(M, R) \xrightarrow{\text{impl } \beta \text{ rd}} (M, \text{djmp}(w, R'))$ JMPL … call sum3 … … save %sp, -64, %sp …  $dec_{w}$ win $(R,F) = (R',F')$   $[[\alpha]]_R = a$ SAVE  $(M, (R, F), D) \xrightarrow{\text{save rs a rd}} (M', (next(R''), F'), D)$  $R'' = R'$  {rd  $\rightarrow$  [[rs]]R + a}

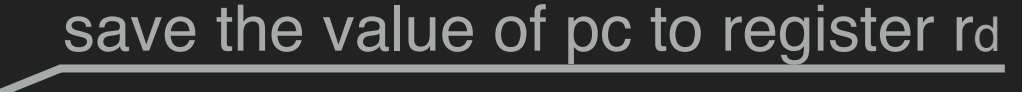

save %sp, -64, %sp

…

 $[[\beta]]_R = w$  word\_aligned(w) save\_pc(rd, R) = R'  $(M, R) \xrightarrow{\text{impl } \beta \text{ rd}} (M, \text{djmp}(w, R'))$ JMPL … call sum3 … …  $dec\_win(R,F) = (R',F')$   $[[\alpha]]_R = a$ SAVE  $(M, (R, F), D) \xrightarrow{save \text{ is a rd}} (M', (next(R''), F'), D)$  $R'' = R'$  {rd  $\rightarrow$  [[rs]]R + a}

Others can be found in our paper or technical report.

# Operational Semantics in Coq

Inductive ArrowB: Memory \* RState \* DelayList -> SparcIns -> Memory \* RState \* DelayList -> Prop := | MR: forall i M R M' R' F D, ArrowA  $(M,R)$  i  $(M',R') \rightarrow$  ArrowB (M,(R,F),D) i (M',(R',F),D) | Save: forall ri o rj i a M R R' R" F F' D,  $i =$  save ri o rj -> dec\_win  $(R, F)$  = Some  $(R', F')$  -> eval\_OpExp o R = Some a ->  $R'' = R' \# r j \le ((R \# r i) + a)$  -> ArrowB (M,(R,F),D) i (M,(next R'',F'),D)

#### | Restore:

forall ri o rj i a M R R' R" F F' D, i = restore ri o rj -> inc\_win  $(R,F)$  = Some  $(R',F') \rightarrow$  eval\_OpExp o R = Some a ->  $R'' = R' \# r j \le ((R \# r i) + a)$  -> ArrowB (M,(R,F),D) i (M,(next R'',F'),D) | Rett: forall addr i w  $M$  R R' F F' D,  $i =$  rett addr  $\rightarrow$  trap\_disabled\_R R -> sup\_mode\_R R -> eval\_AddrExp addr  $R =$  Some w -> word\_aligned\_R w -> rett\_f  $(R, F)$  = Some  $(R', F') \rightarrow$ ArrowB (M,(R,F),D) i (M,(djmp w R',F'),D)

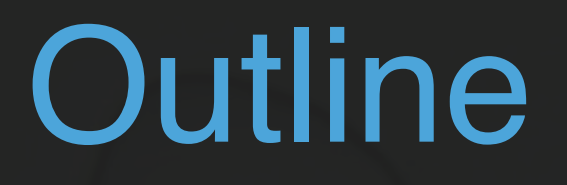

#### □ Modeling SPARCv8 ISA

• Syntax • Operational Semantics • Machine State

#### **Outline**

#### □ Modeling SPARCv8 ISA

• Syntax • Operational Semantics • Machine State

#### **D** Properties of the Model

• Determinacy Property • Isolation Property

S

S

Theorem 1 (Determinacy)

two executions start from the same initial states

#### Theorem 1 (Determinacy)

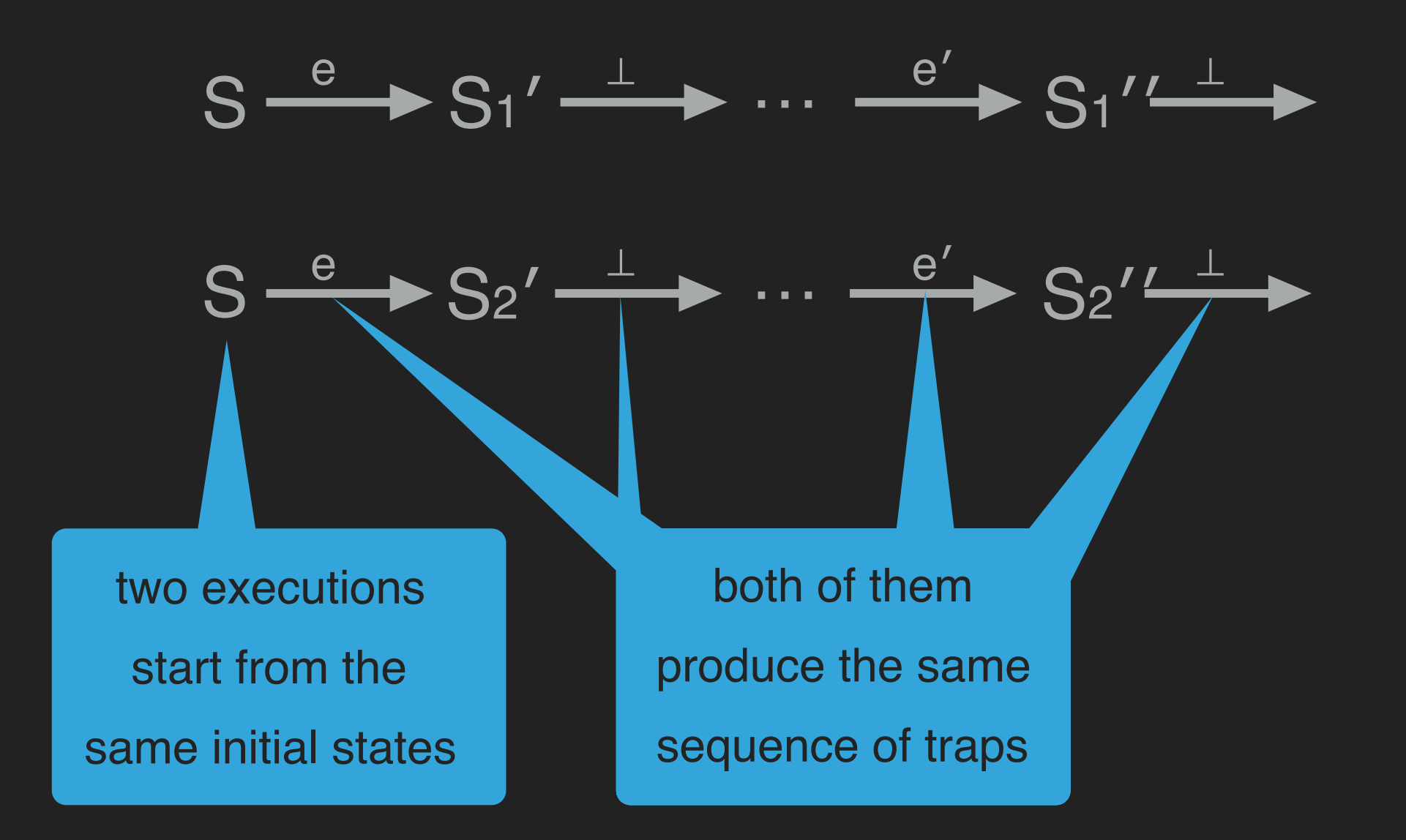

#### Theorem 1 (Determinacy)

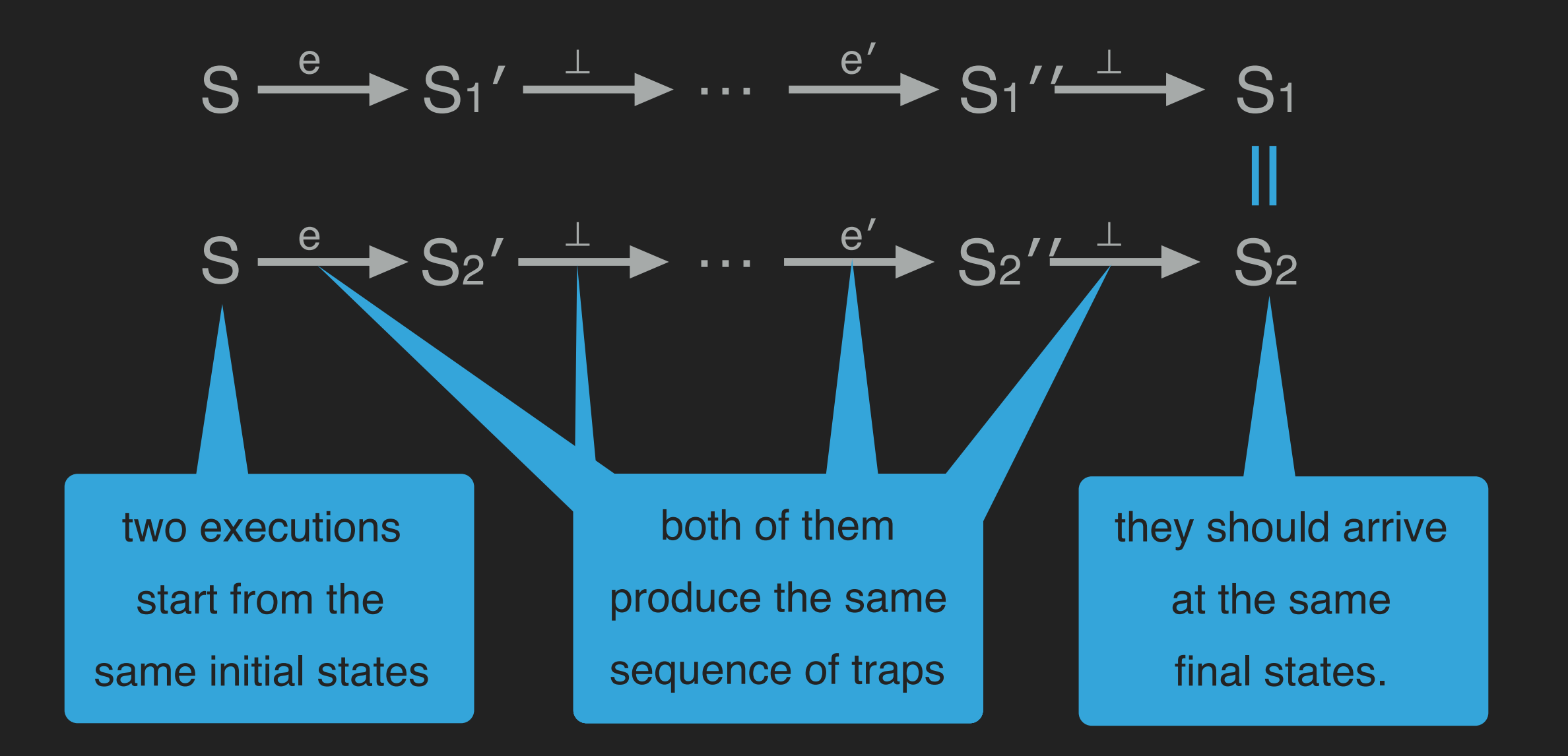

Theorem 1 (Determinacy)

$$
S \xrightarrow{e} S_1' \xrightarrow{\perp} \cdots \xrightarrow{e'} S_1' \xrightarrow{\perp} S_1
$$
  

$$
S \xrightarrow{e} S_2' \xrightarrow{\perp} \cdots \xrightarrow{e'} S_2' \xrightarrow{\perp} S_2
$$

 $S \longrightarrow S_1$ , If  $\triangle$   $\rightarrow$   $\stackrel{\epsilon}{\longrightarrow}$   $\stackrel{\star}{\sim}$  S<sub>1</sub>,  $\triangle$   $\rightarrow$  S<sub>2</sub>, then S<sub>1</sub> = S<sub>2</sub>. where  $\triangle$   $\vdash$  S  $\overset{\mathsf{E}}{\longrightarrow}$  S' is defined as:  $\exists n, \Delta \vdash S \stackrel{\mathsf{E}}{\longrightarrow}^n S'.$ 

#### Theorem 2 (In User Mode) If  $\triangle$   $\vdash$  S  $\longrightarrow$   $\cap$  S', then usr\_mode(S'). where  $\Delta$   $\vdash$  S  $\longrightarrow$   $\sim$  S' ...

Theorem 2 (In User Mode) If  $\Delta$   $\vdash$  S  $\longrightarrow$   $\blacksquare$  S', then usr\_mode(S'). where  $\Delta$   $\vdash$  S  $\longrightarrow$   $\Gamma$  S' ... the conditions we need to maintain to keep the system in the user mode

#### shows the sufficiency of that definition

Theorem 2 (In User Mode)

If  $\Delta$   $\vdash$  S  $\rightarrow$   $\rightarrow$  S', then usr\_mode(S'). where  $\Delta$   $\vdash$  S  $\longrightarrow$   $\Gamma$  S' ...

> the conditions we need to maintain to keep the system in the user mode
#### Theorem 3 (Write Isolation)

If  $\Delta$   $\vdash$  S  $\longrightarrow$   $\Box$  S', then sup\_part\_eq(S',S').

#### Theorem 3 (Write Isolation)

If  $\Delta$   $\vdash$  S  $\longrightarrow$   $\Box$  S', then sup\_part\_eq(S',S').

The system does not modify the resource that belongs to the supervisor mode

Theorem 4 (Read Isolation)  $\Delta_1 \vdash S_1 \bullet \longrightarrow^n S_1', \Delta_2 \vdash S_2 \bullet \longrightarrow^n S_2',$  then If usr\_code\_eq(∆1, ∆2), usr\_state\_eq(S1, S2), usr\_state\_eq(S1', S2').

Theorem 4 (Read Isolation)

 $\Delta_1 \vdash S_1 \bullet \longrightarrow^n S_1', \Delta_2 \vdash S_2 \bullet \longrightarrow^n S_2',$  then If usr\_code\_eq(∆1, ∆2), usr\_state\_eq(S1, S2), usr\_state\_eq(S1′, S2′).

> The system is only affected by part of the state

# Properties in Coq

Theorem Determinacy: forall n E CP S S1 S2, ArrowT CP S E n S1 -> ArrowT CP S E n S2 ->  $S1 = S2$ .

Theorem InUserMode: forall CP S n S', ArrowWR CP S n S' -> usr\_mode\_S S'.

Theorem WriteIsolation: forall CP S n S', ArrowWR CP S n S' -> sup\_mem\_eq S S'.

Theorem ReadIsolation: forall n CP1 CP2 S1 S1' S2 S2', usr\_code\_eq CP1 CP2 /\ low\_eq S1 S2 -> ArrowWR CP1 S1 n S1' A ArrowWR CP2 S2 n S2' -> low\_eq S1' S2'.

## **Outline**

### □ Modeling SPARCv8 ISA

• Syntax • Operational Semantics • Machine State

#### **D** Properties of the Model

• Determinacy Property • Isolation Property

## **Outline**

#### □ Modeling SPARCv8 ISA

• Syntax • Operational Semantics • Machine State

#### **D** Properties of the Model

• Determinacy Property • Isolation Property

□ Verifying a Window Overflow Trap Handler

- 
- 
- 
- 
- 
- 
- 
- -

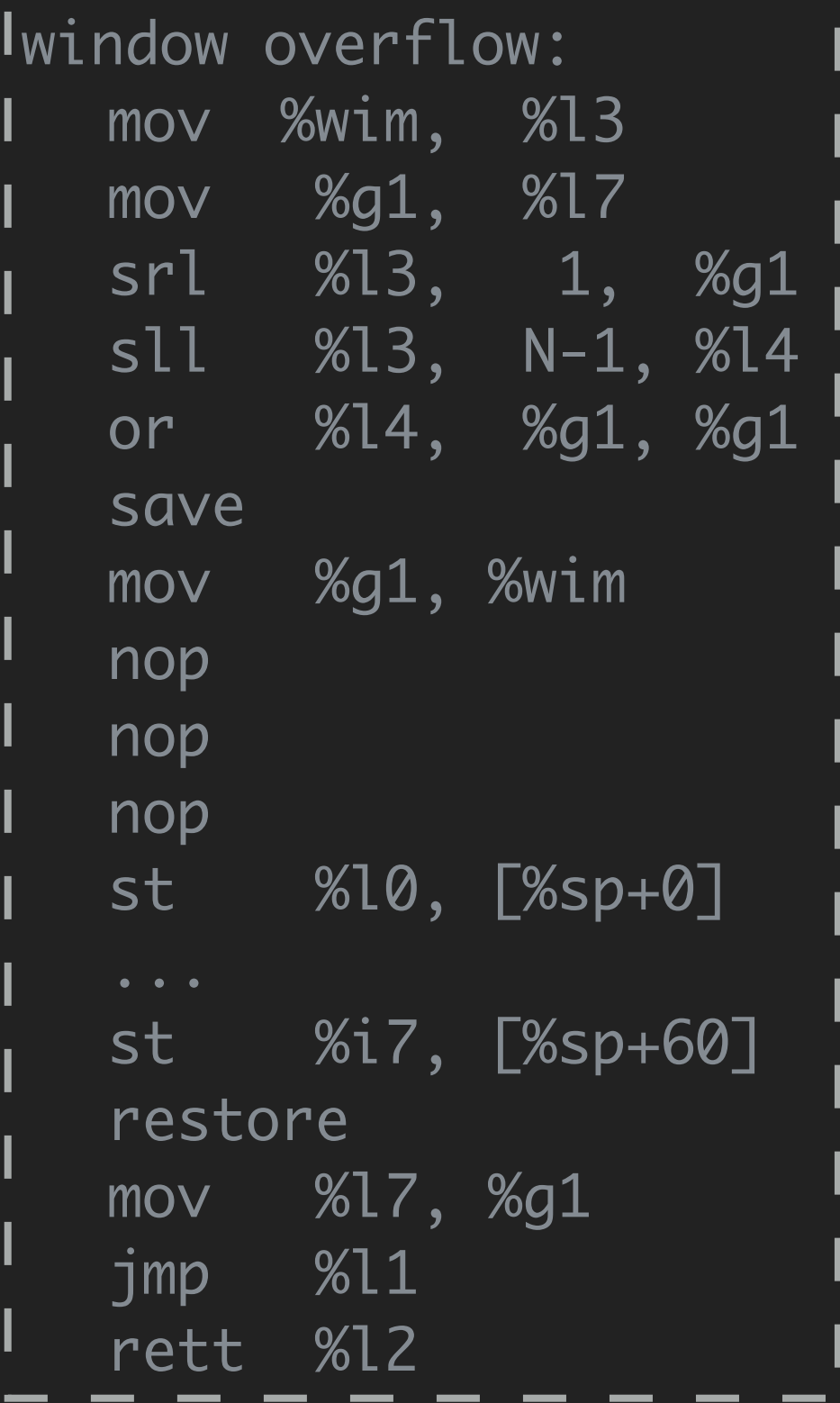

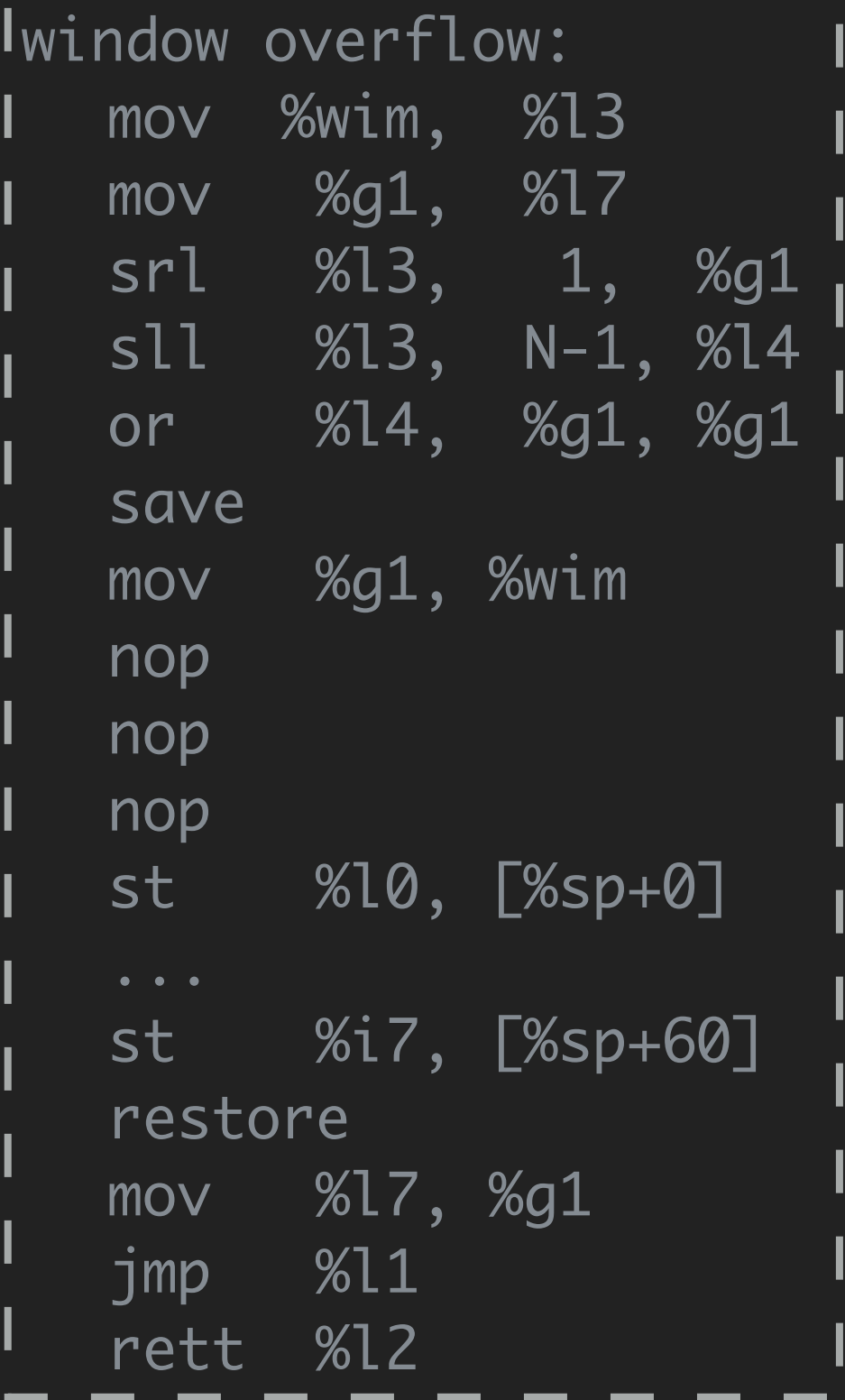

• overflow\_pre\_cond (W) == next window is not available  $\Lambda$  ...

• overflow\_post\_cond (W) ==

next window is available  $\Lambda$  ...

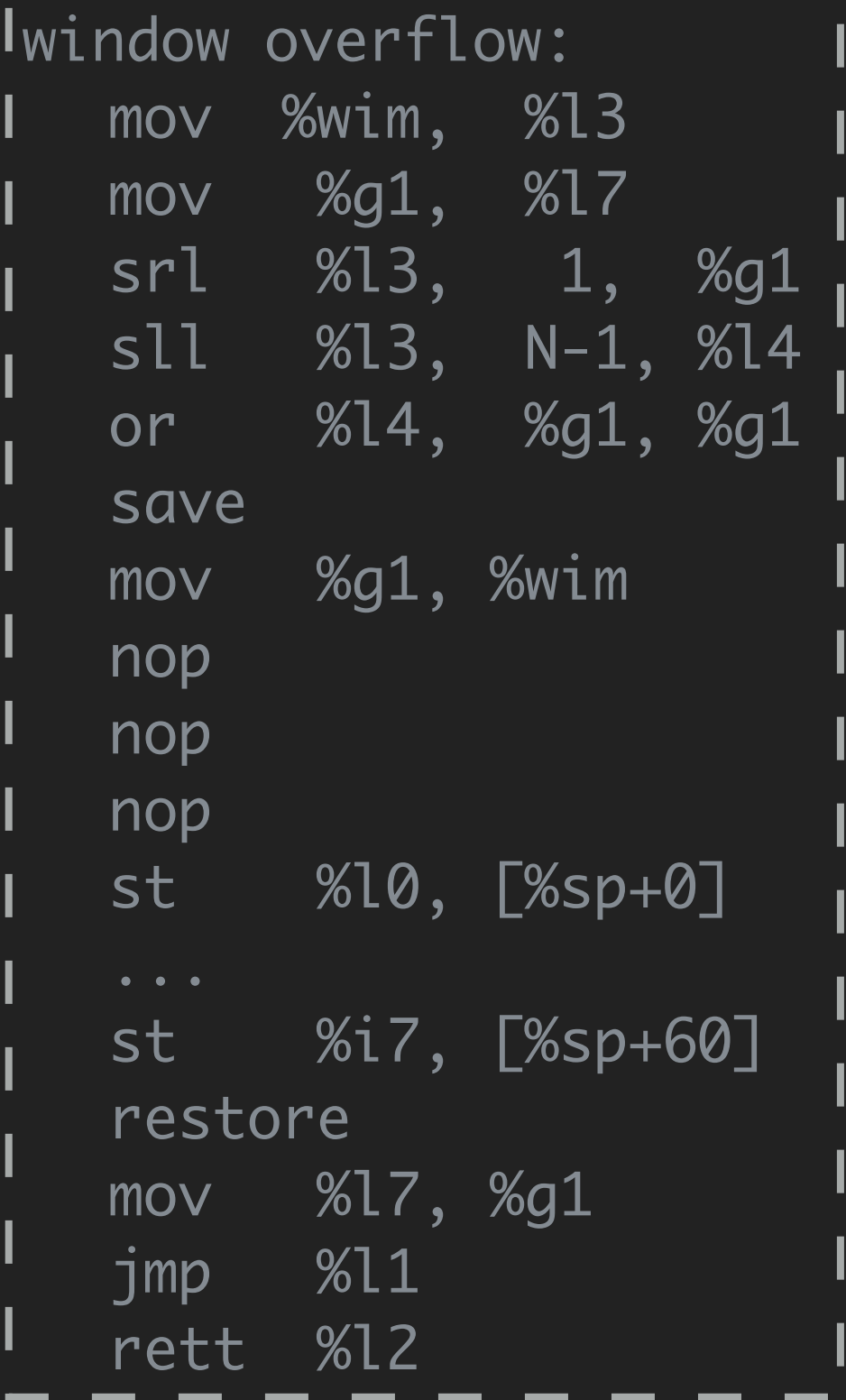

• overflow\_pre\_cond (W) == next window is not available  $\Lambda$  ...

• overflow\_post\_cond (W) ==

next window is available  $\Lambda$  ...

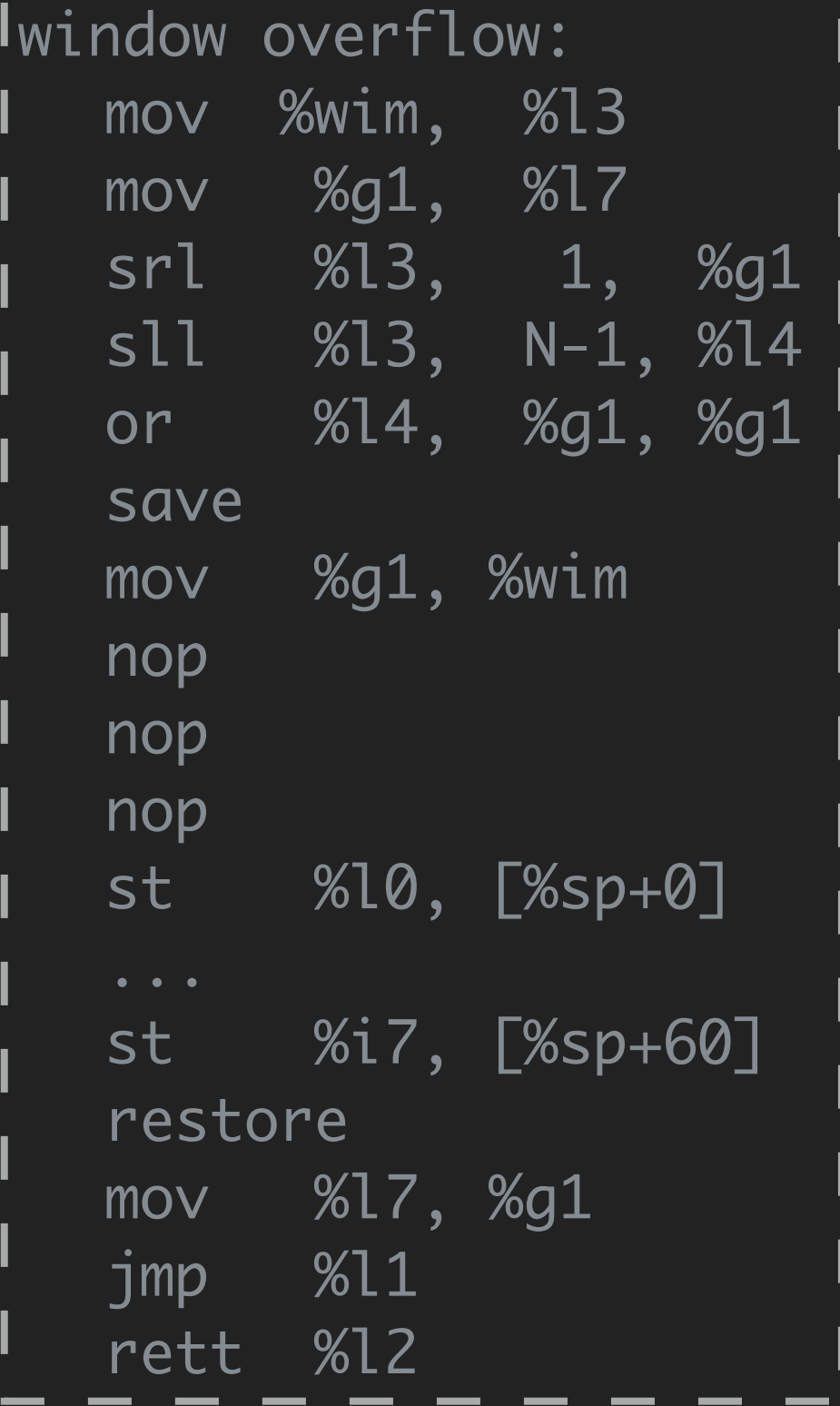

 $\bullet$  overflow\_pre\_cond (W) == next window is not available  $\Lambda$  ... • overflow\_post\_cond (W) == next window is available  $\Lambda$  ...

• Theorem 5 (Correctness of the Window Overflow Trap Handler)

If overflow\_pre\_cond(∆, S), then forall S' and E, if  $\Delta$   $\vdash$  S  $\longrightarrow$   $^{30}$  S', then overflow\_post\_ cond( $\Delta$ , S') and no\_trap\_event(E).

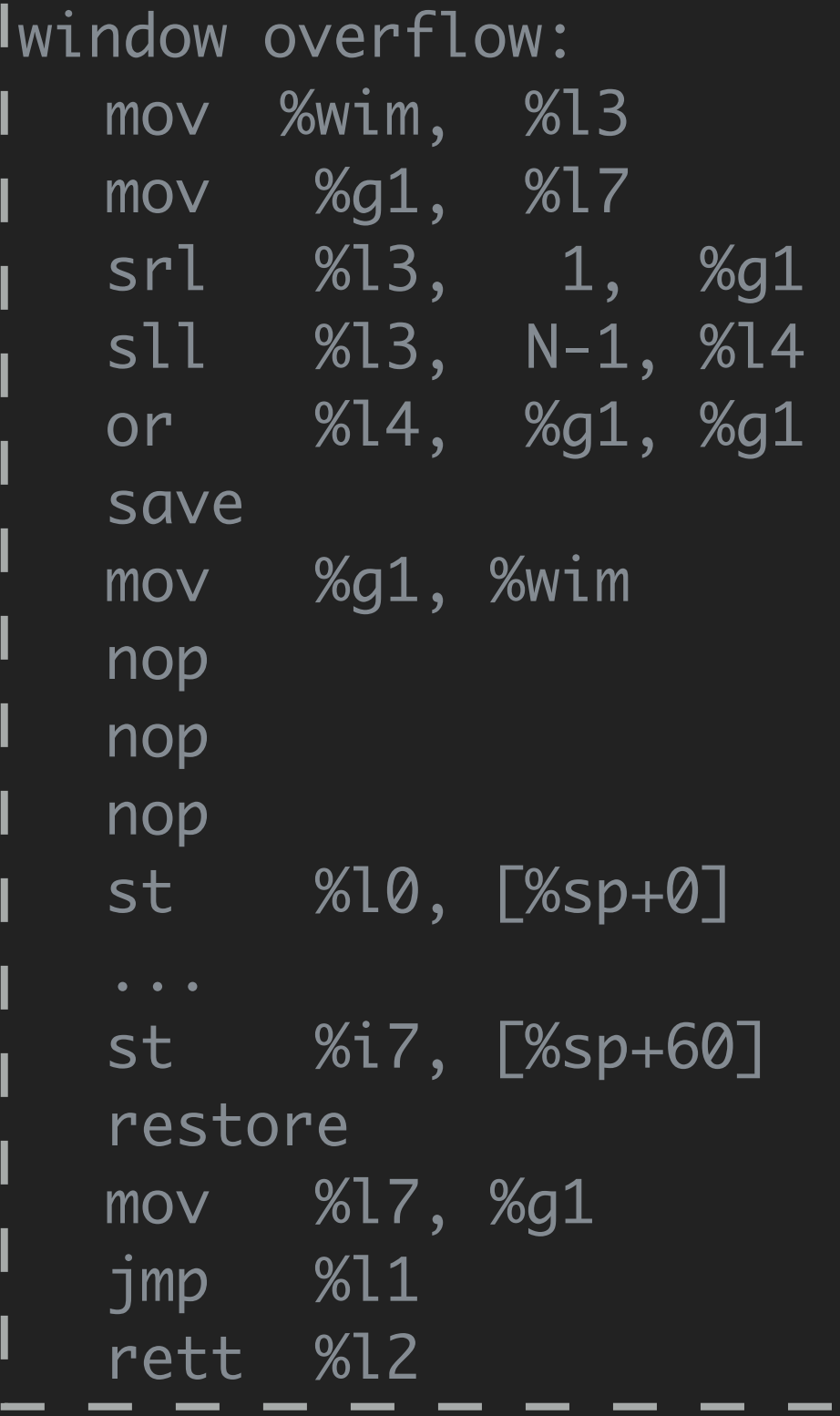

 $\bullet$  overflow\_pre\_cond (W) == next window is not available  $\Lambda$  ... • overflow\_post\_cond (W) == next window is available  $\Lambda$  ... • Theorem 5 (Correctness of the Window Overflow Trap Handler) If overflow\_pre\_cond(∆, S), then forall S' and E, if  $\Delta$   $\vdash$  S  $\longrightarrow$   $^{30}$  S', then overflow\_post\_

cond( $\Delta$ , S') and no\_trap\_event(E).

Details can be found in our paper or technical report.

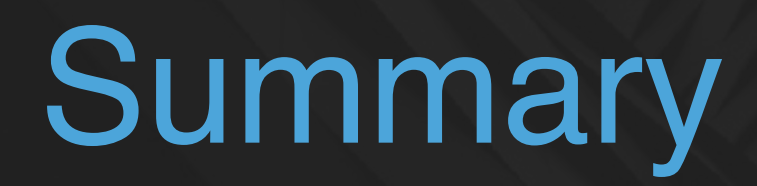

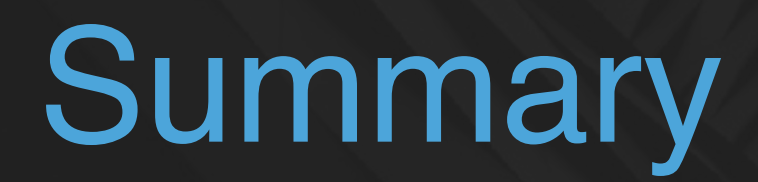

SPARCv8 ISA

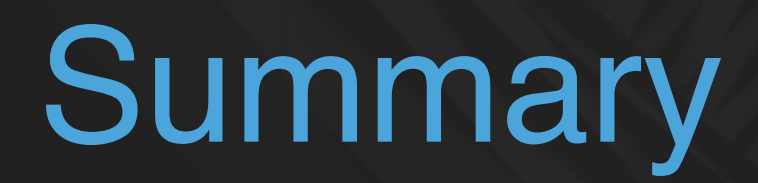

#### SPARCv8 ISA

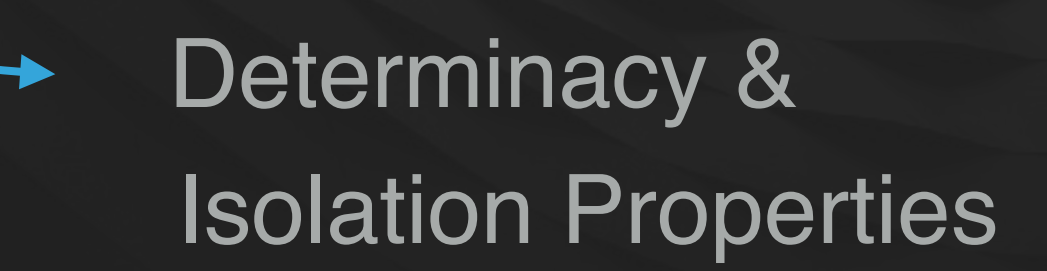

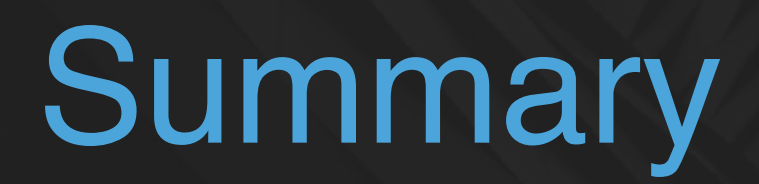

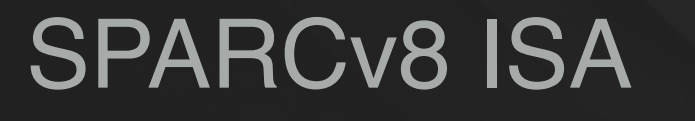

Determinacy & Isolation Properties

Verified a Window Overflow Trap Handler

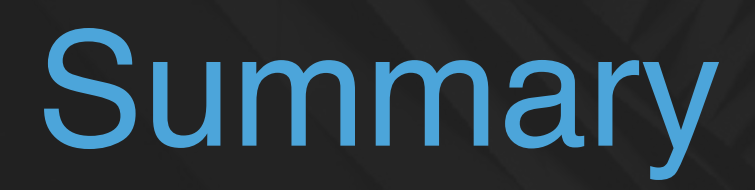

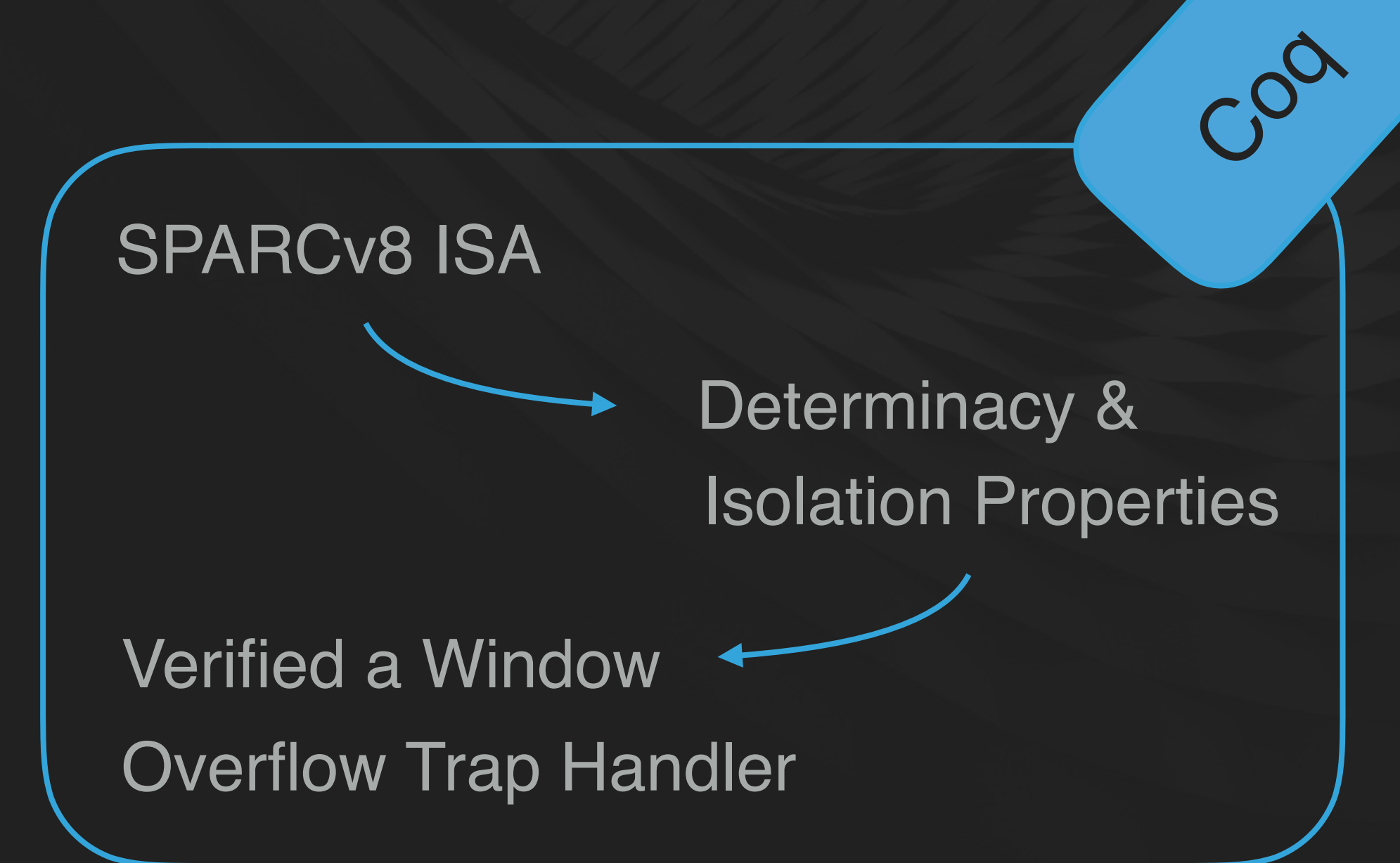

Thank you !